# Traffic Steering using RUM DNS

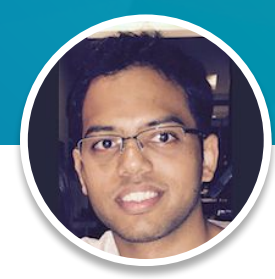

#### **Abhijeet Rastogi**

Senior SRE @ Linkedin (Edge Performance & Traffic)

# My Team

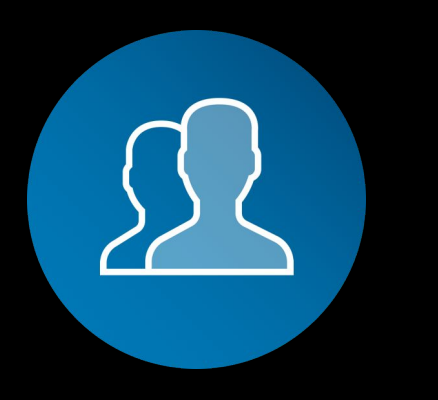

- **• Public DNS**
- **• CDN Operations**
- **• Load balancer & reverse proxy at PoPs and DCs**

#### Largest Professional Network

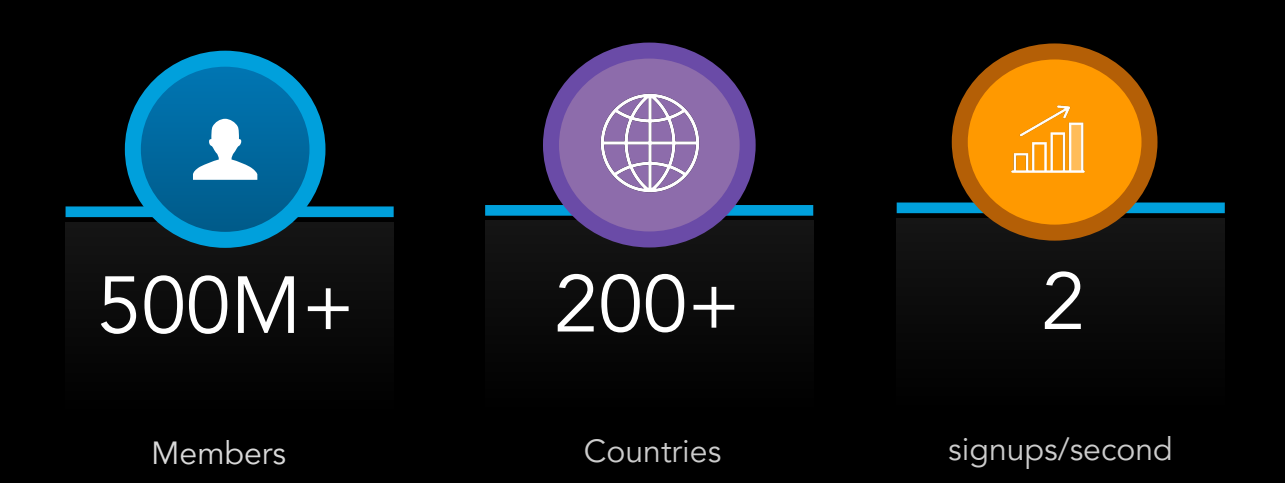

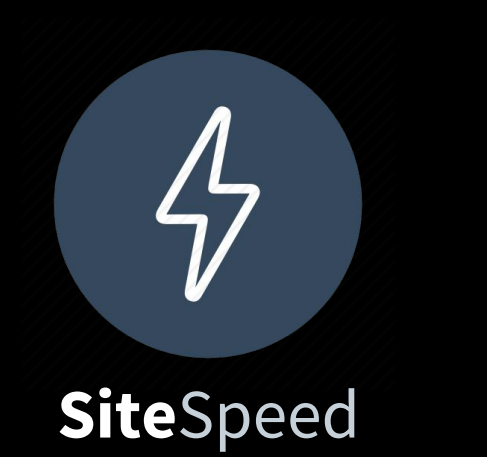

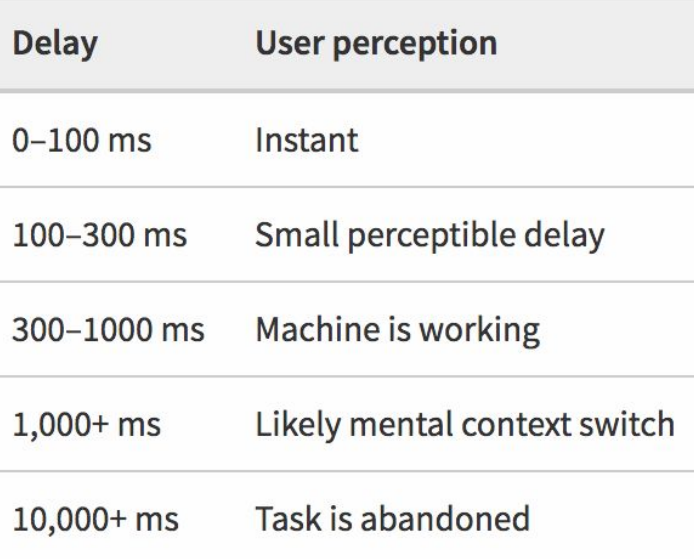

• **User Engagement**

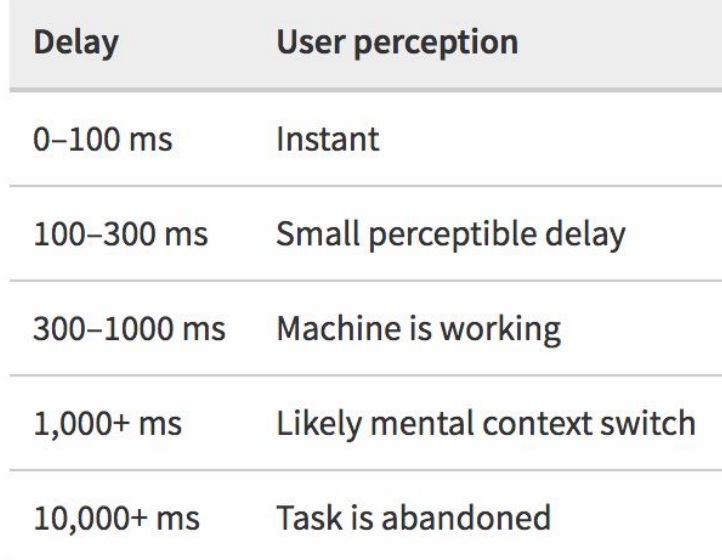

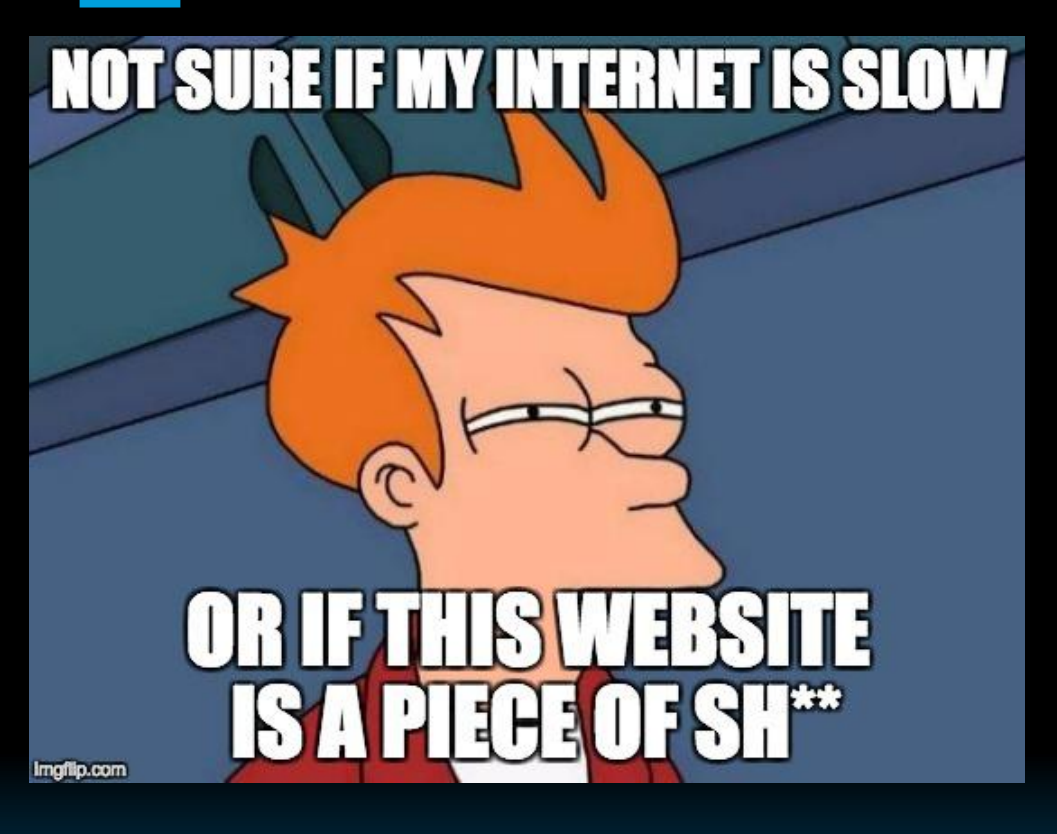

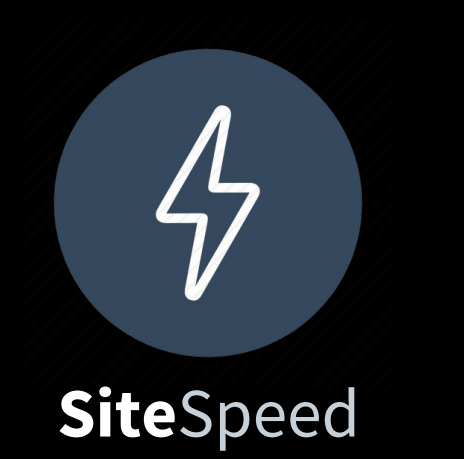

• **User Engagement**

• **Revenue**

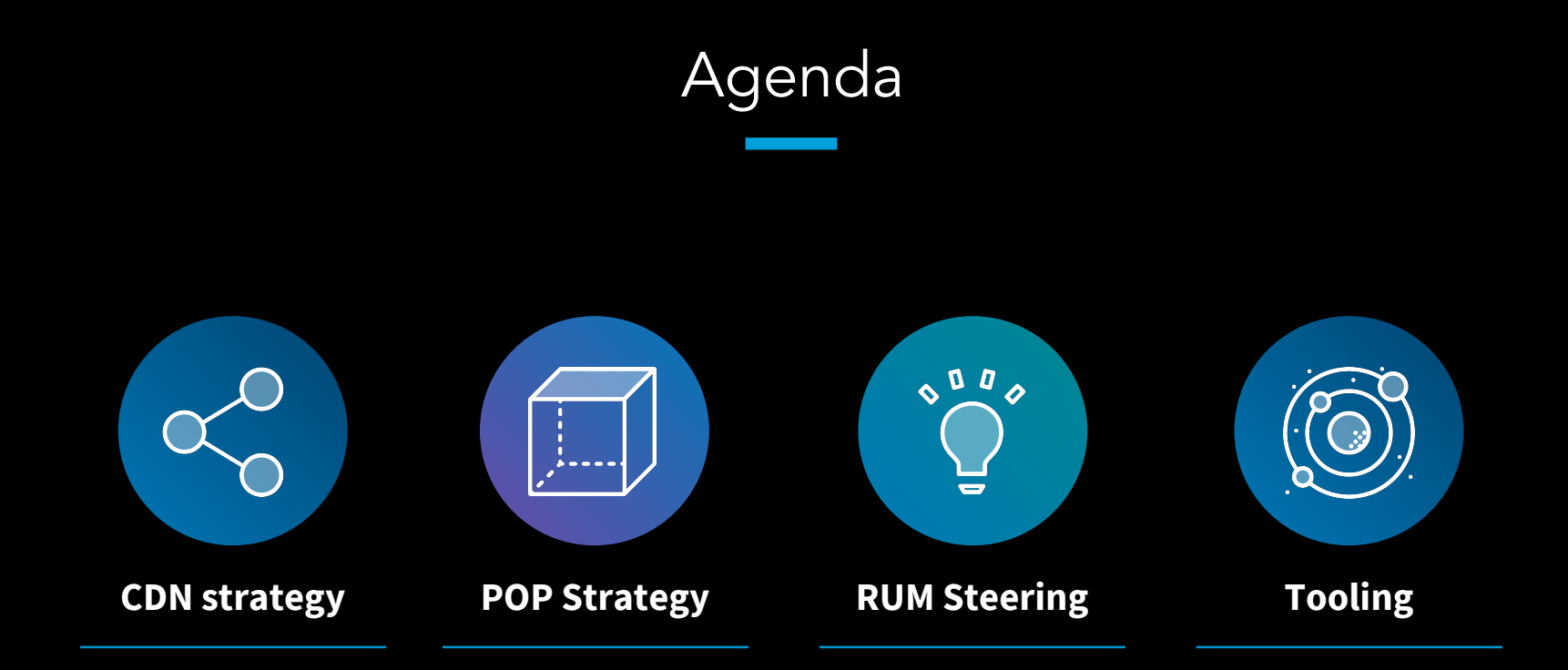

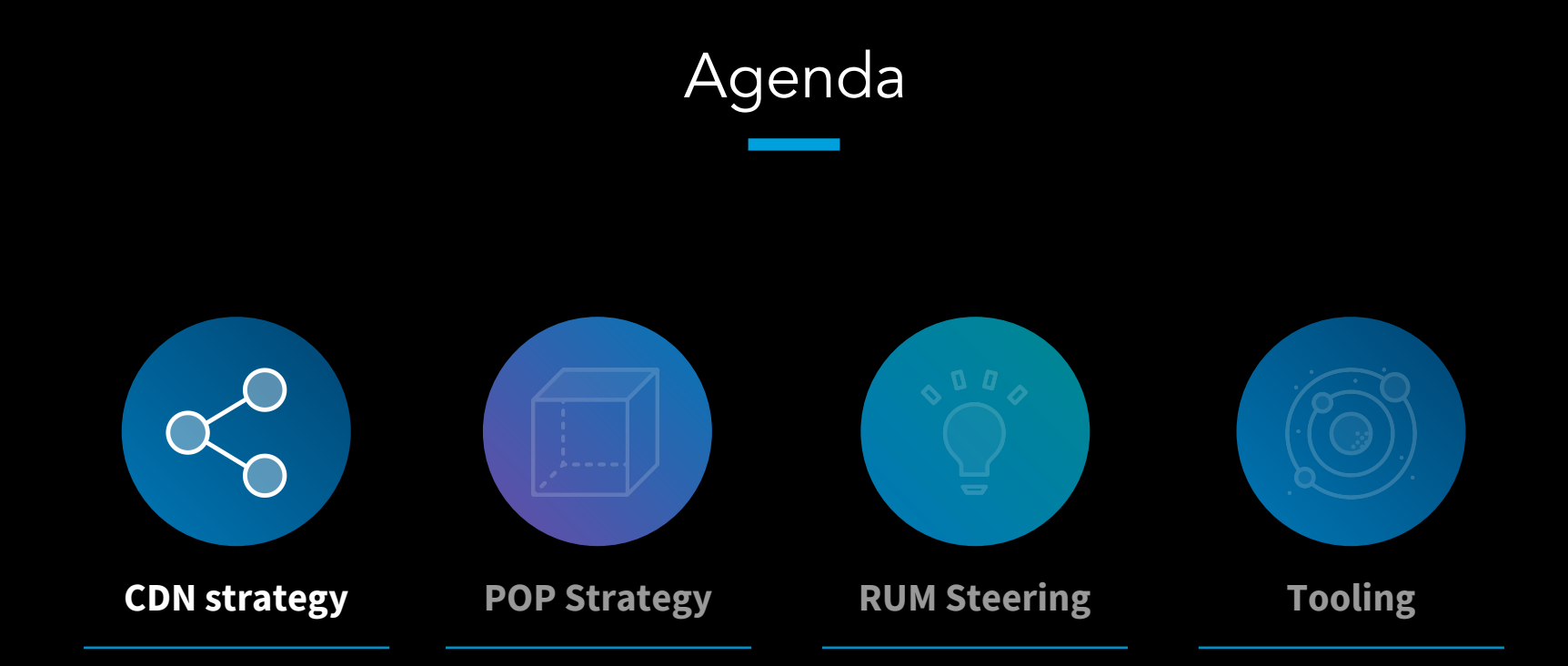

#### LinkedIn CDN Stats

>80%

>85%

Cache Hit Rate

Origin bandwidth offloaded

#### LinkedIn CDN partners

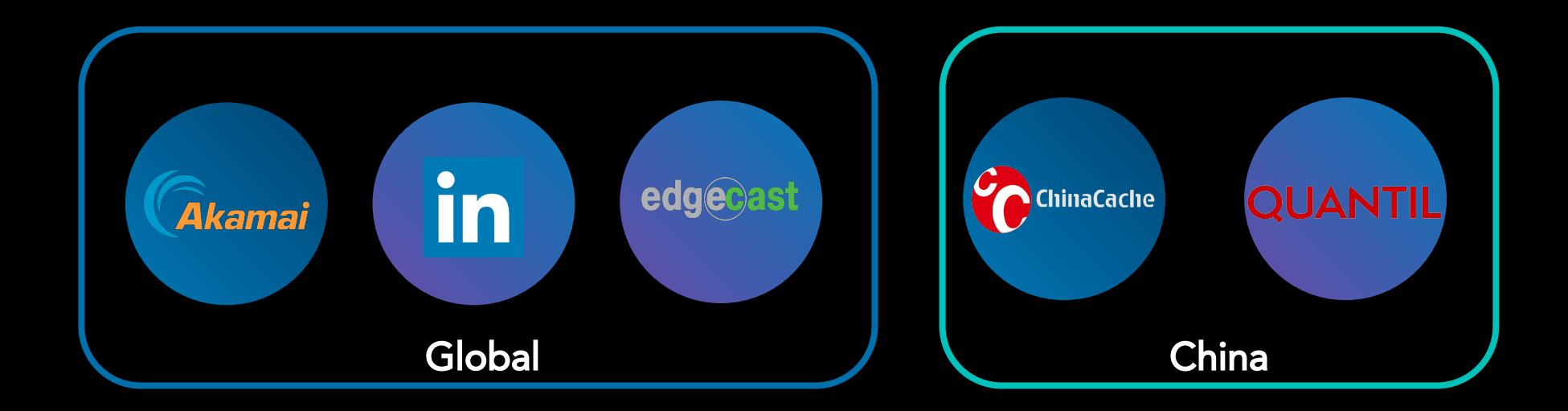

## Multi CDN Strategy

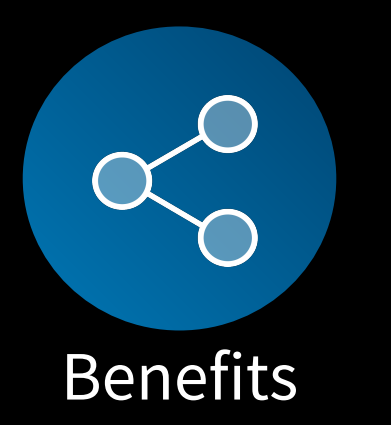

- **Performance:** Having multiple options allows comparing and selecting the best CDN to each network in each geography in real time
- **Redundancy:** CDNs can be pulled out of rotation for planned & unplanned events
- **Capacity:** Traffic spikes of all shapes and sizes can be handled

# Multi CDN Strategy

(India CDN Performance)

Filters: Last 24 Hours, Entire Radar Community, Client IP, 50th Percentile, Response Time, Platforms 3, India

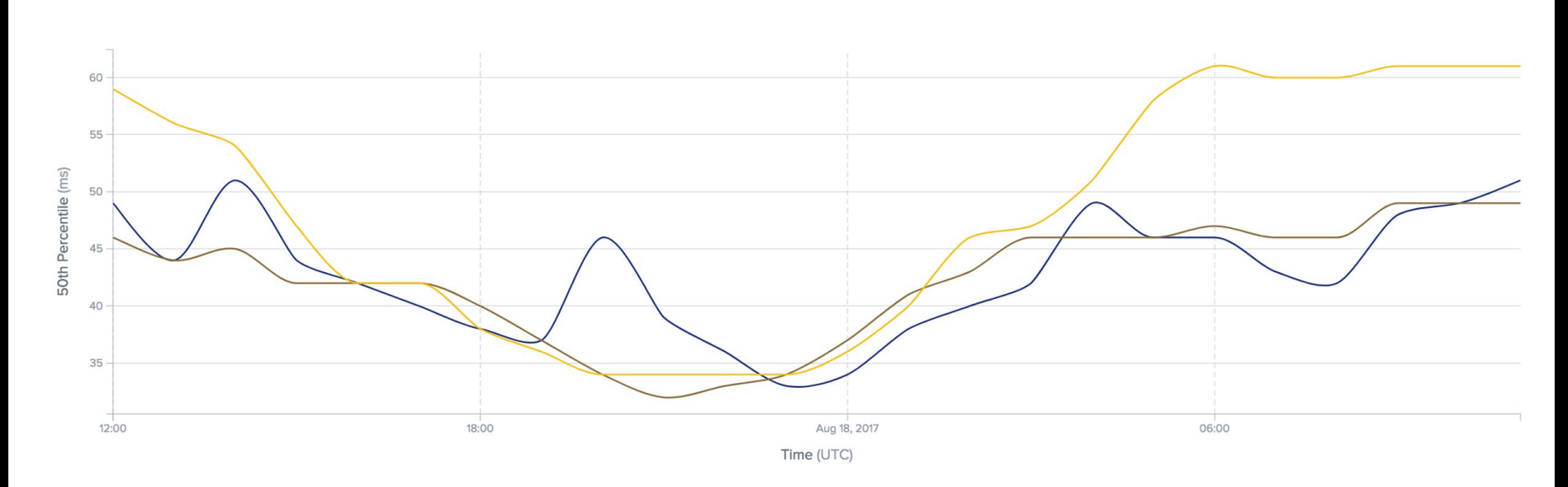

CDN2 CDN3  $\Box$  CDN1

#### Multi CDN Strategy (US CDN Performance)

Filters: Last 24 Hours, Entire Radar Community, Client IP, 50th Percentile, Response Time, Platforms 3, United States

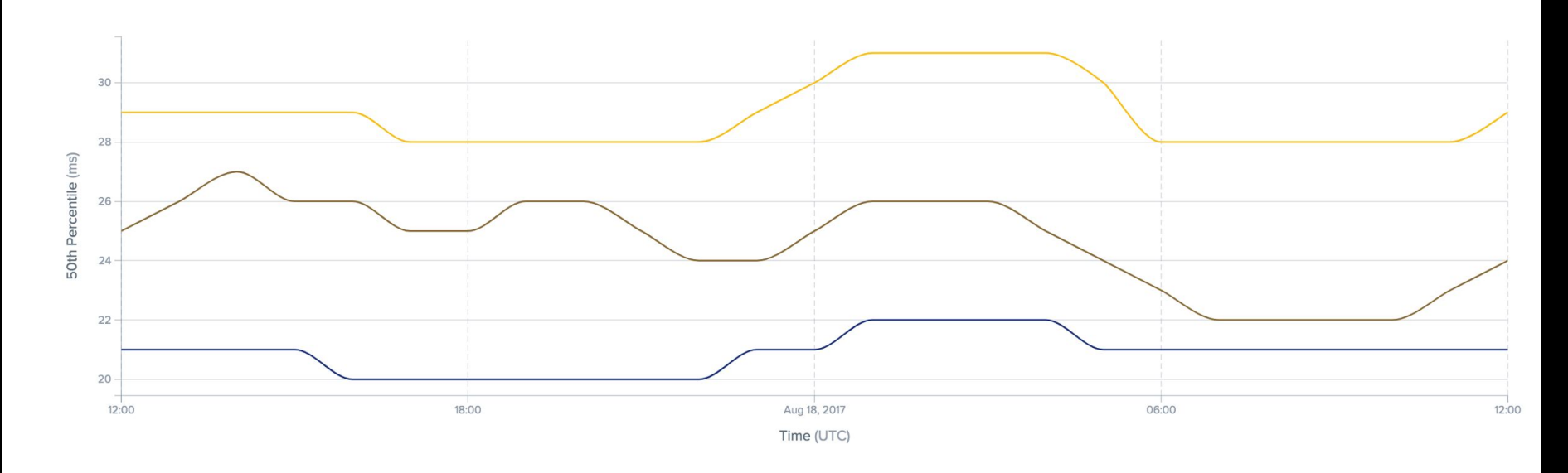

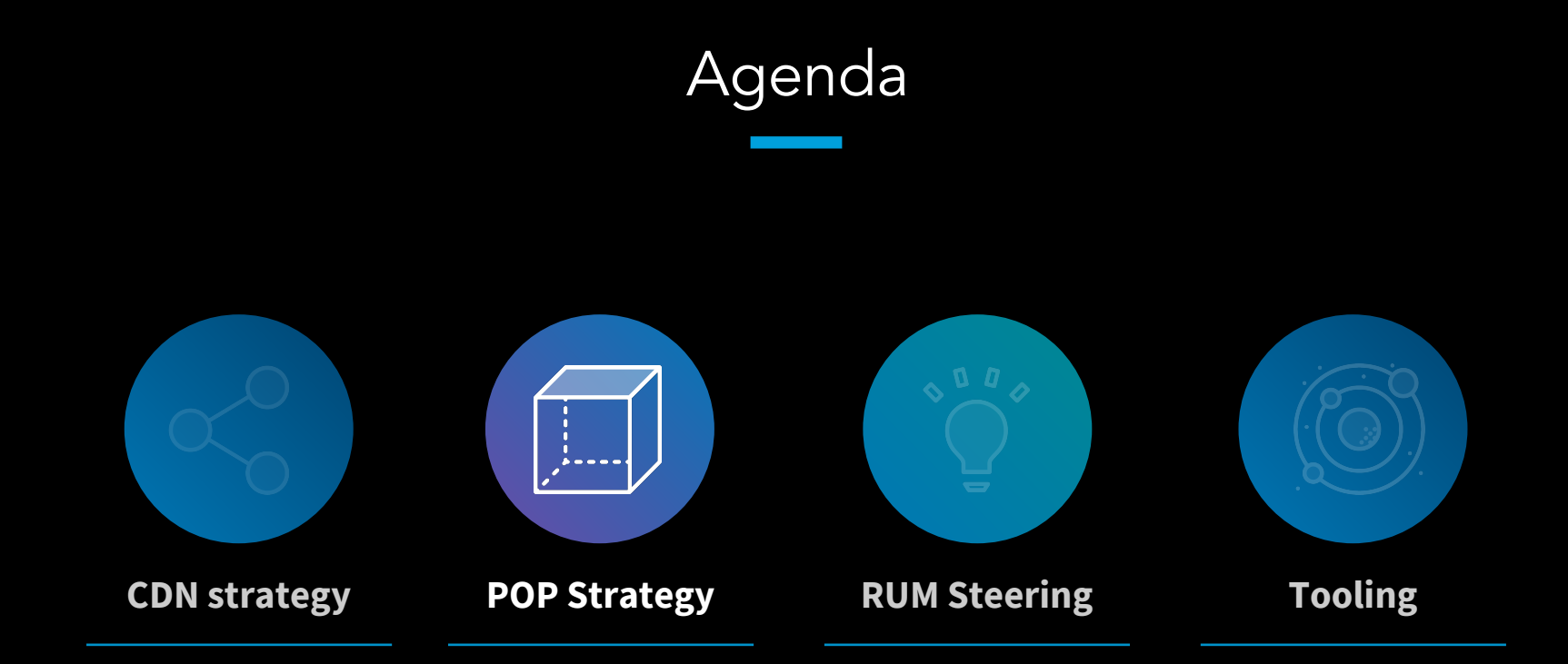

#### Point of Presence (POP)

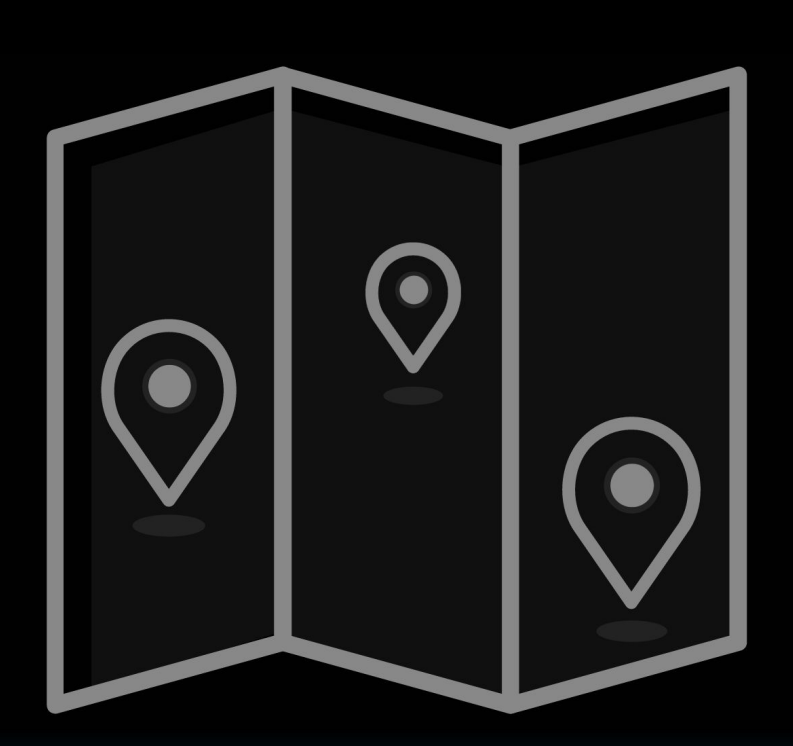

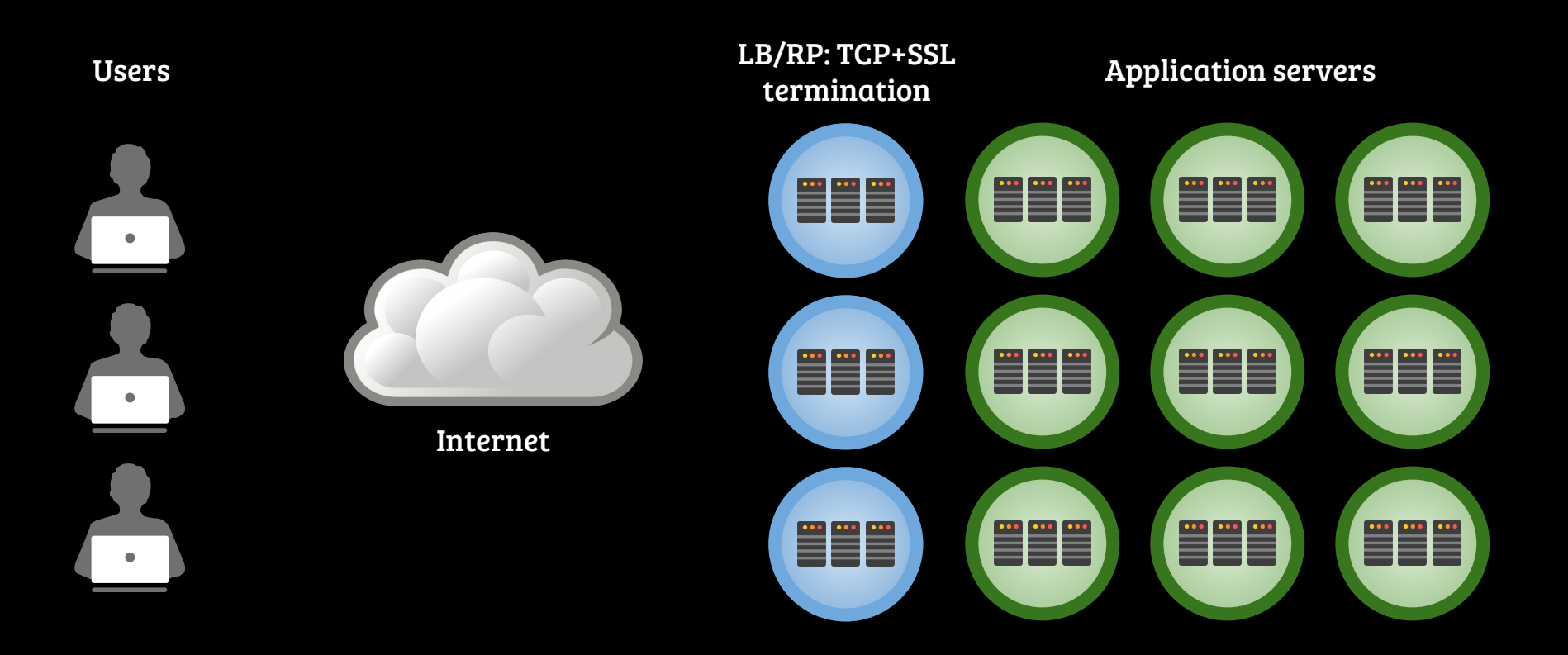

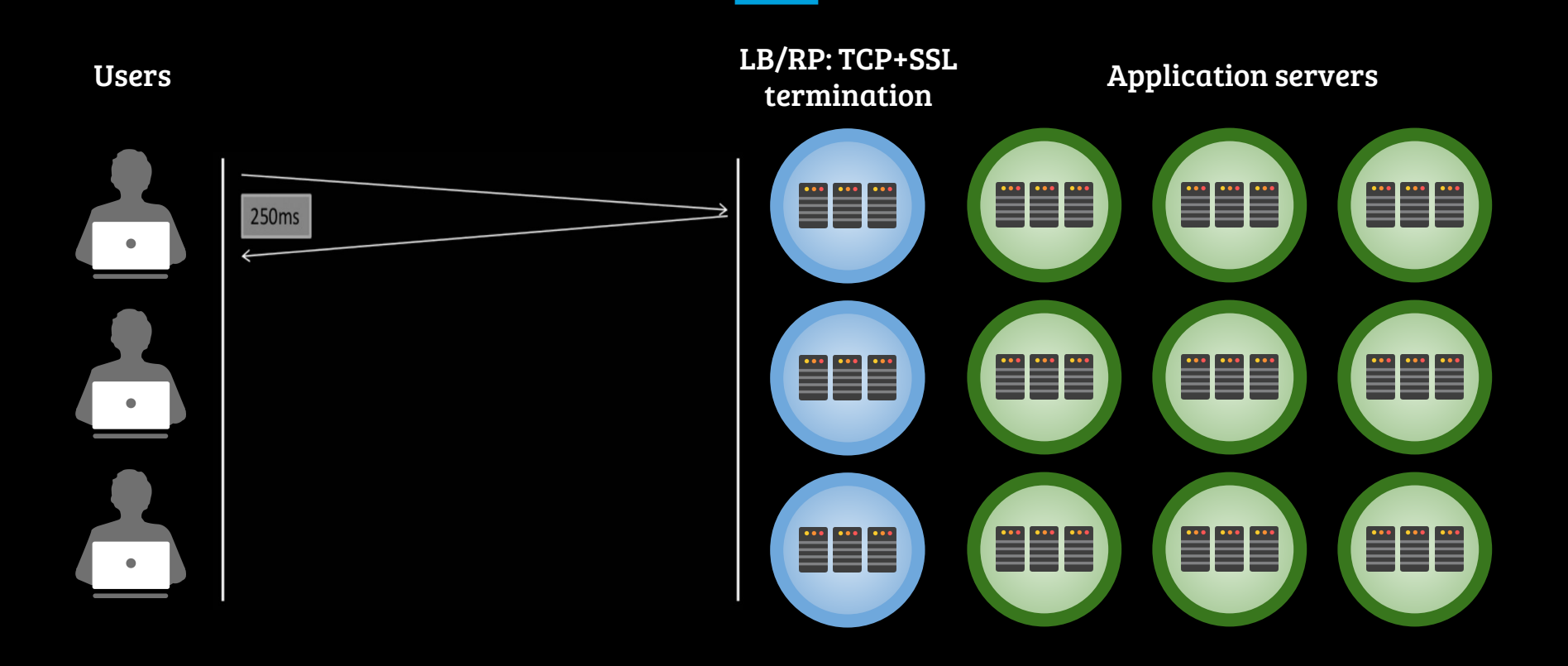

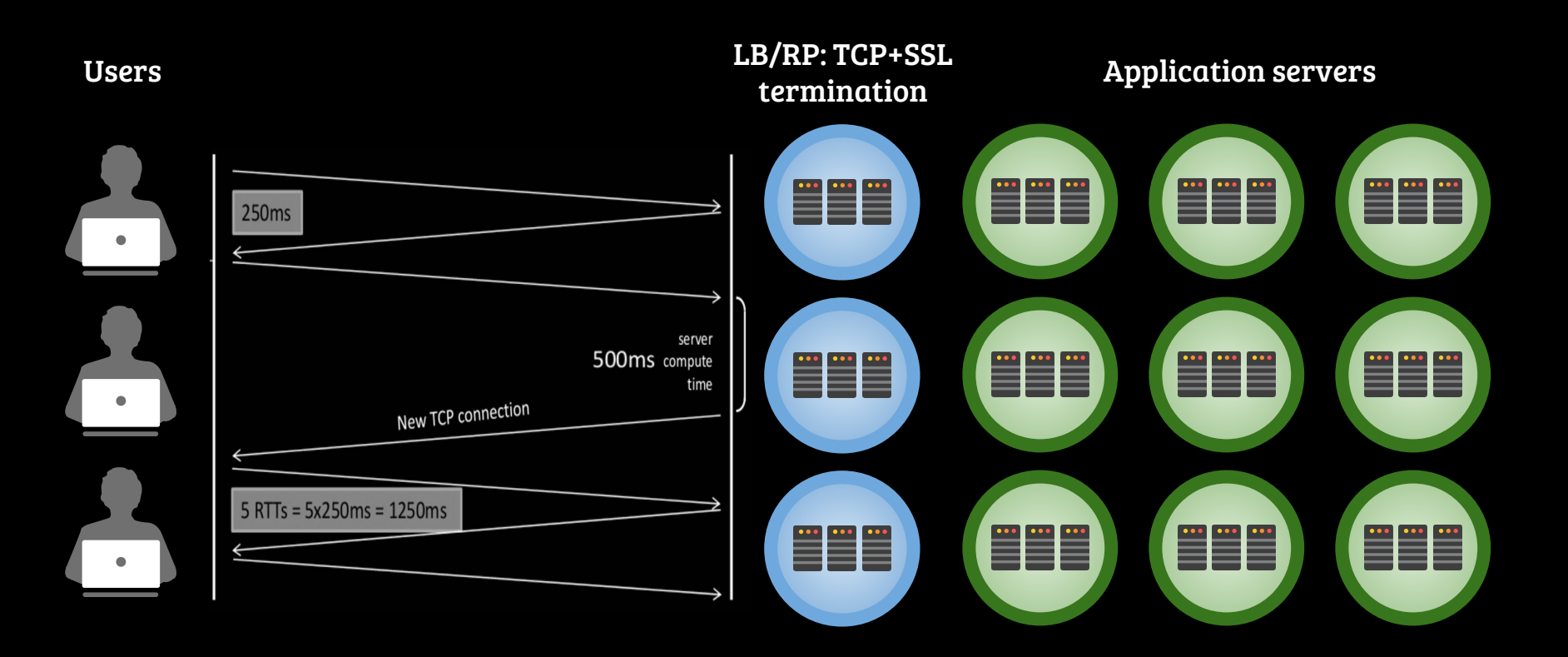

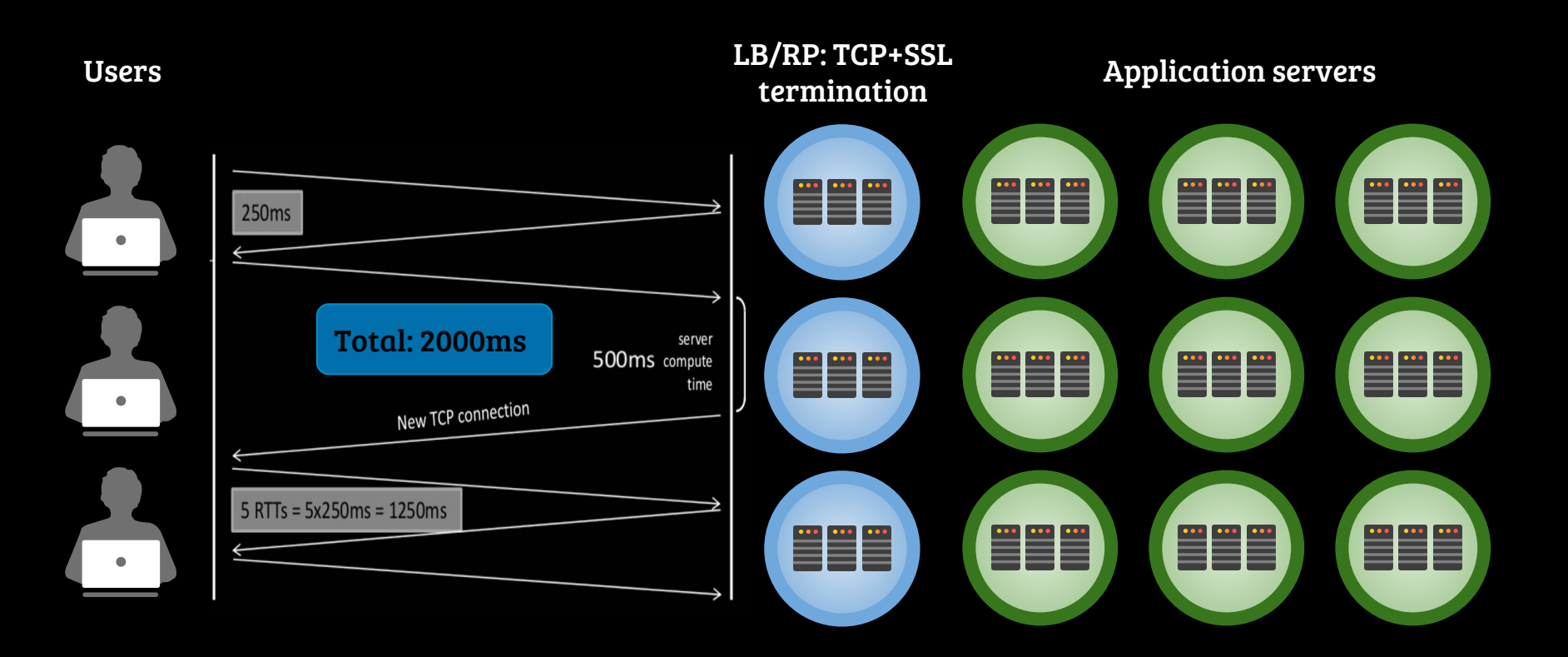

Decouple LBs

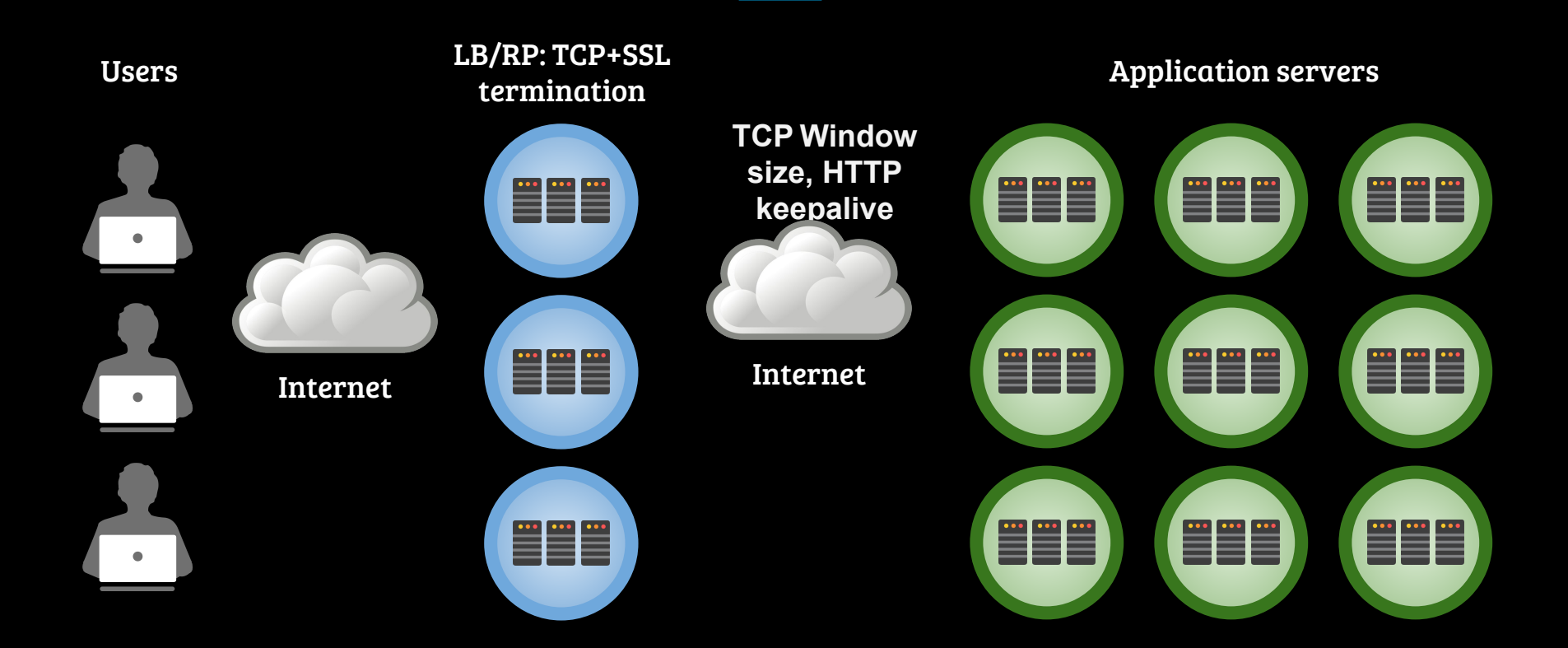

Establish Backbone

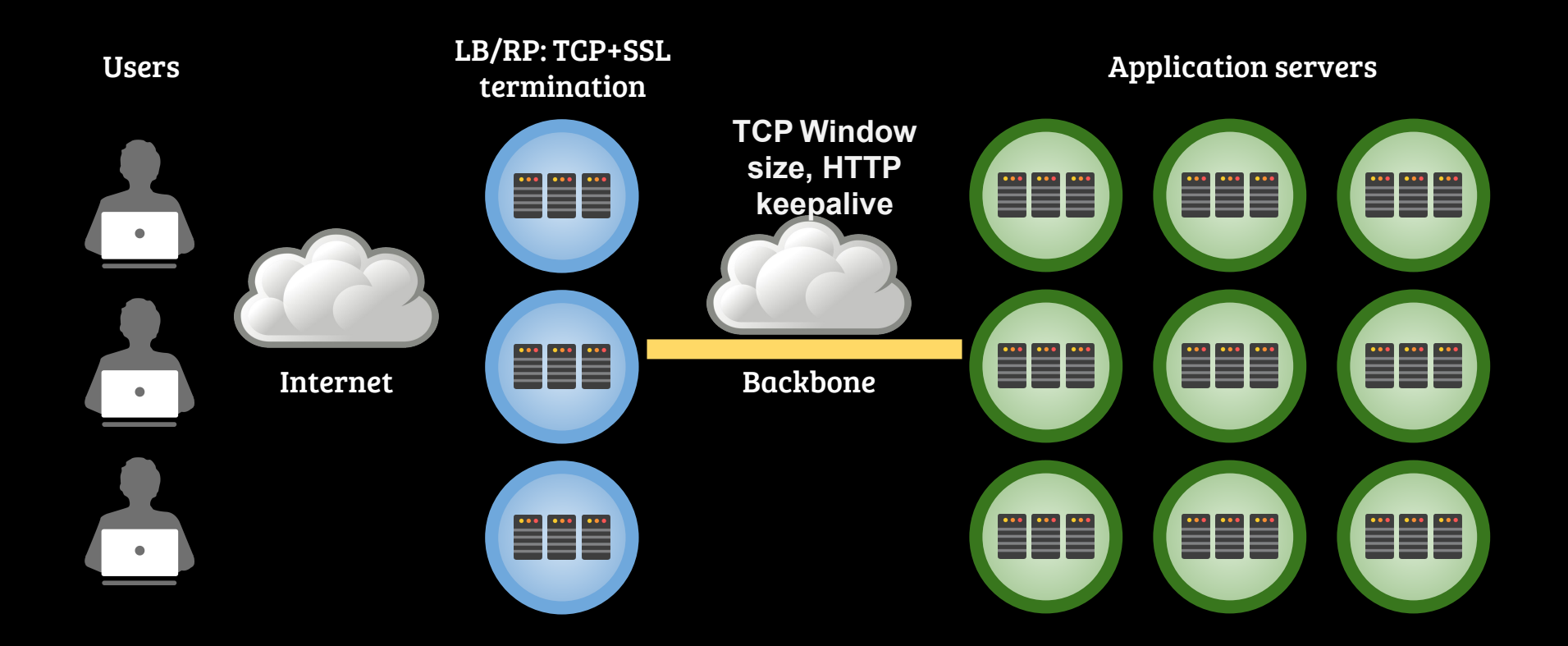

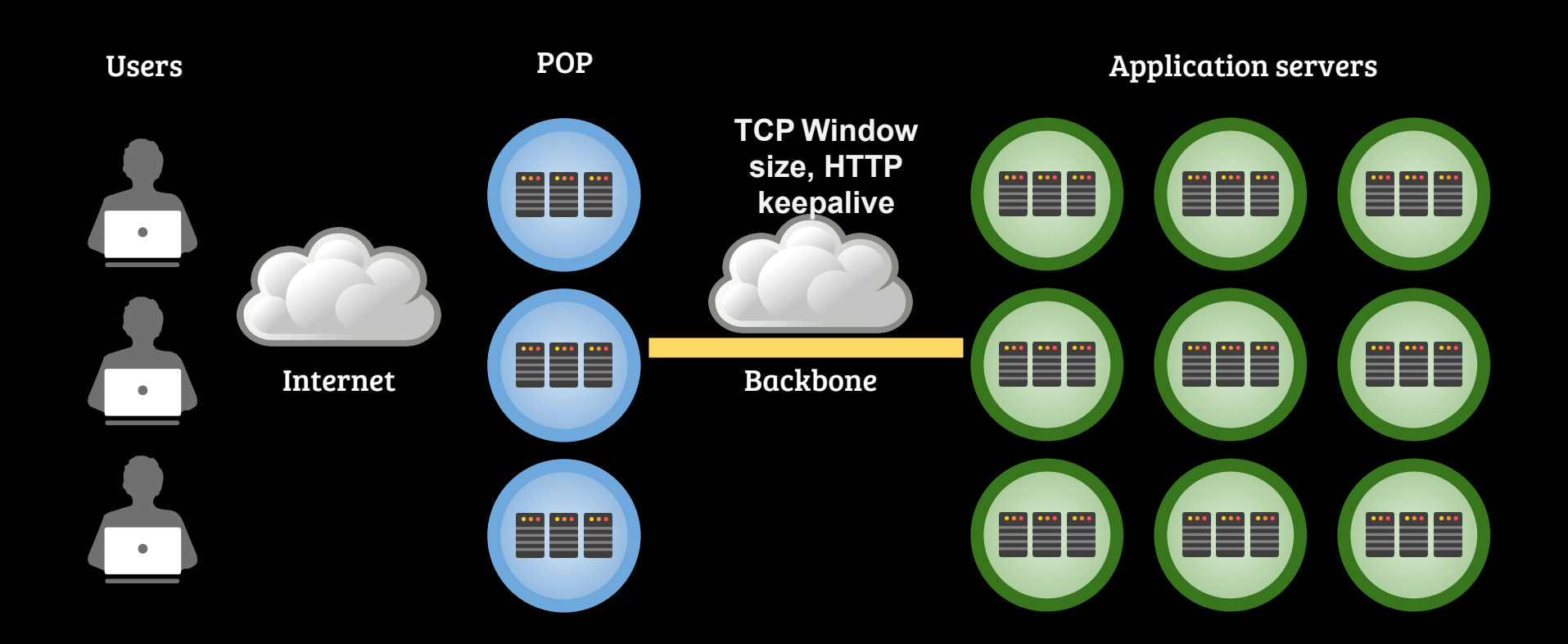

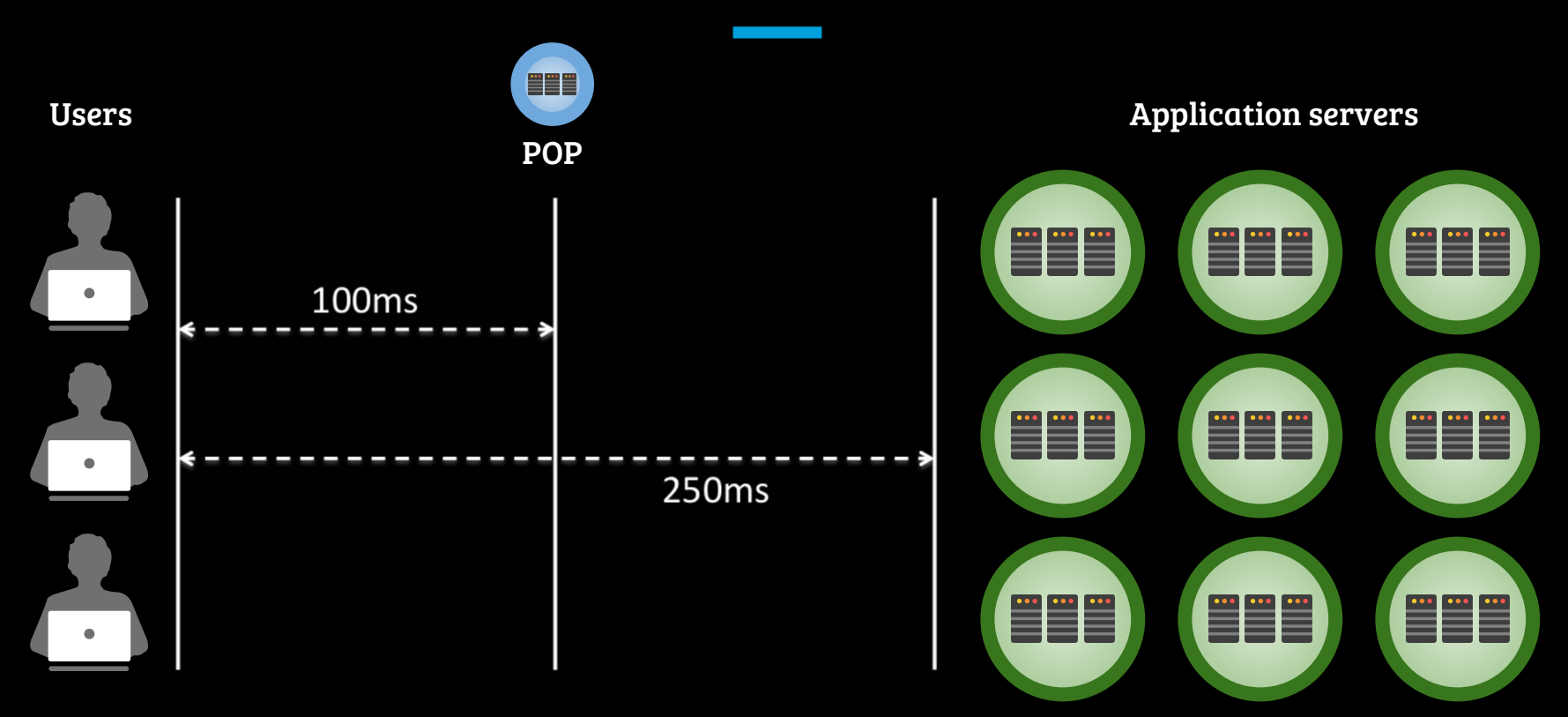

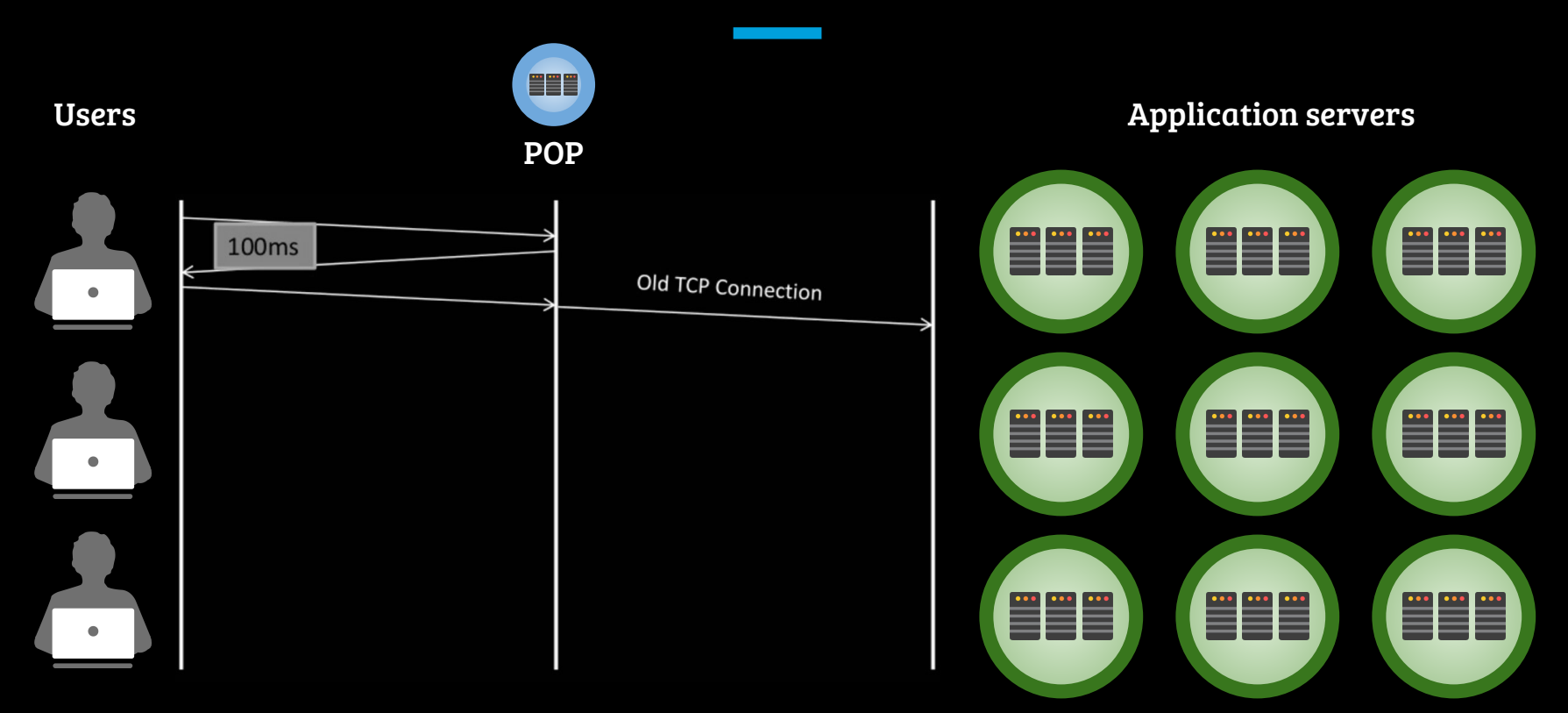

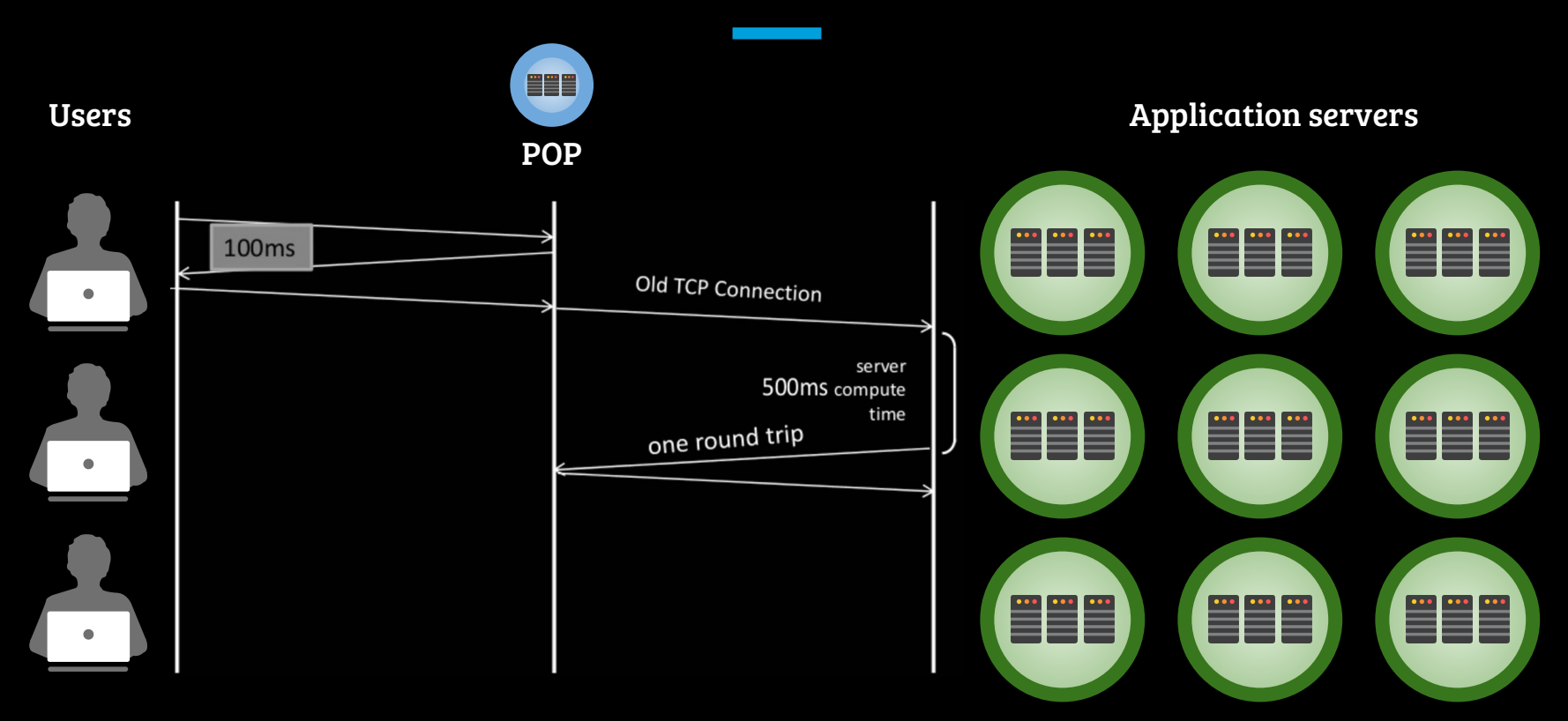

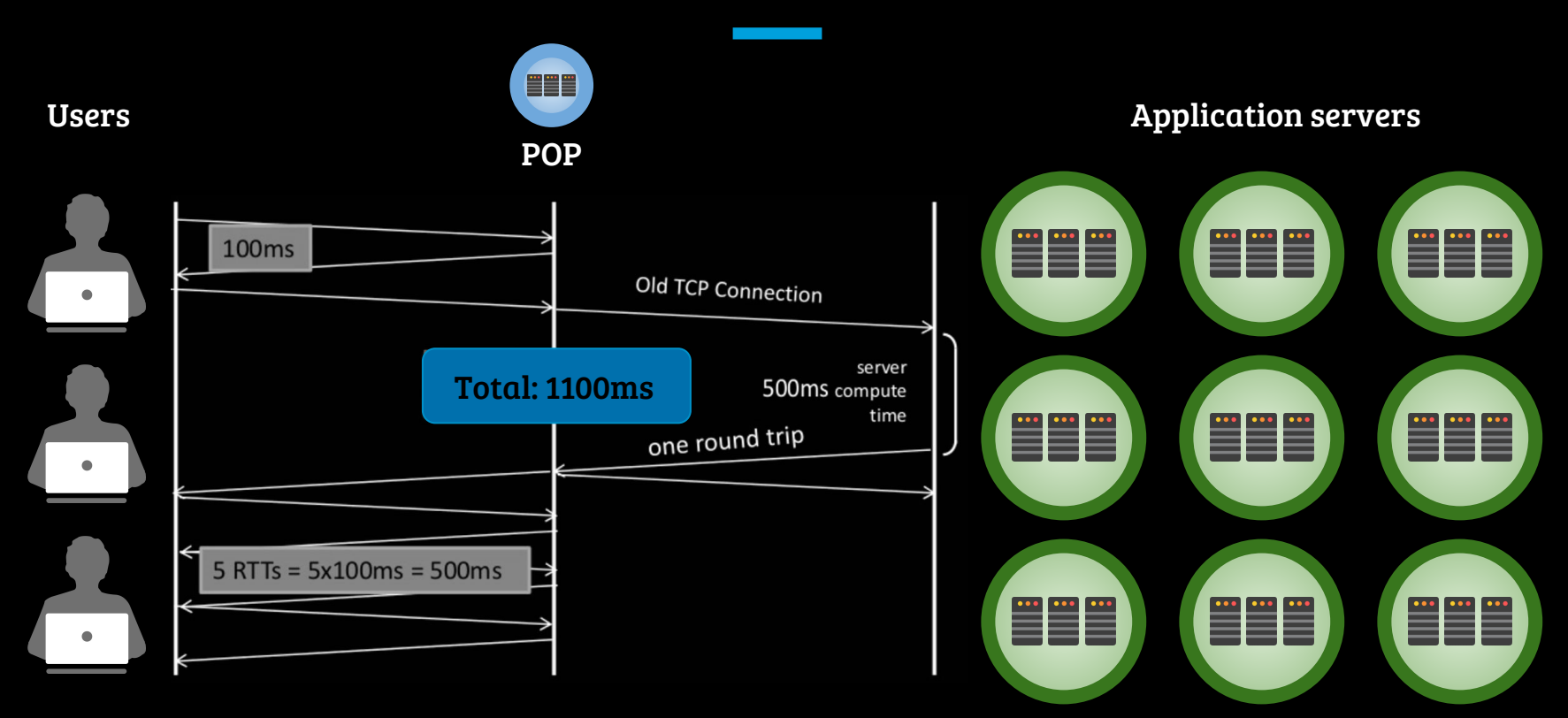

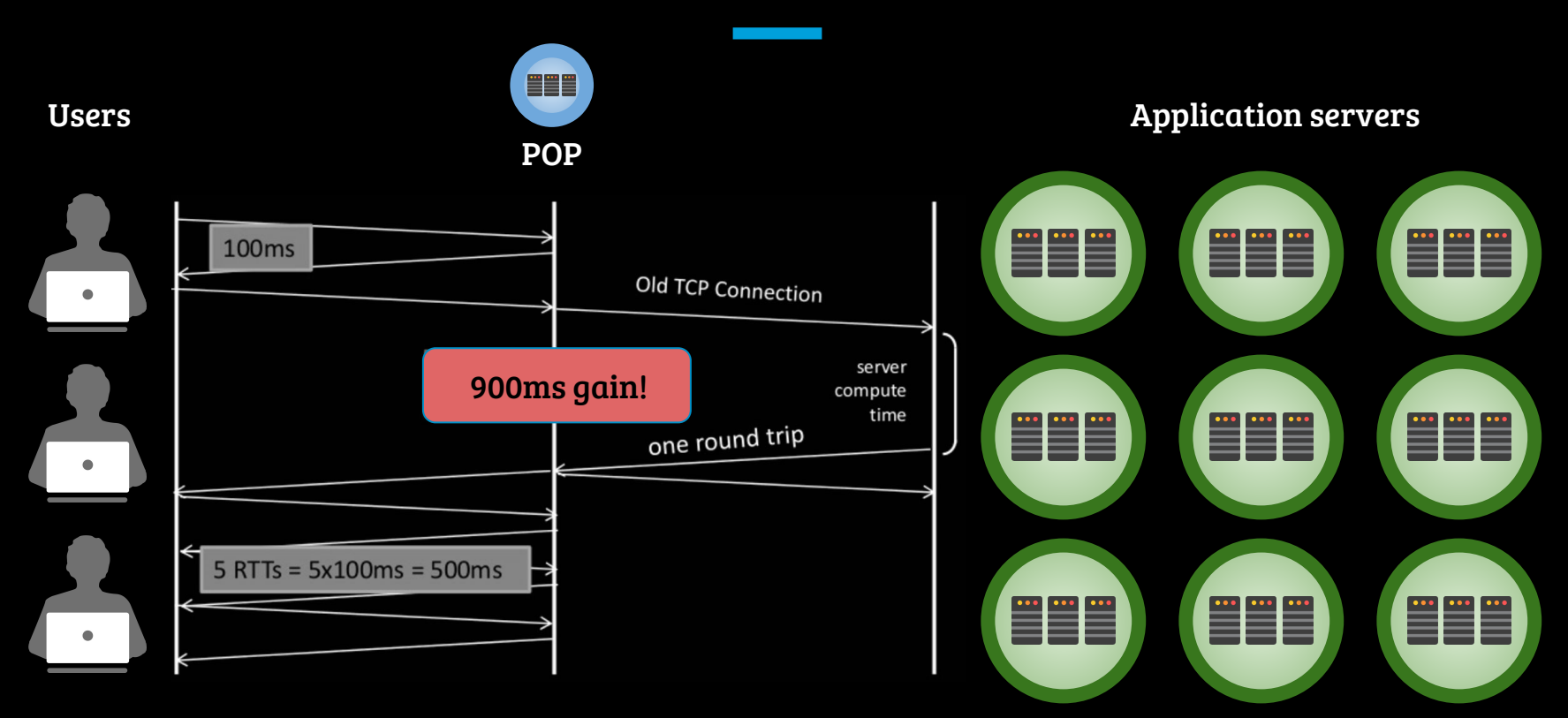

Cost effective

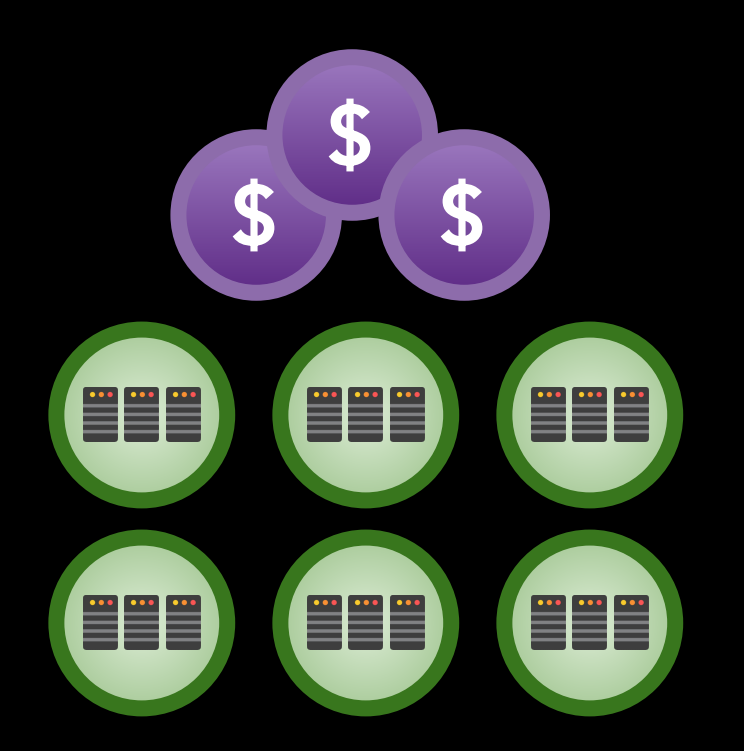

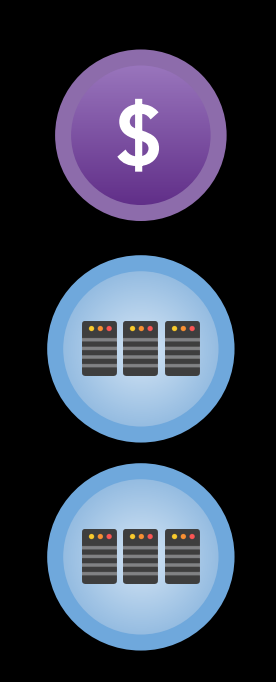

#### LinkedIn POP Footprint

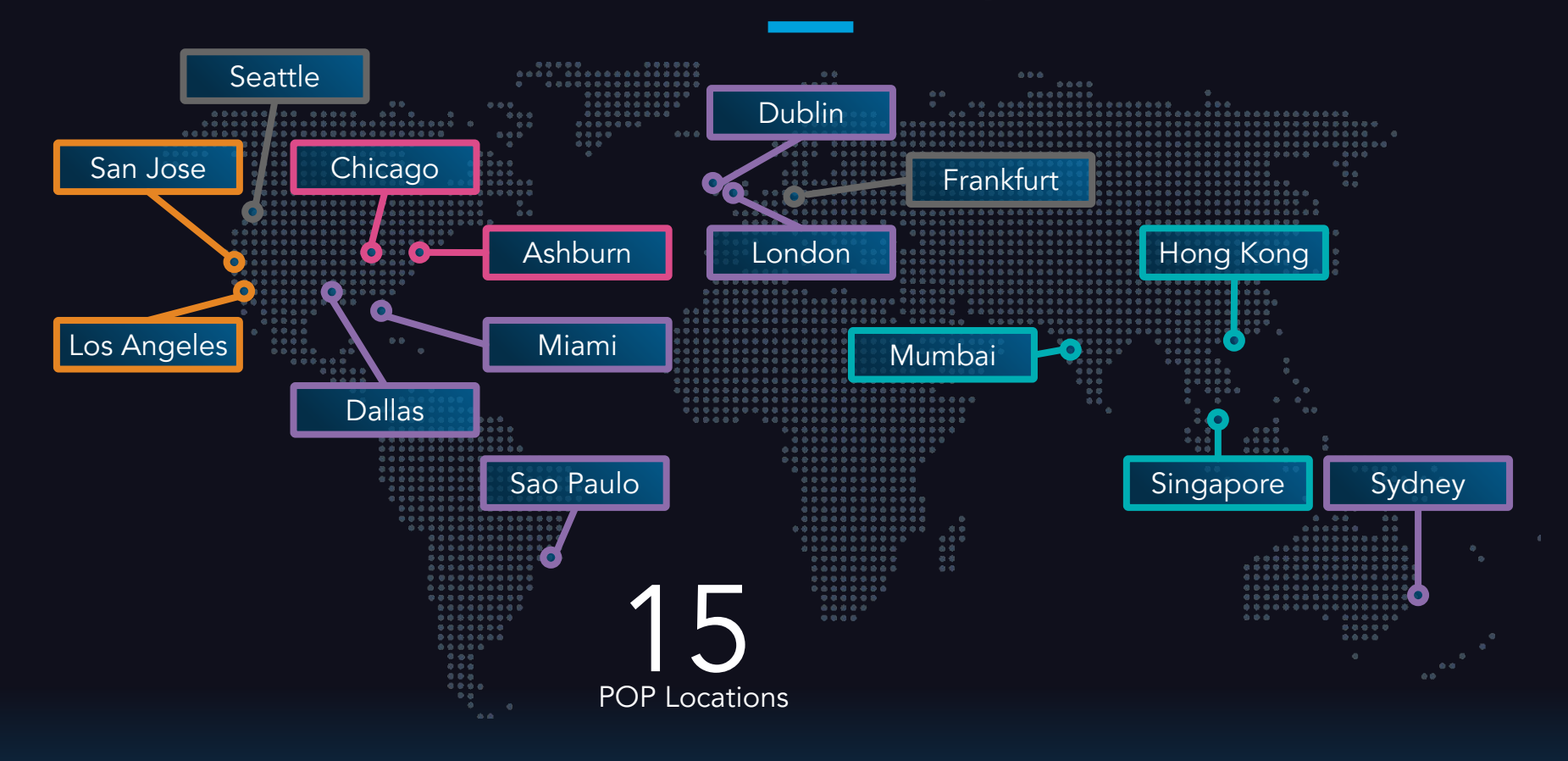

#### LinkedIn DataCenter Footprint

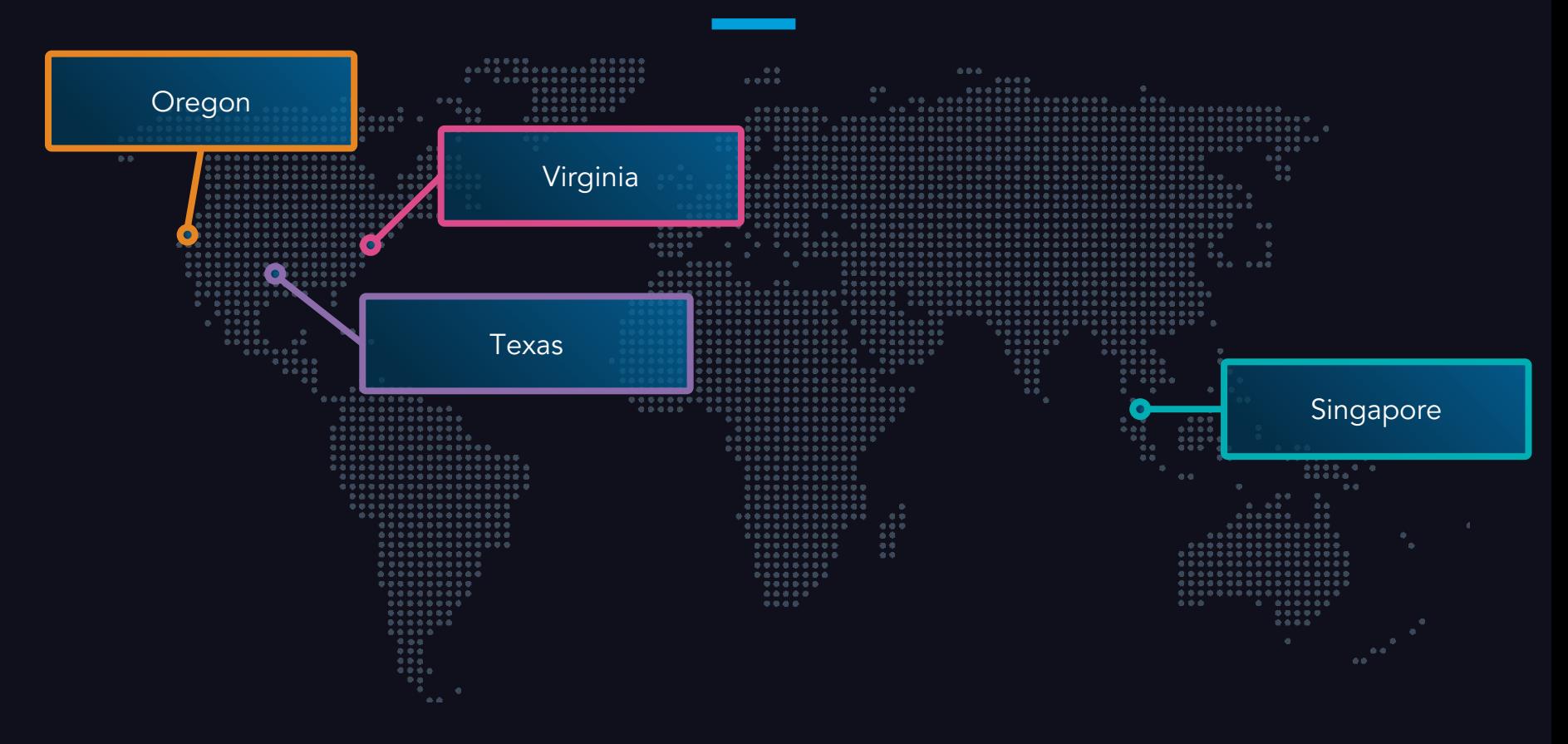

#### POP Benefit

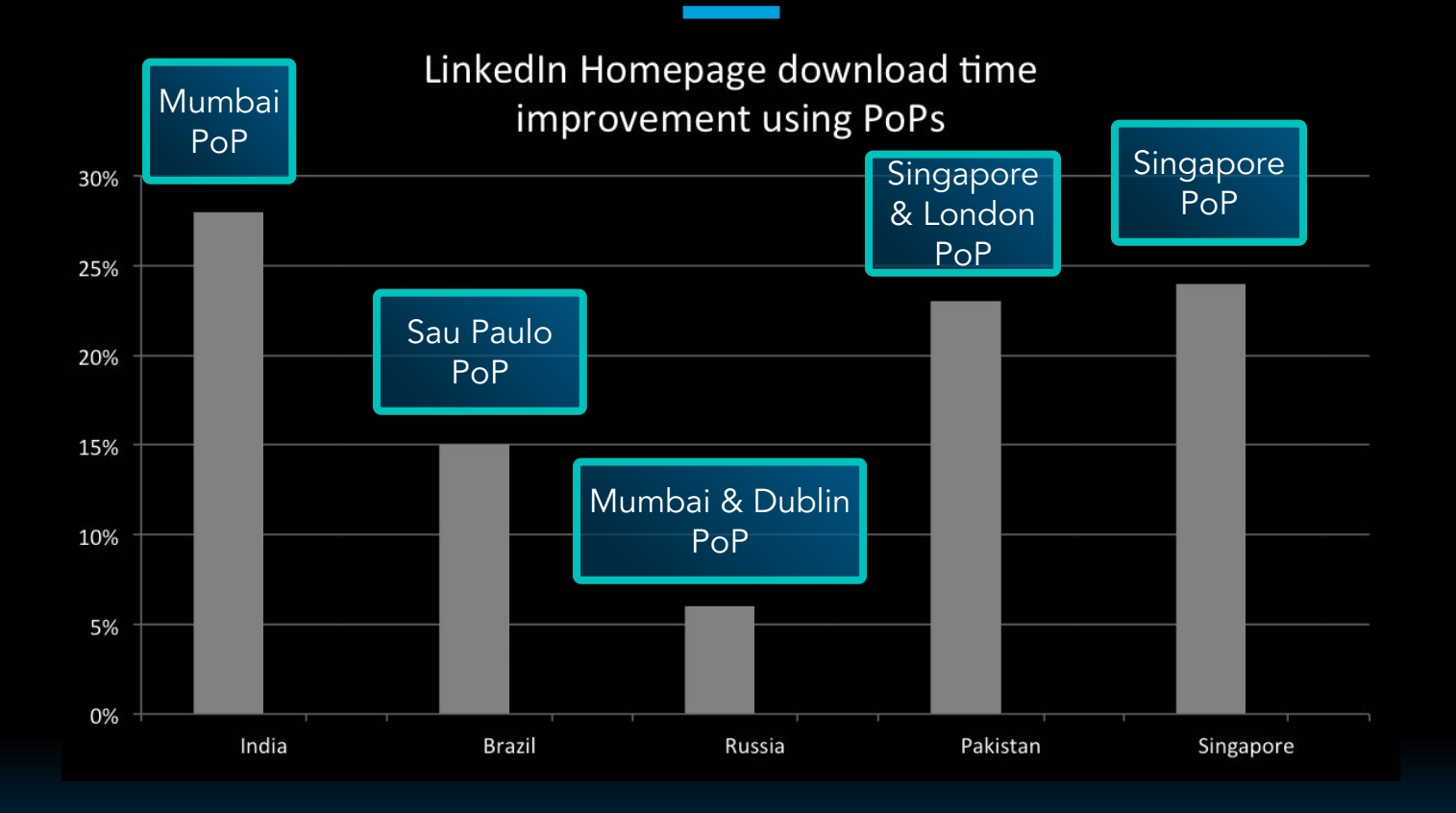

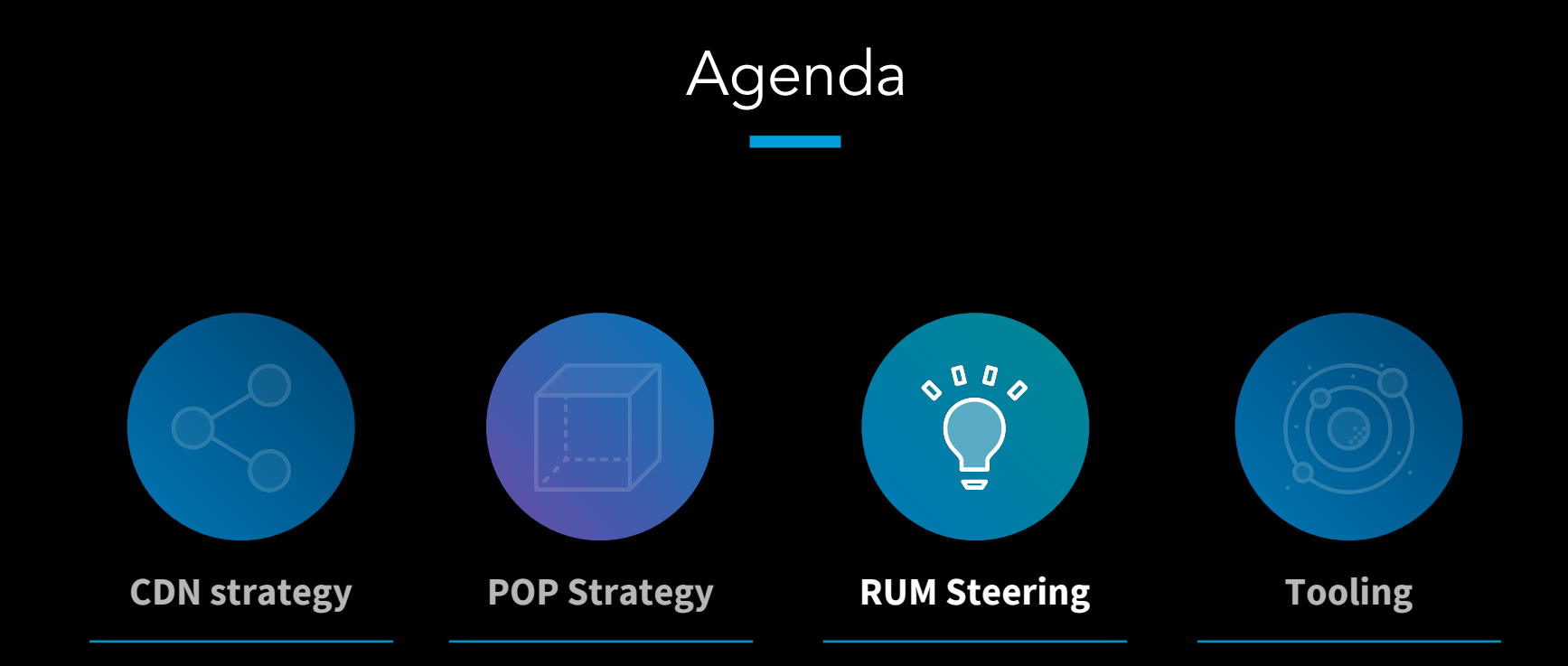

### Multi DNS Root Servers

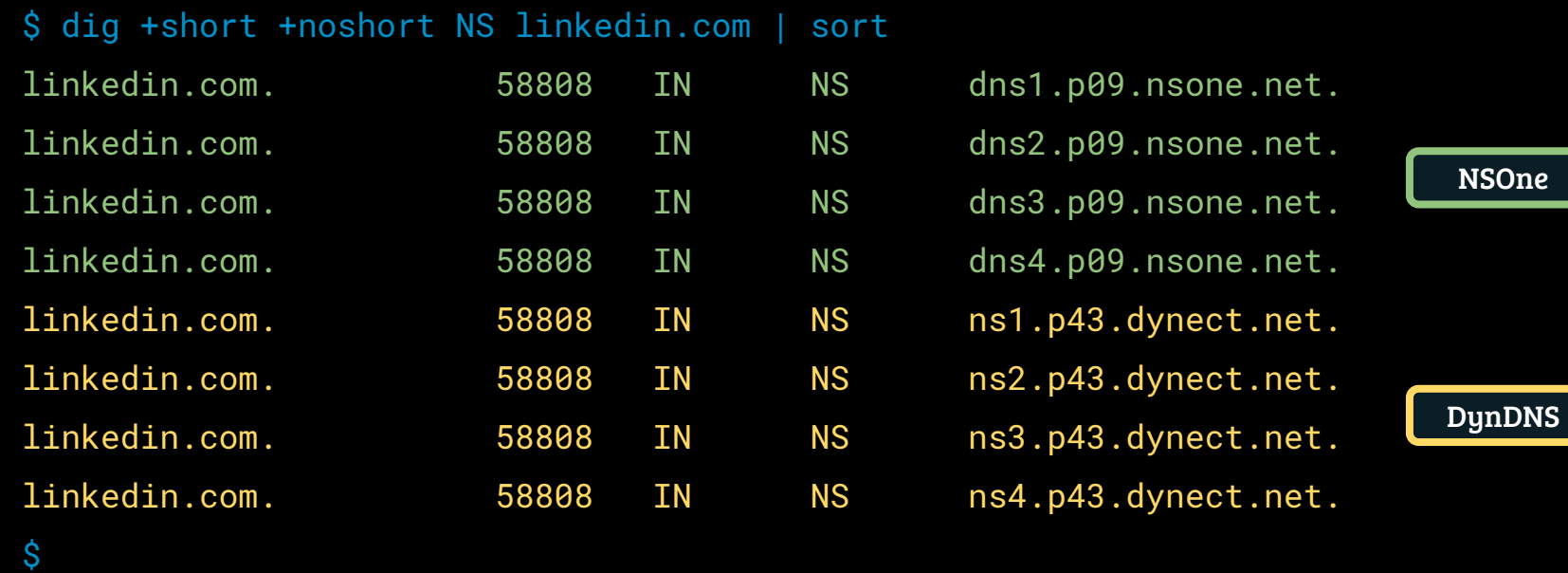

### Multi DNS

Benefits

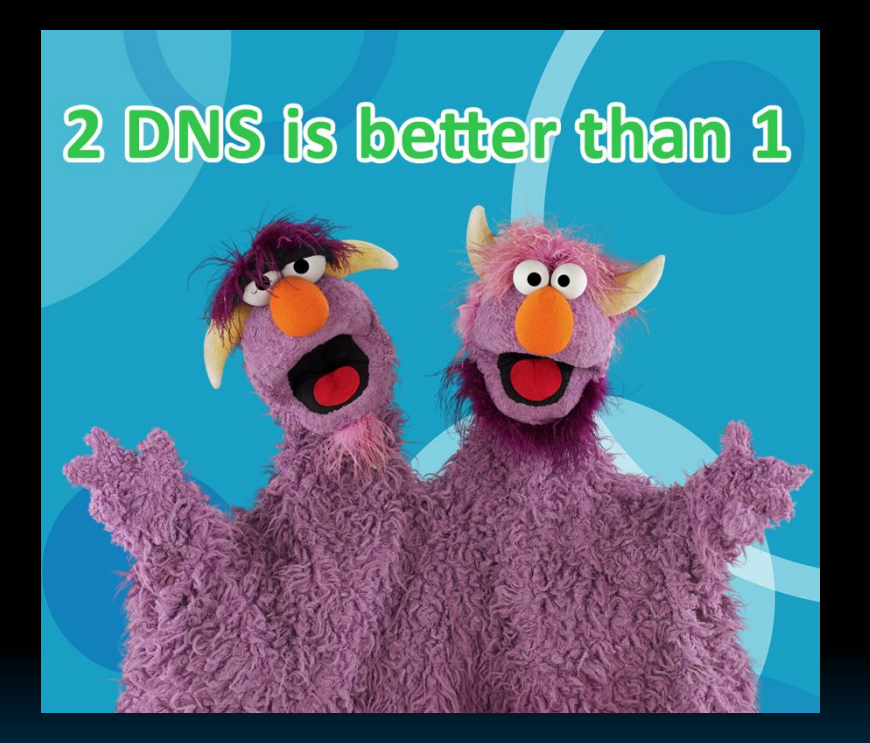

- Performance
- Availability

### Multi DNS Dyn DDOS

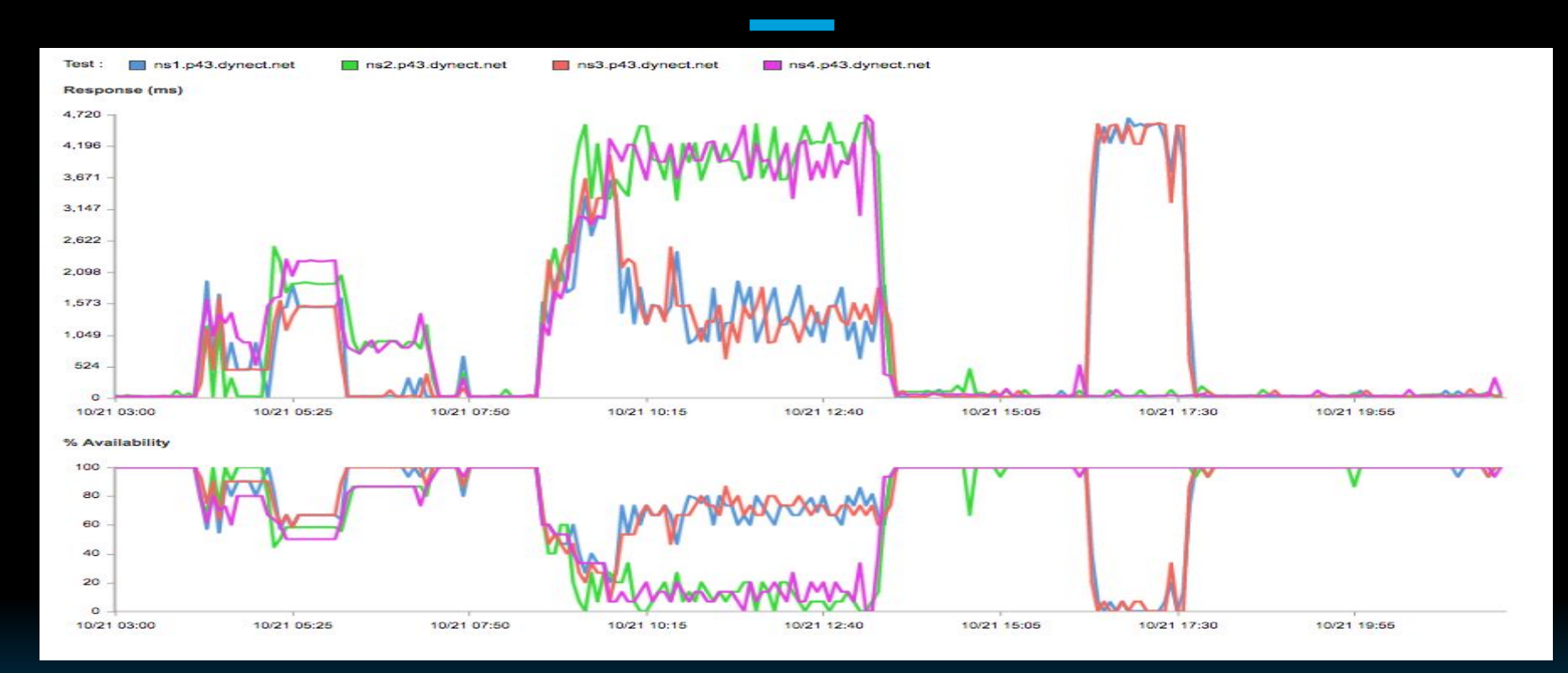
## **Multi DNS** Dyn DDOS

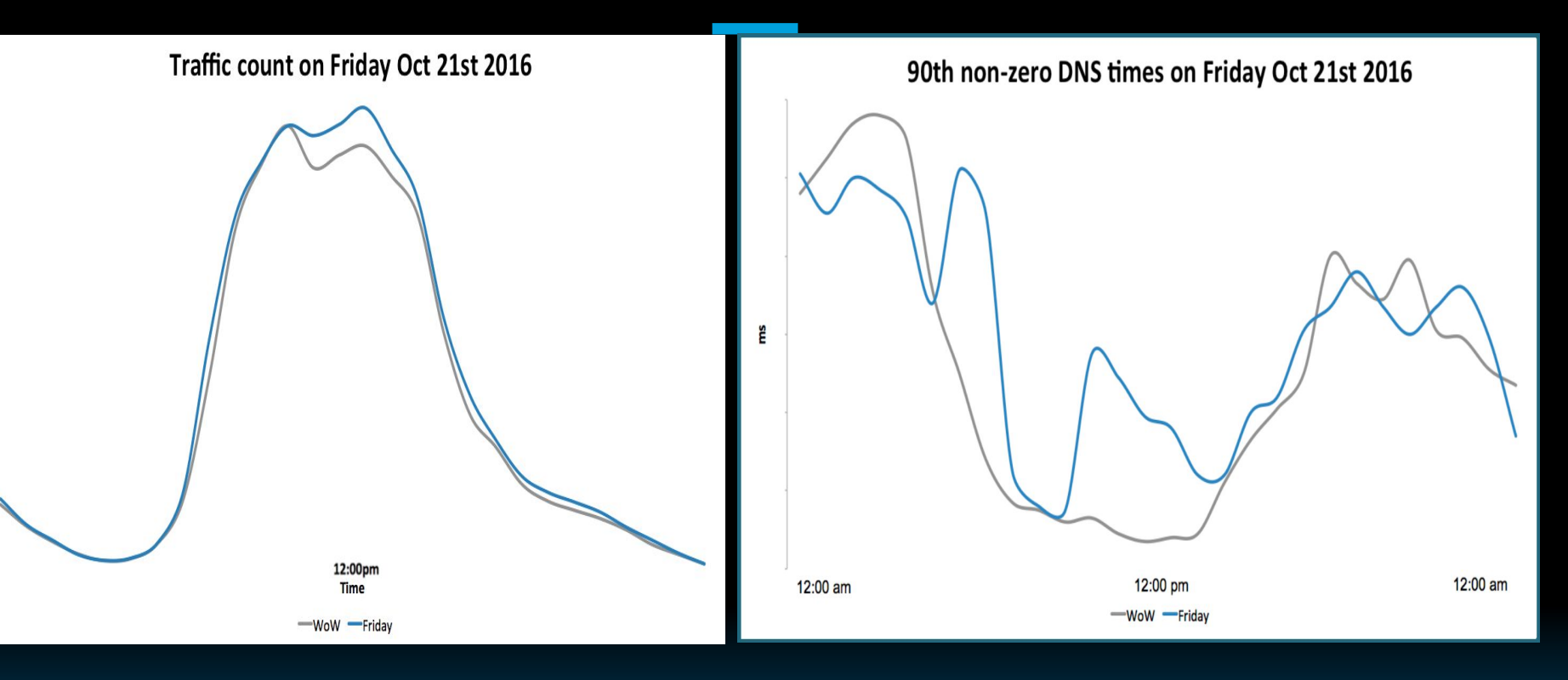

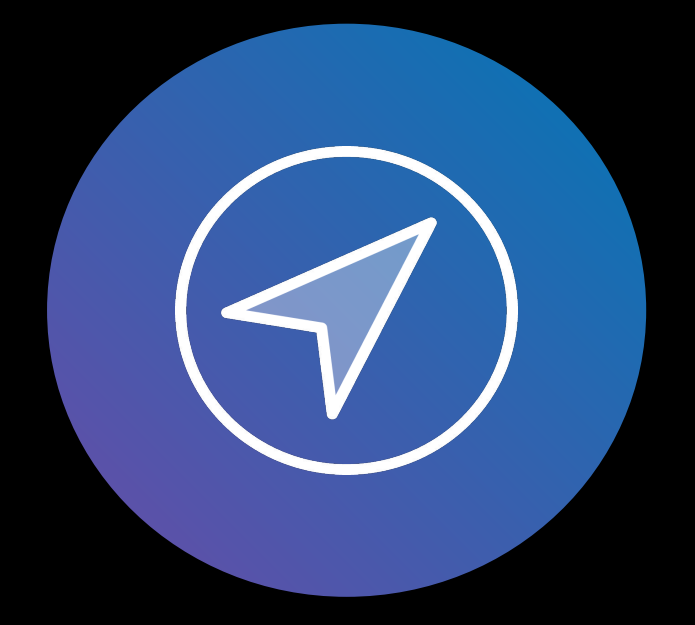

# How to select the best POP and CDN ?

GeoDNS

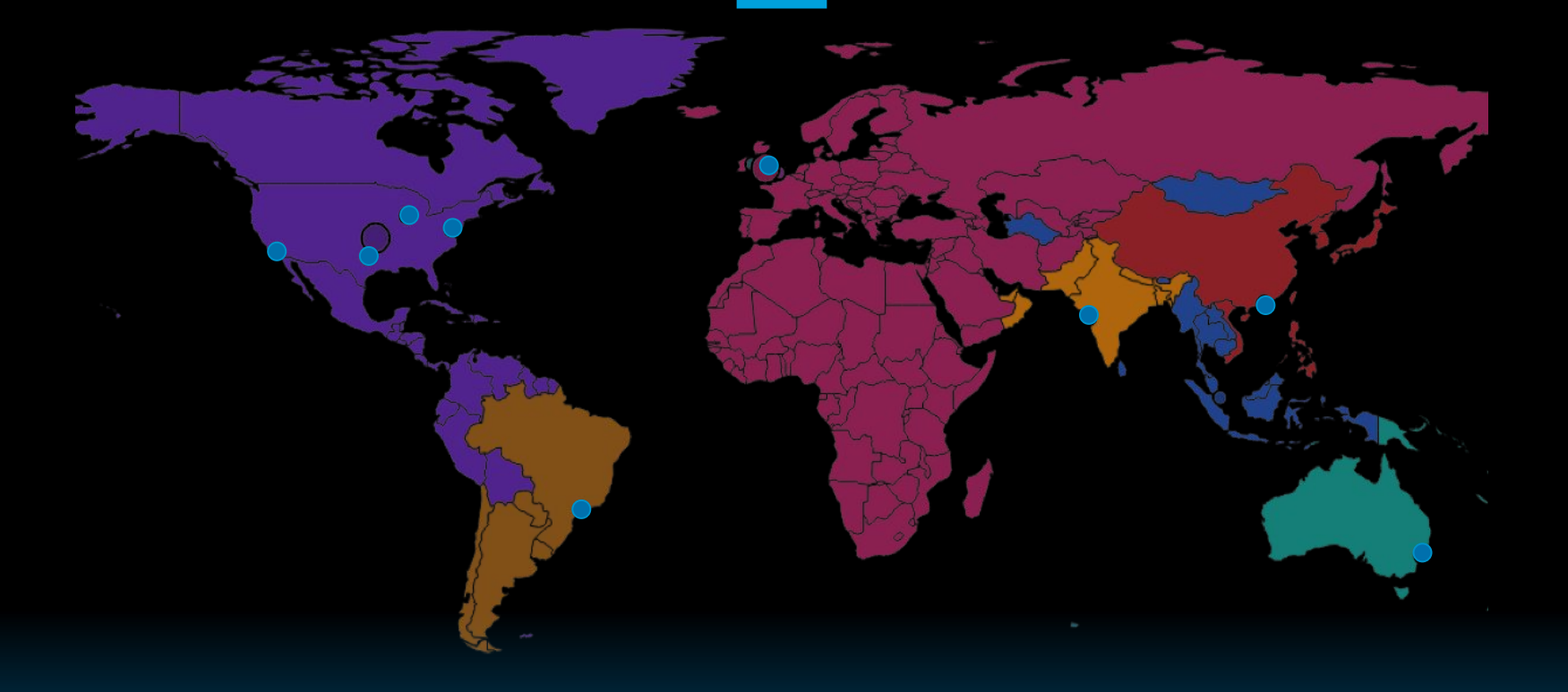

#### GeoDNS

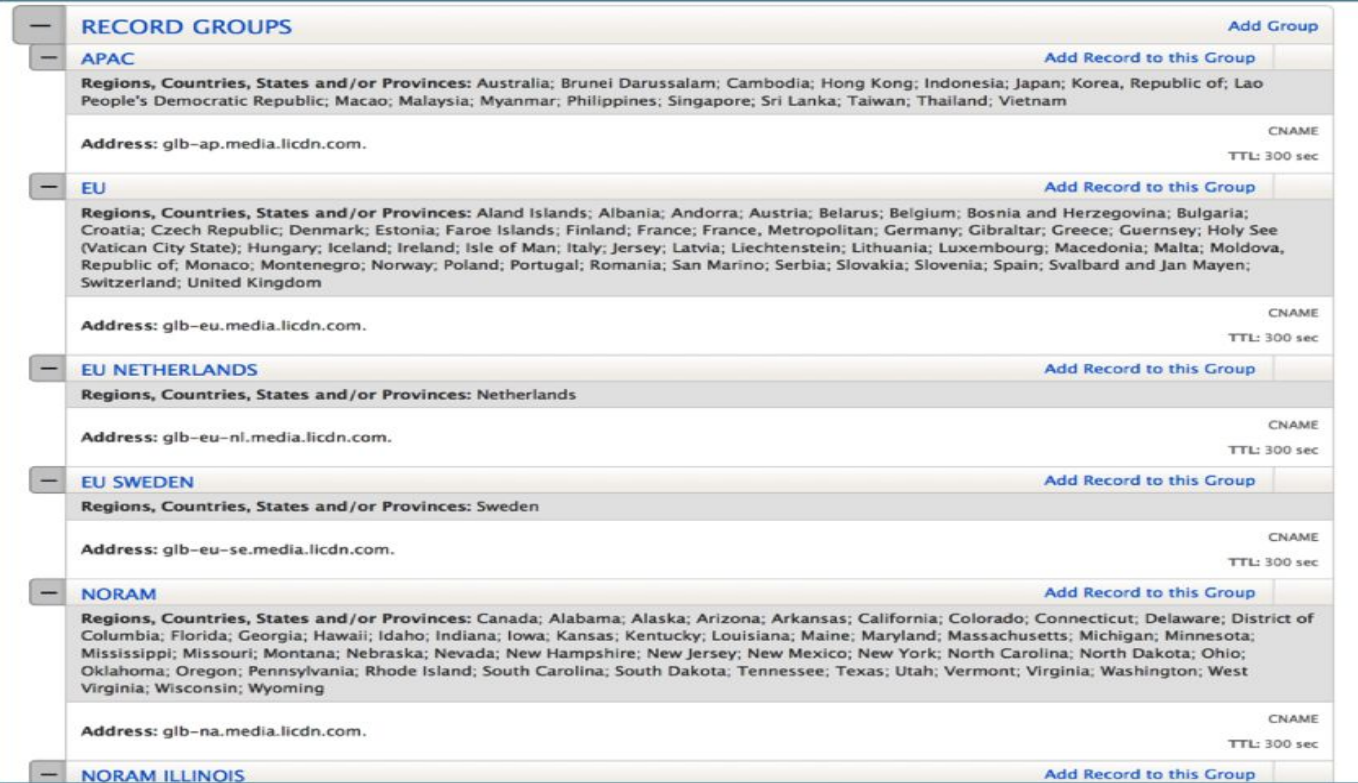

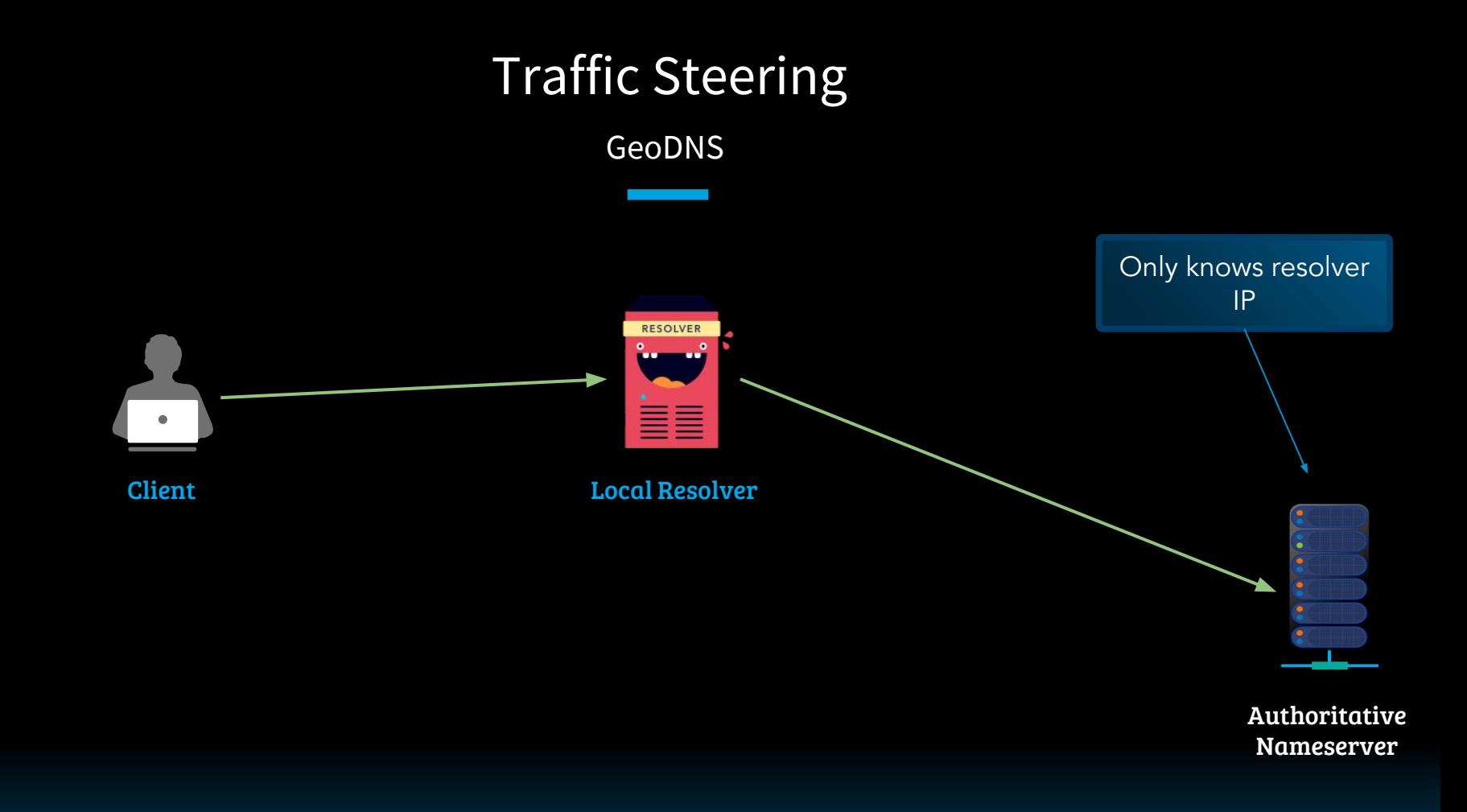

GeoDNS

#### EDNS Client Subnet (rfc7871)

# Ireland IP subnet dig +short +noshort @dns1.p09.nsone.net. +client=50.7.155.0/24 media-lcdn.licdn.com media-lcdn.licdn.com. 300 IN CNAME pop-tln1.media-src.linkedin.com. dig +short +noshort @dns1.p09.nsone.net. +client=183.82.18.0/24 media-lcdn.licdn.com

media-lcdn.licdn.com. 300 IN CNAME pop-tmu1.media-src.linkedin.com.

#### **EDNS Client Subnet (rfc78**

dig +short +noshort @dns1 media-lcdn.licdn.com. 300

dig +short +noshort @dns1 media-lcdn.licdn.com. 300

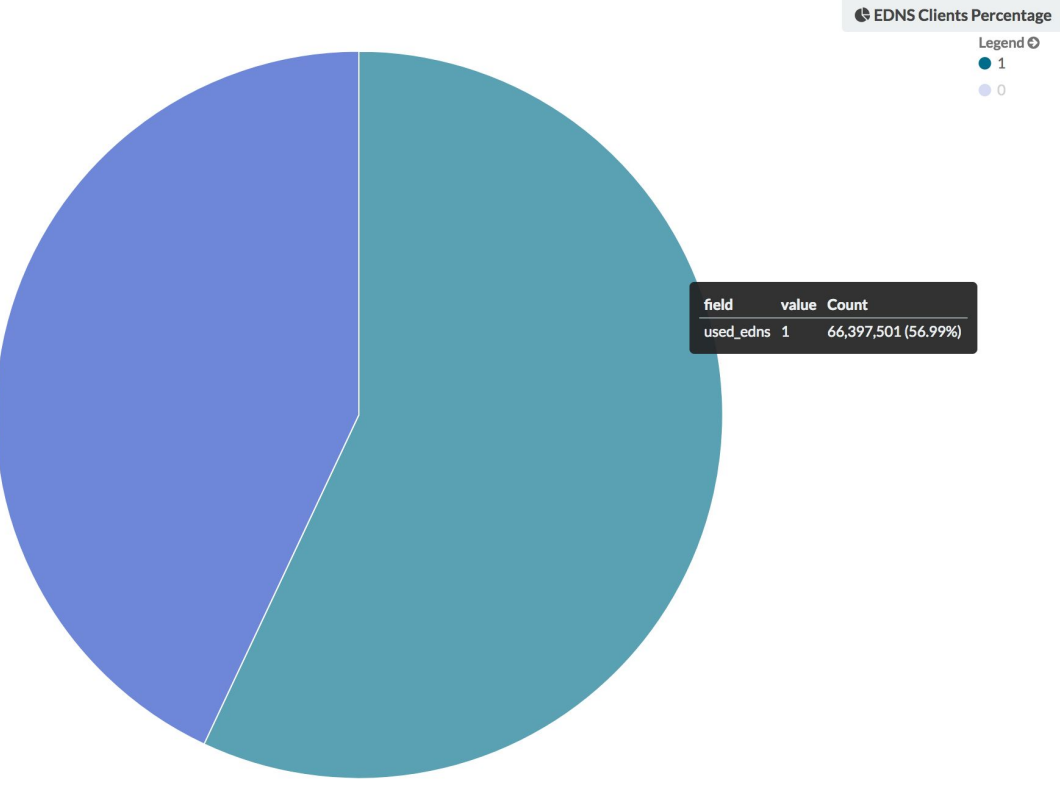

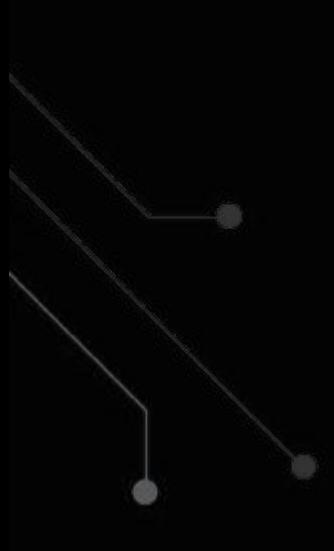

Anycast

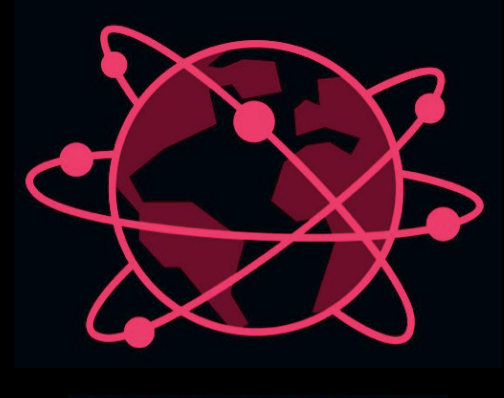

**ANYCAST** 

Anycast

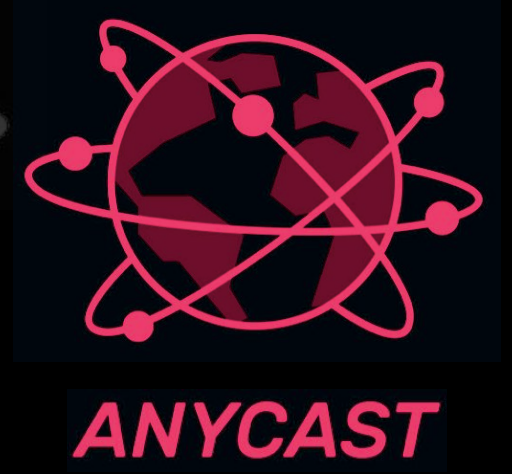

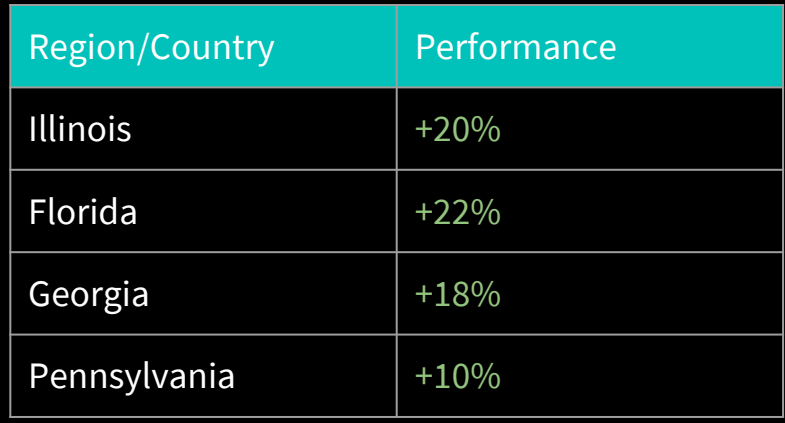

Anycast

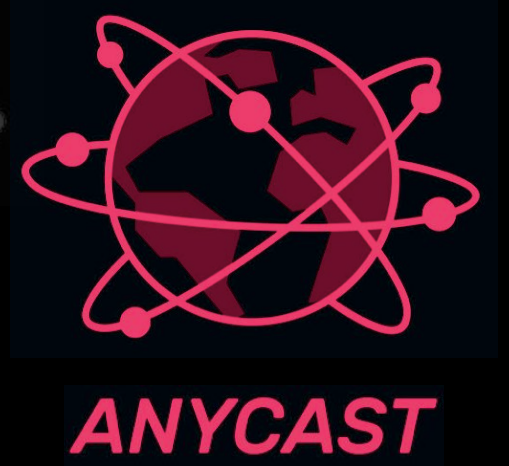

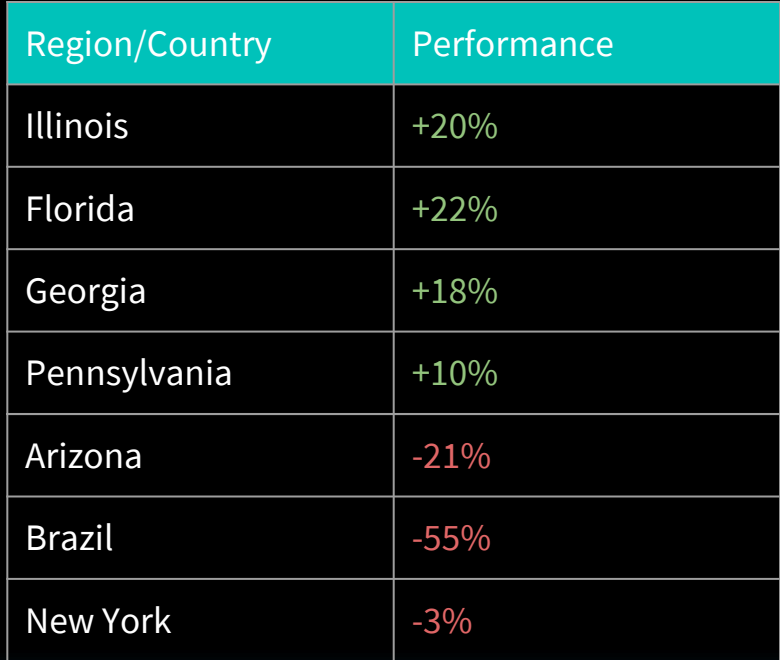

Anycast

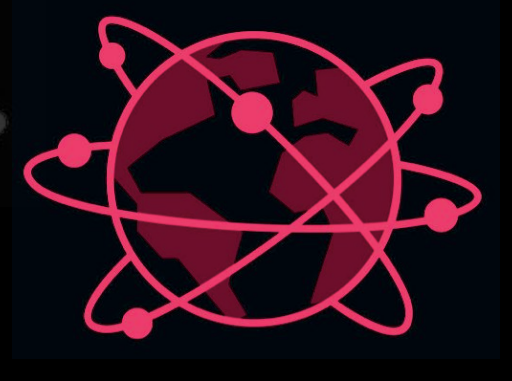

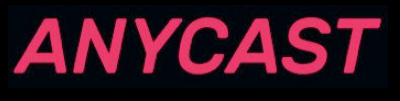

Least # of hops != Least latency

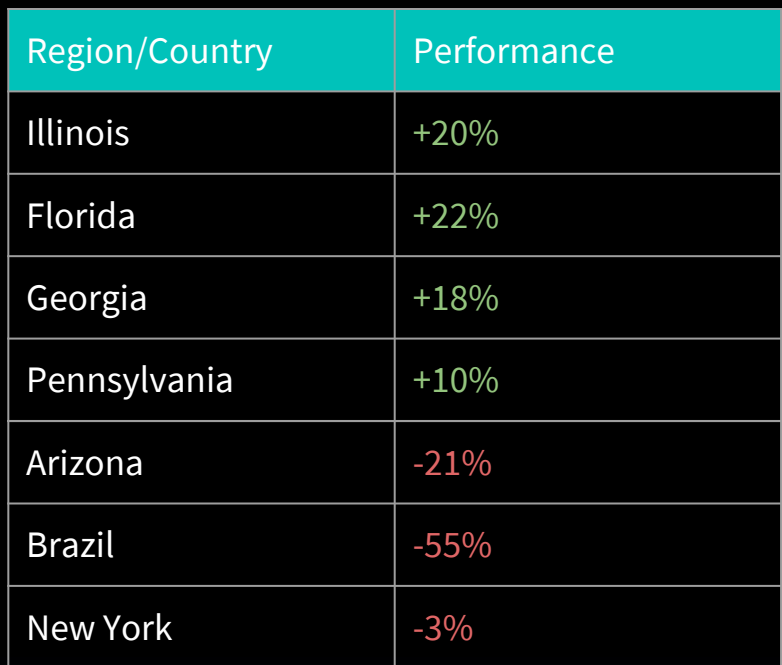

RUM (Real User Measurements) DNS

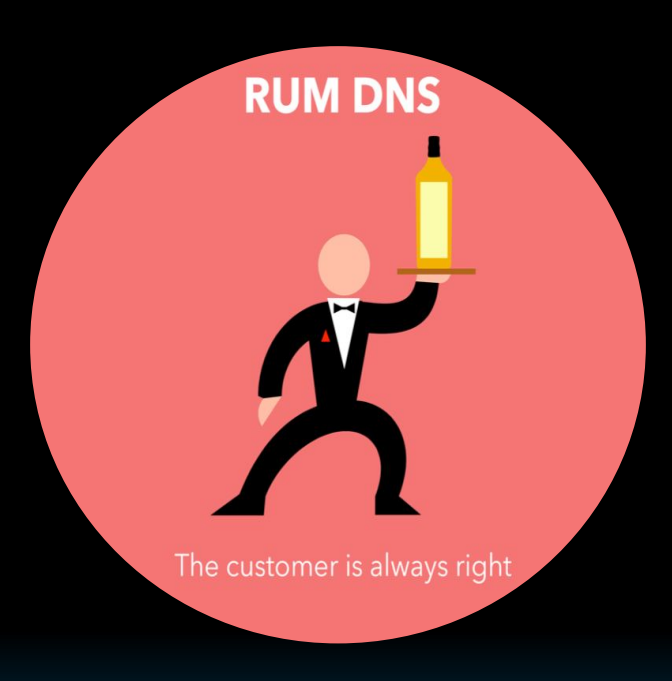

#### Public DNS with RUM

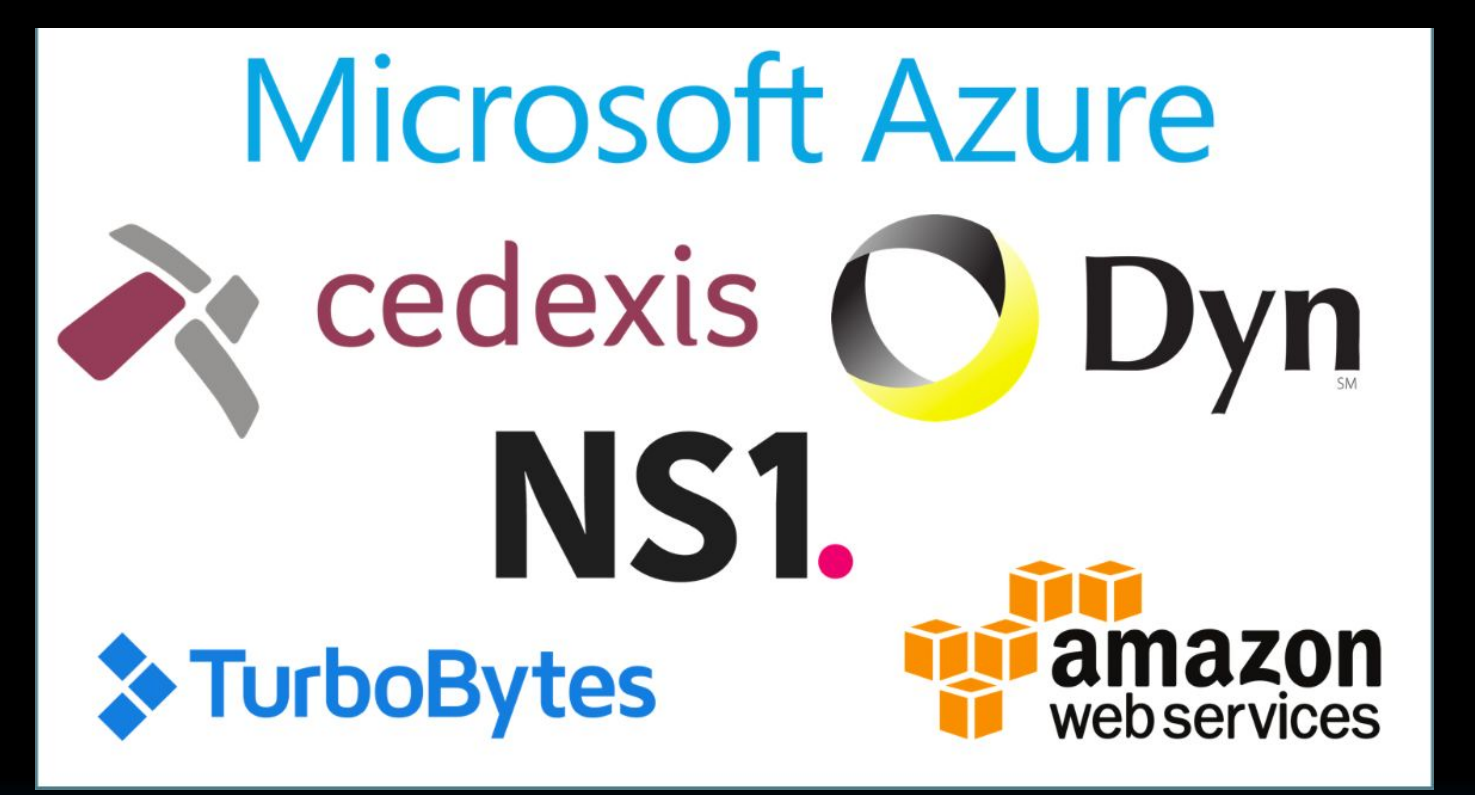

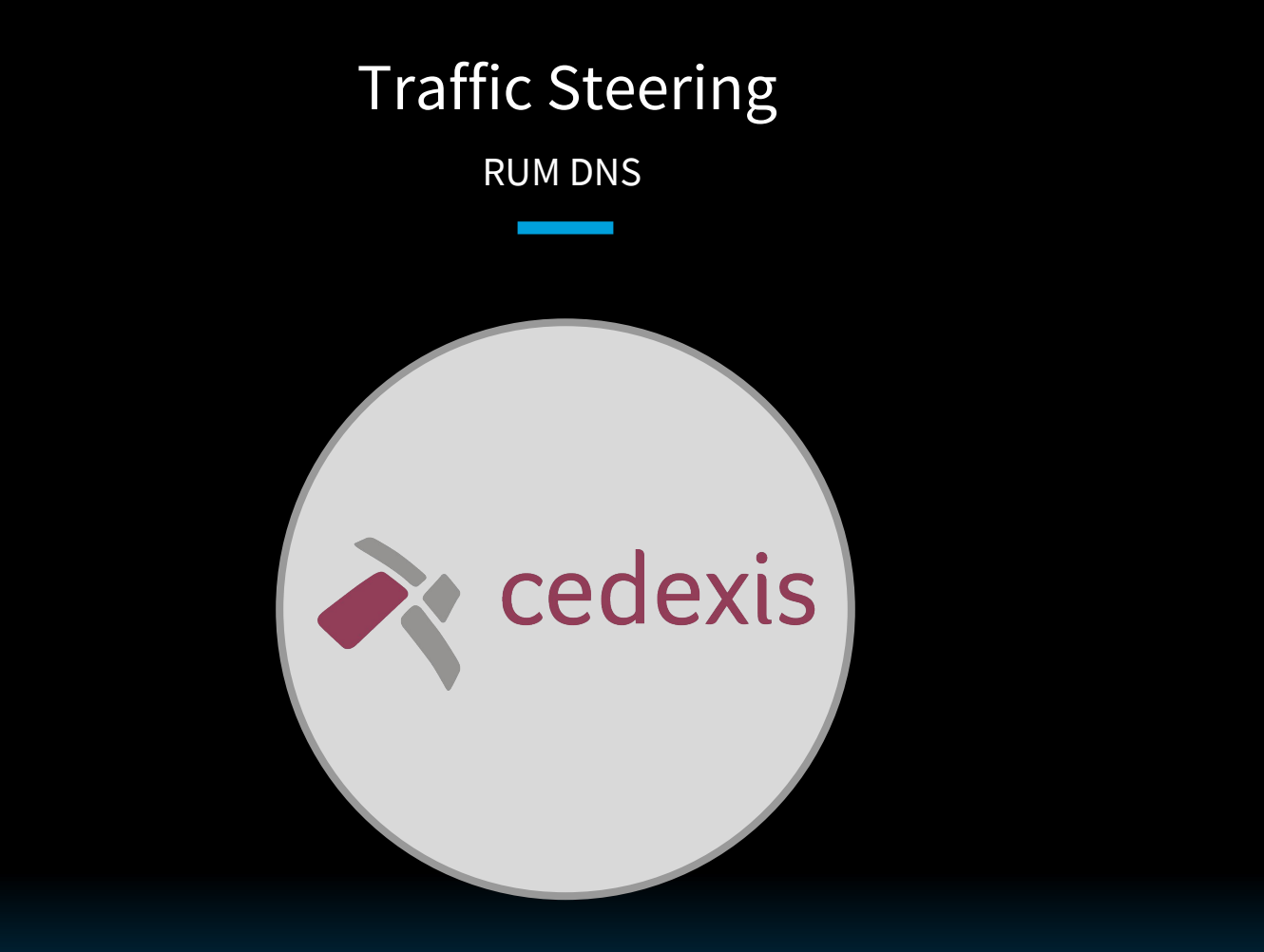

2 Phases

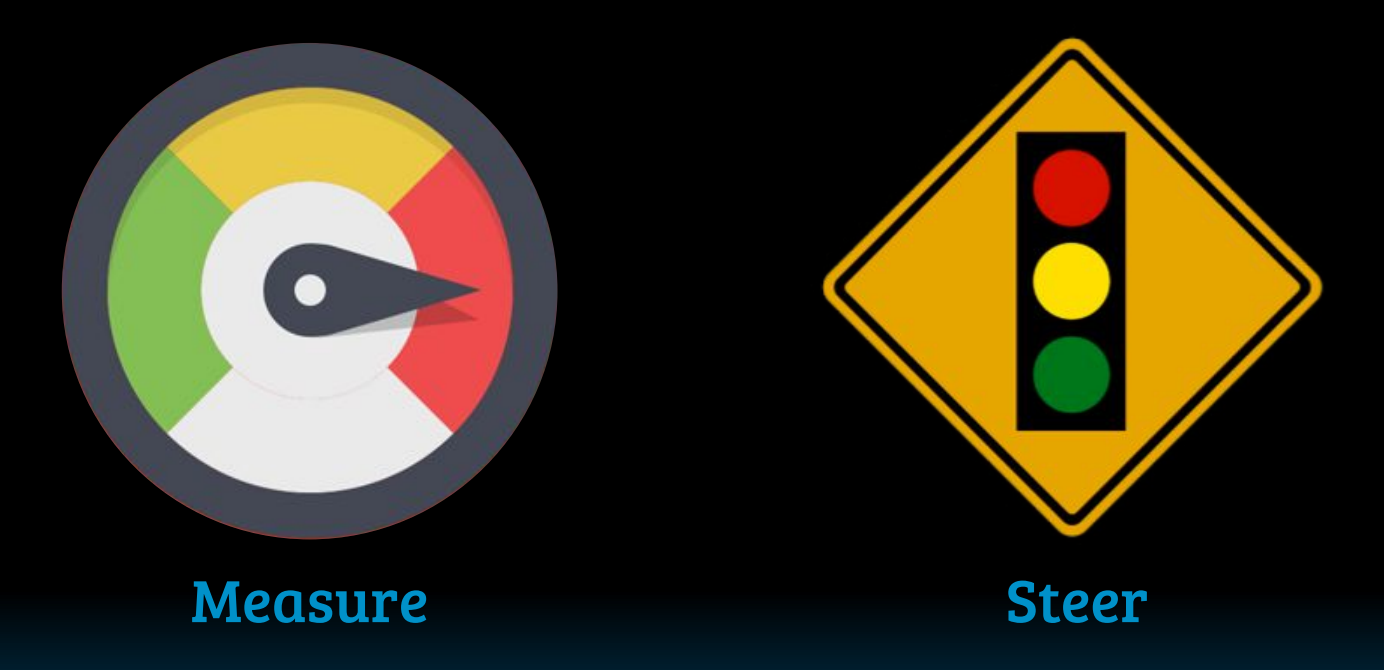

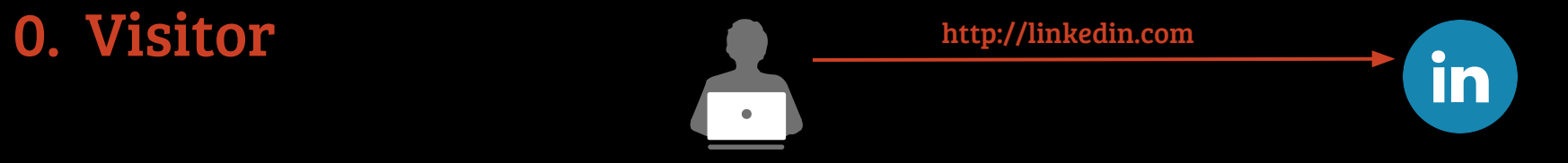

Measurement Phase

## 0. Visitor

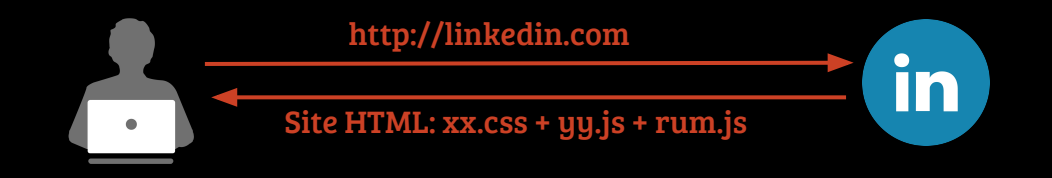

Measurement Phase

0. Visitor 1. Identify

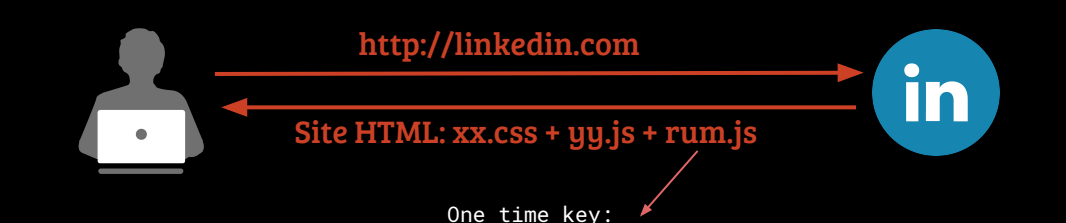

i2-nqoqjnfrqy.init.cedexis-radar.net

Measurement Phase

0. Visitor 1. Identify

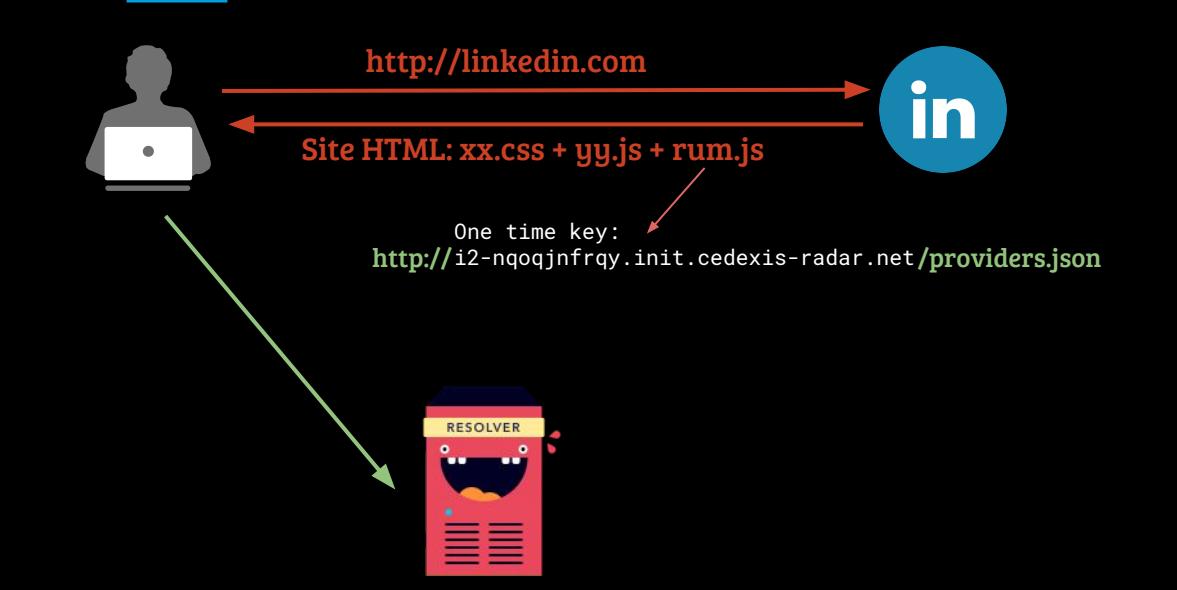

Measurement Phase

0. Visitor 1. Identify

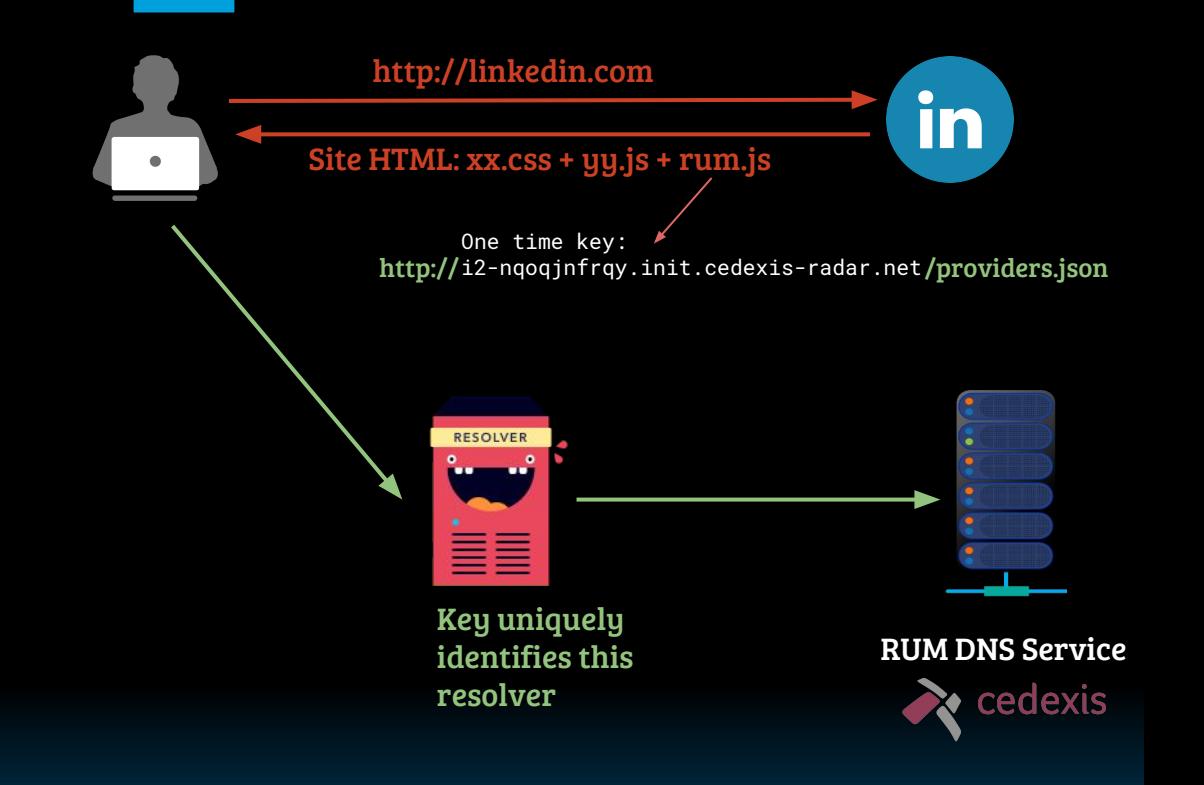

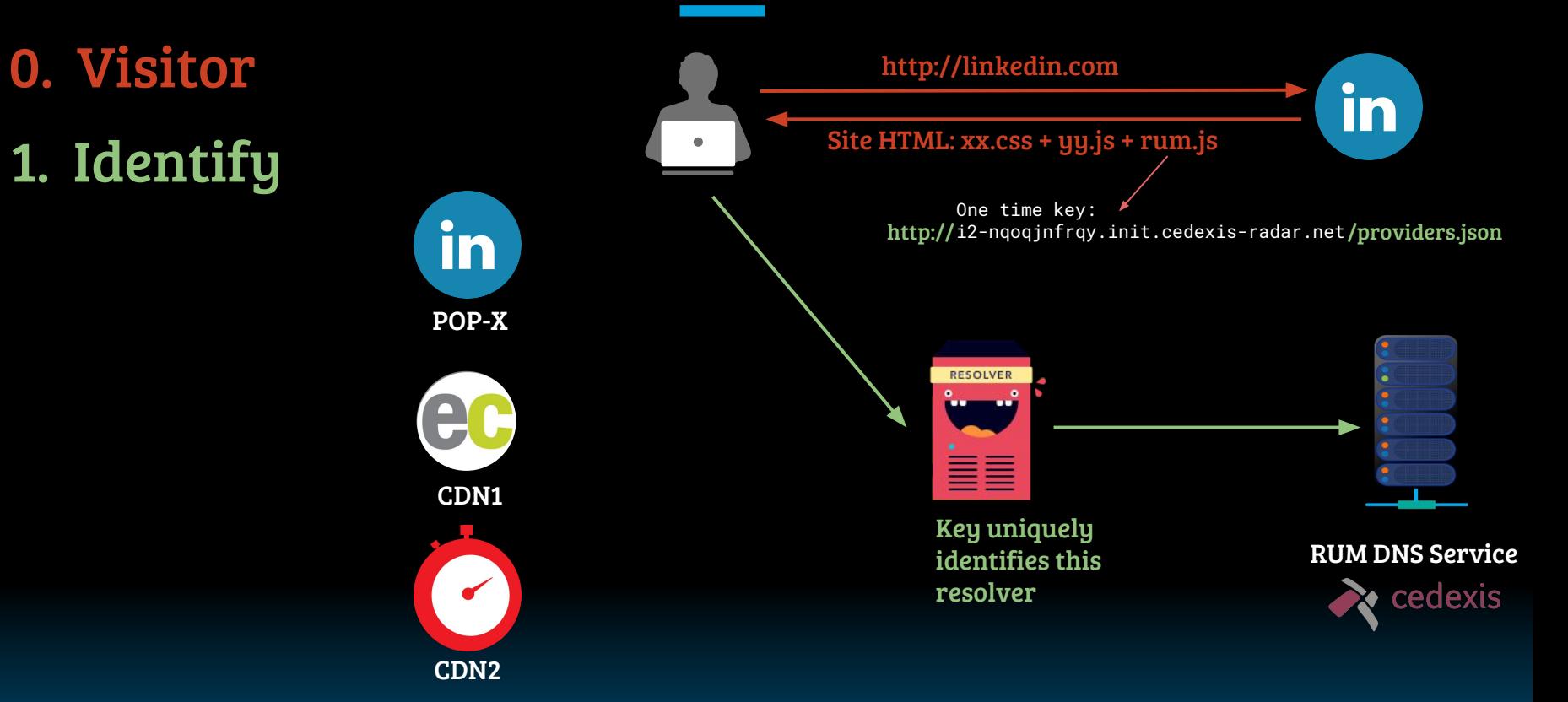

Measurement Phase

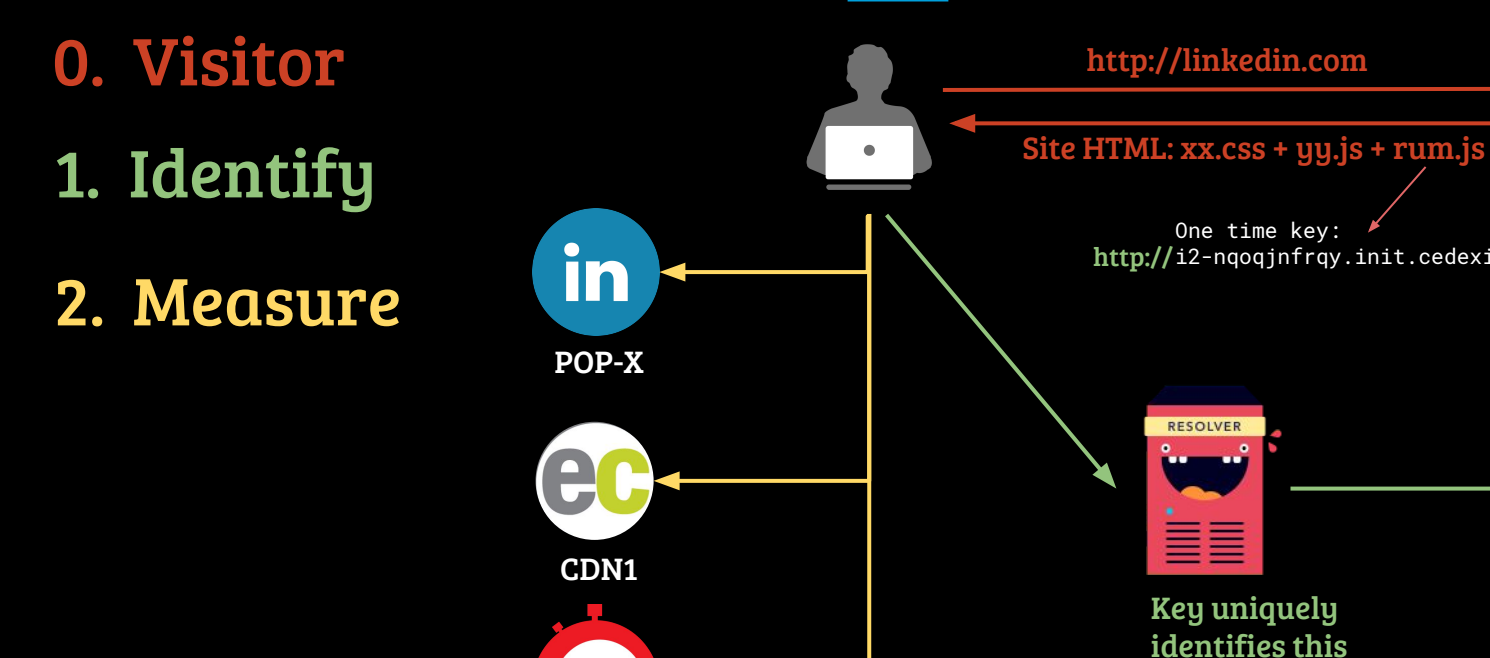

CDN2

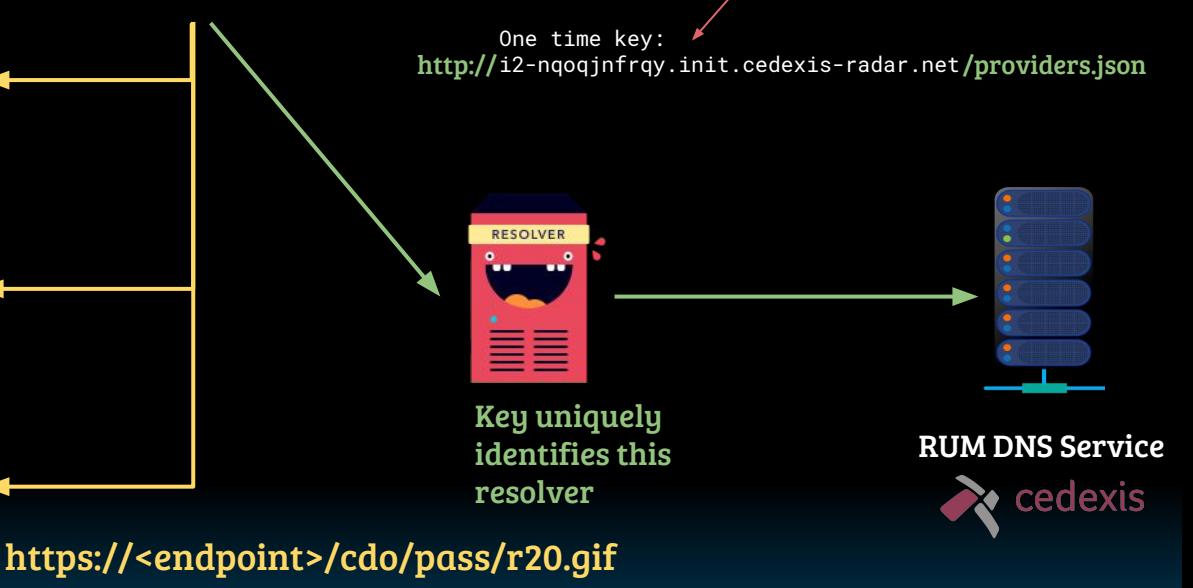

in

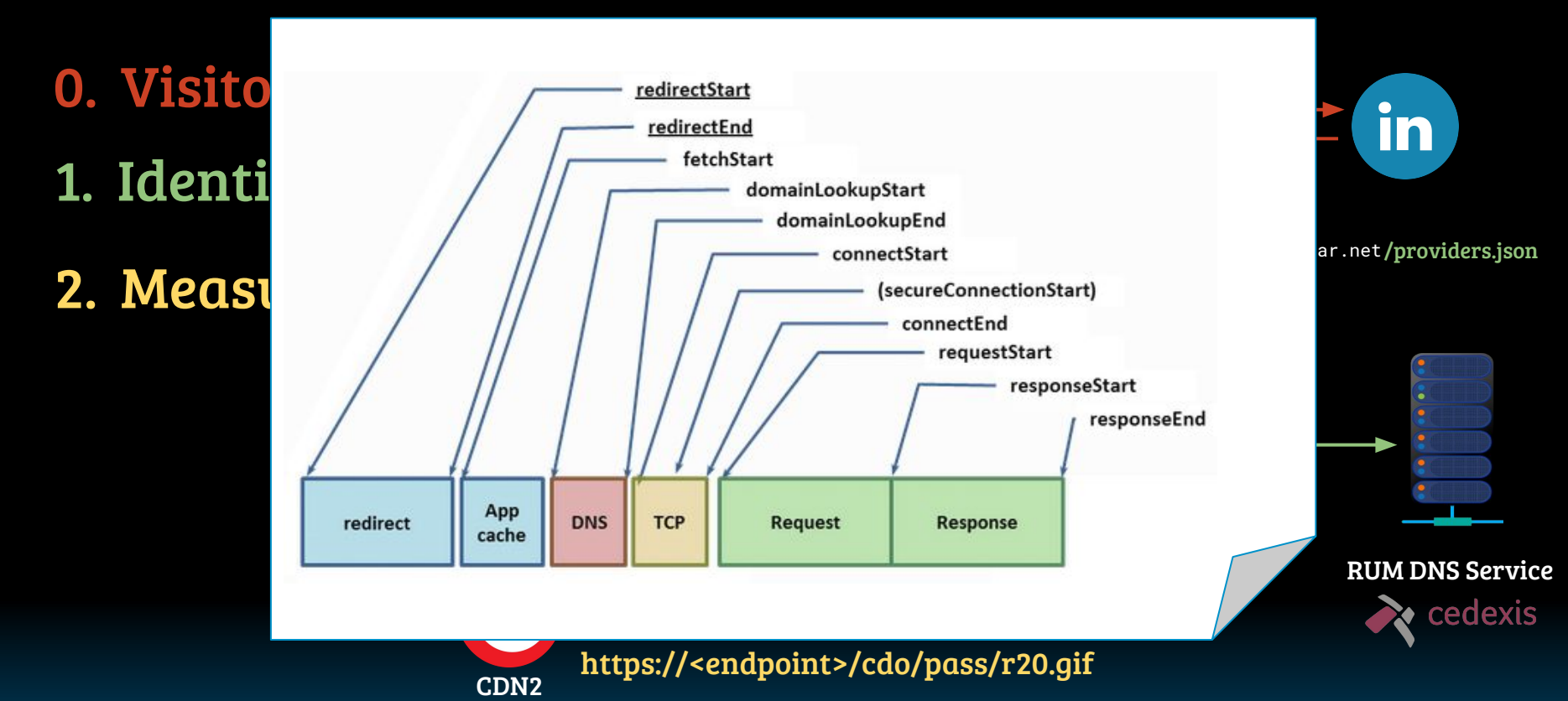

Measurement Phase

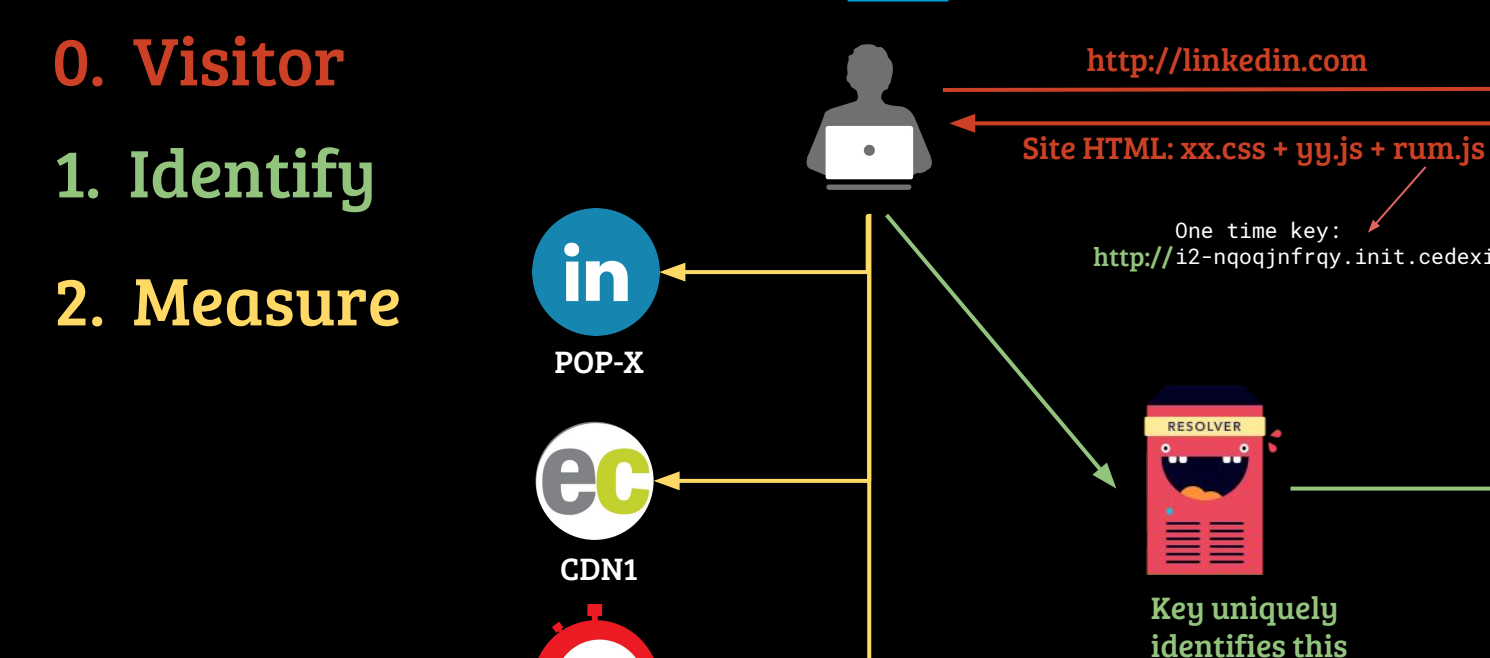

CDN2

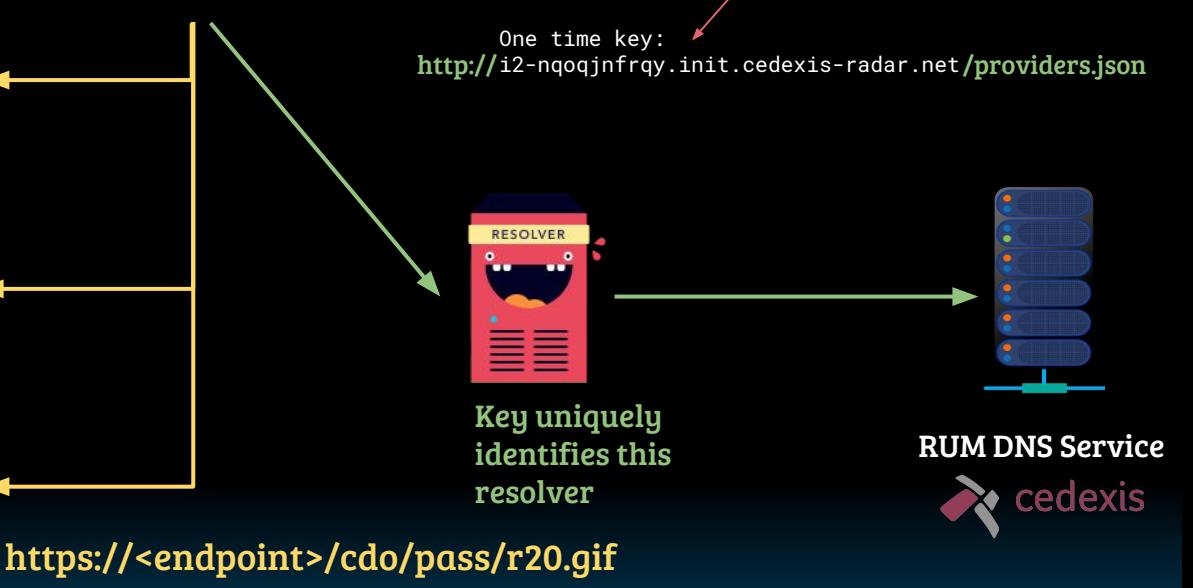

in

Measurement Phase

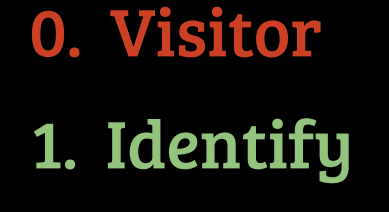

2. Measure

3. Report

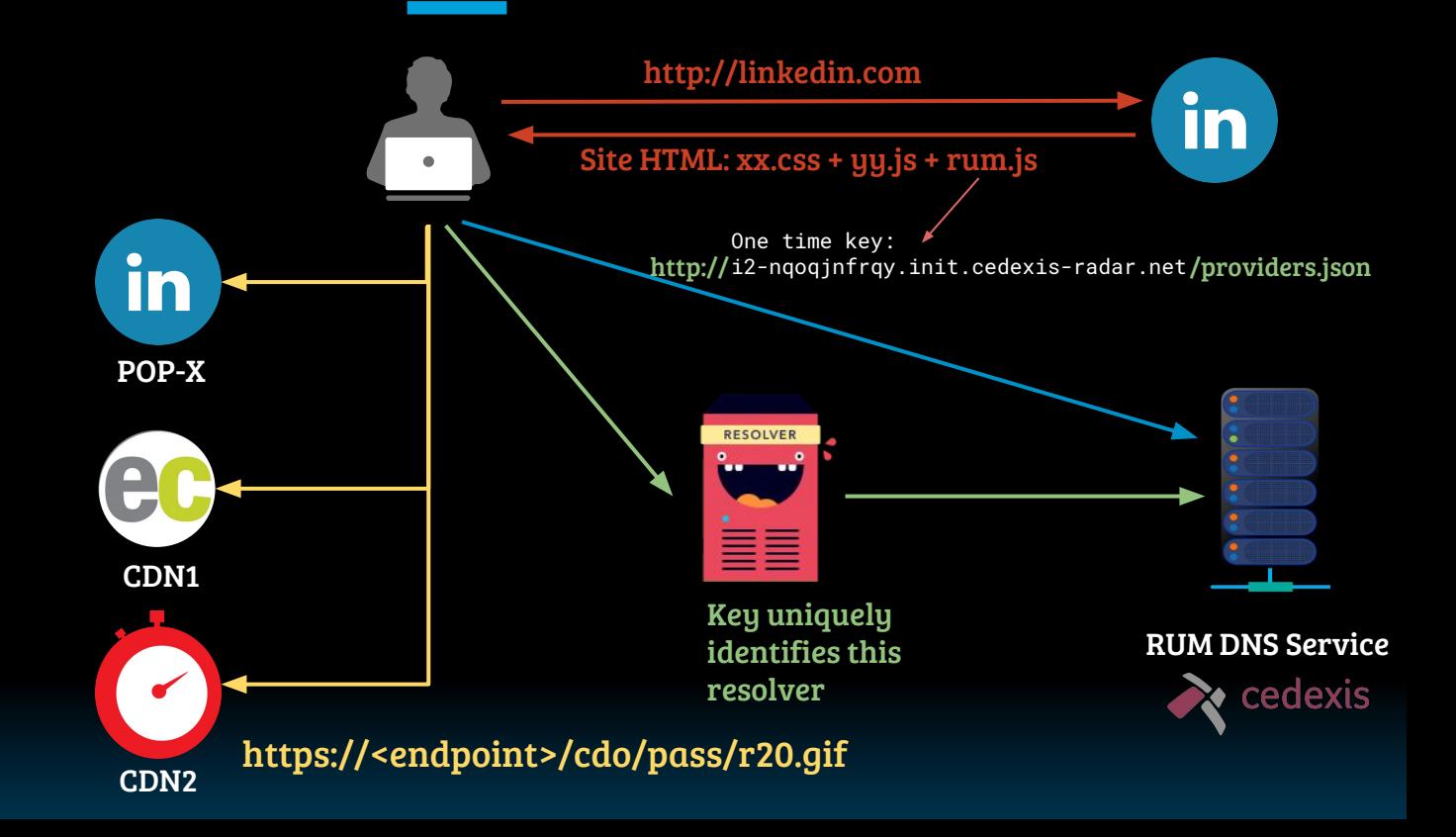

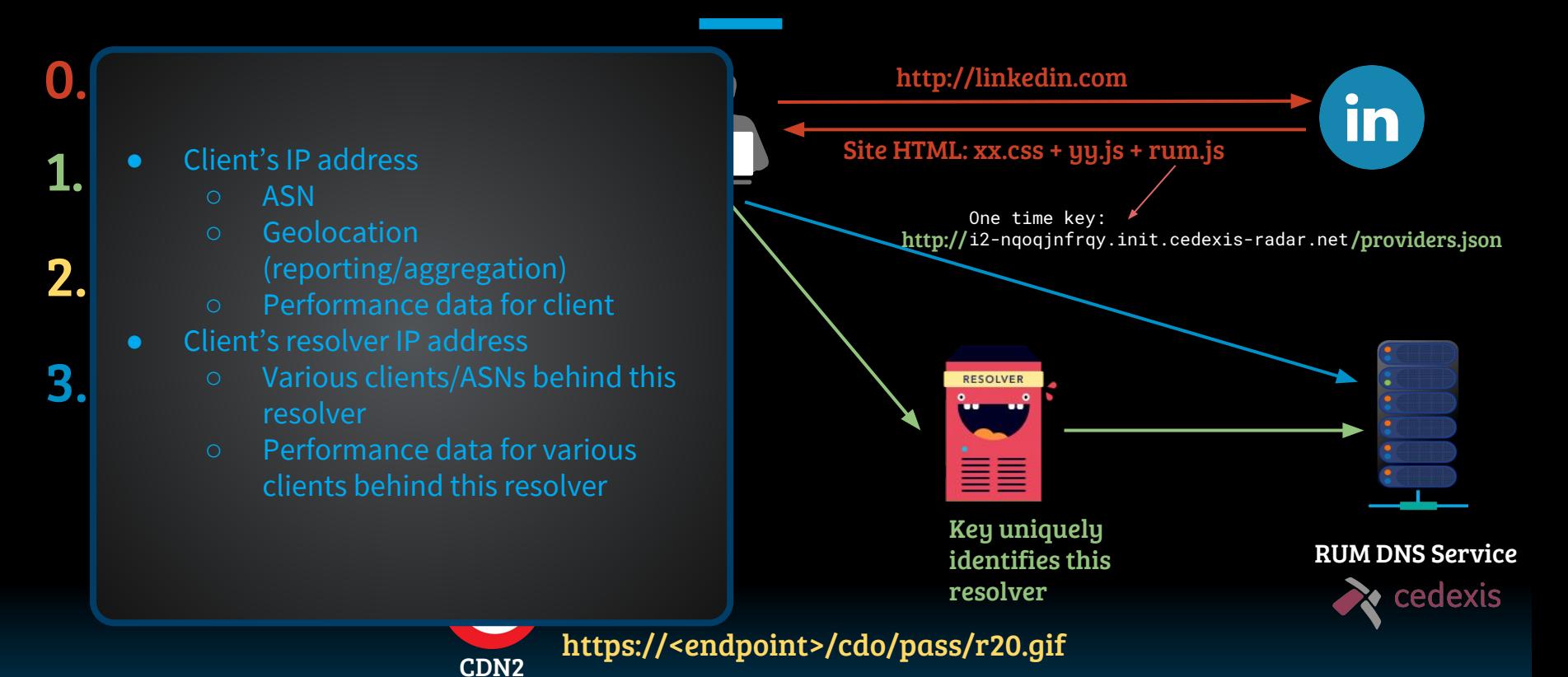

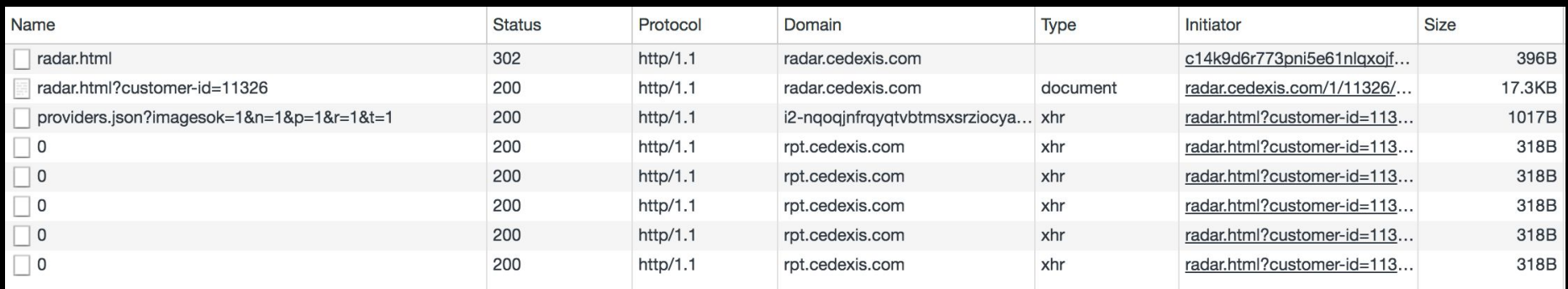

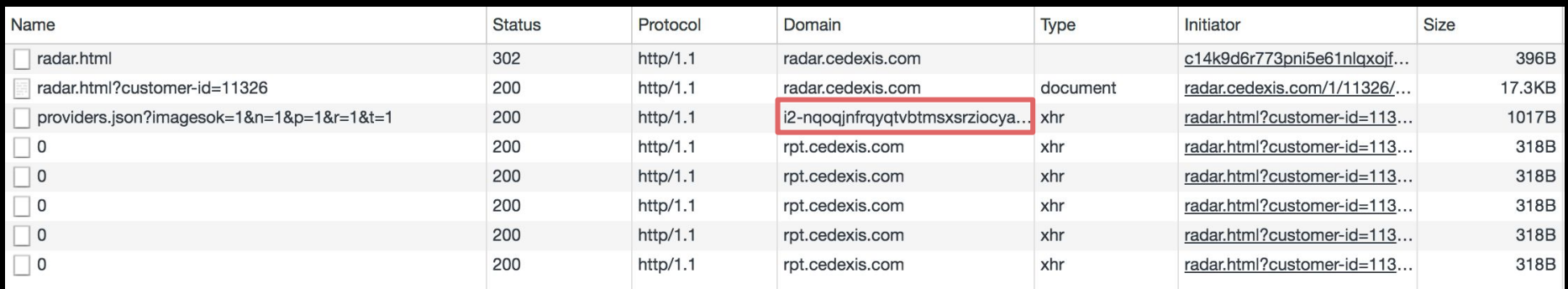

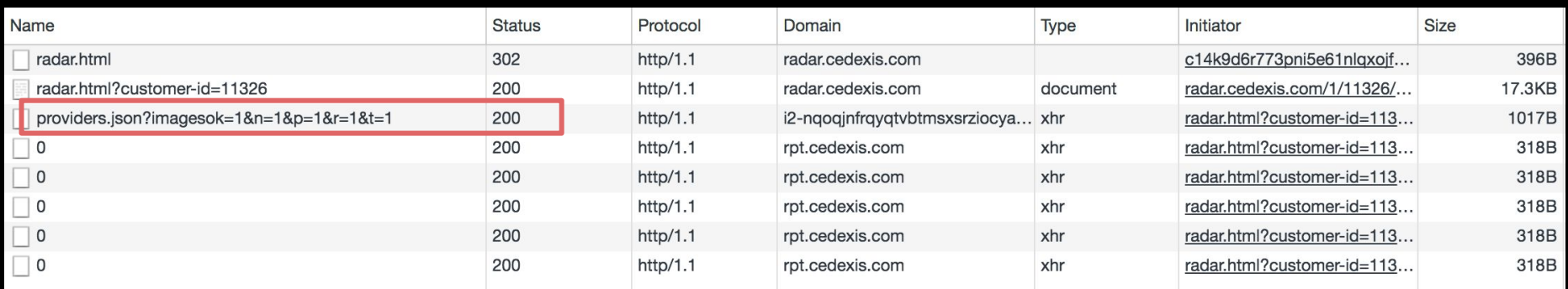

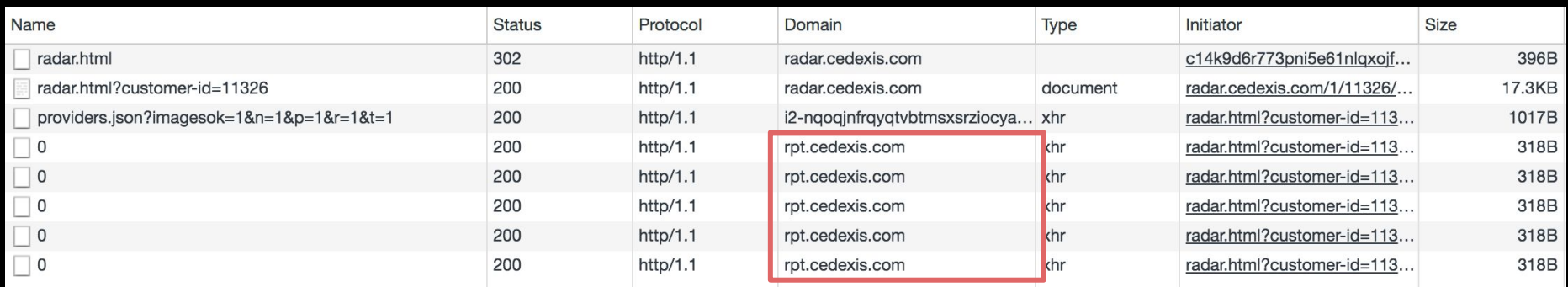

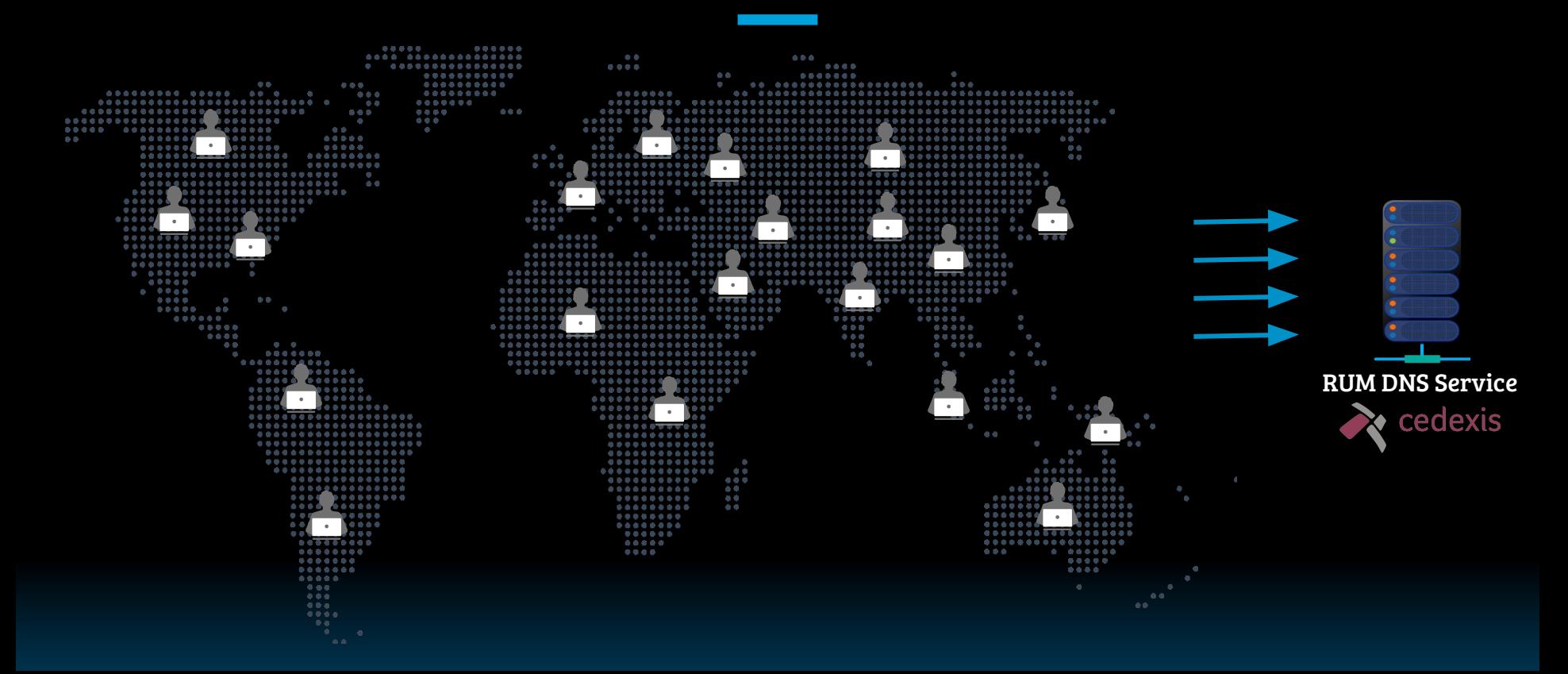

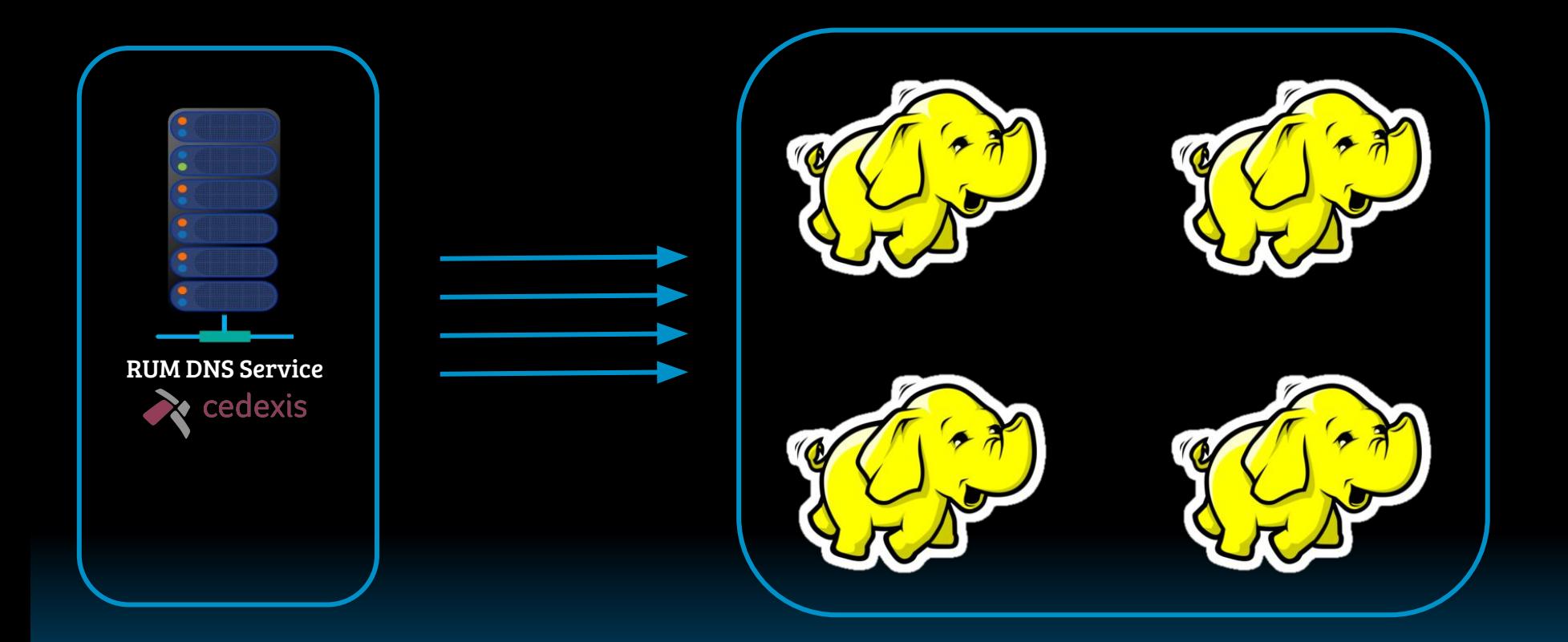

Steering Phase

Steering Phase

#### 1. DNS Request

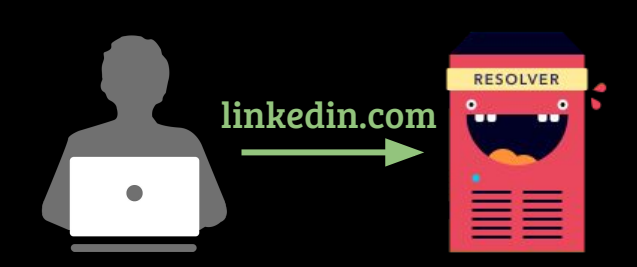

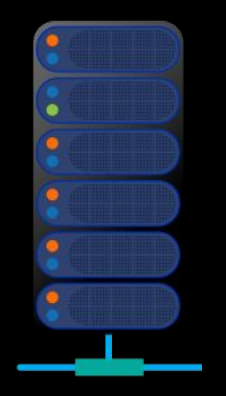

RUM DNS Service

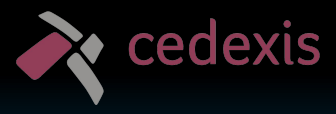

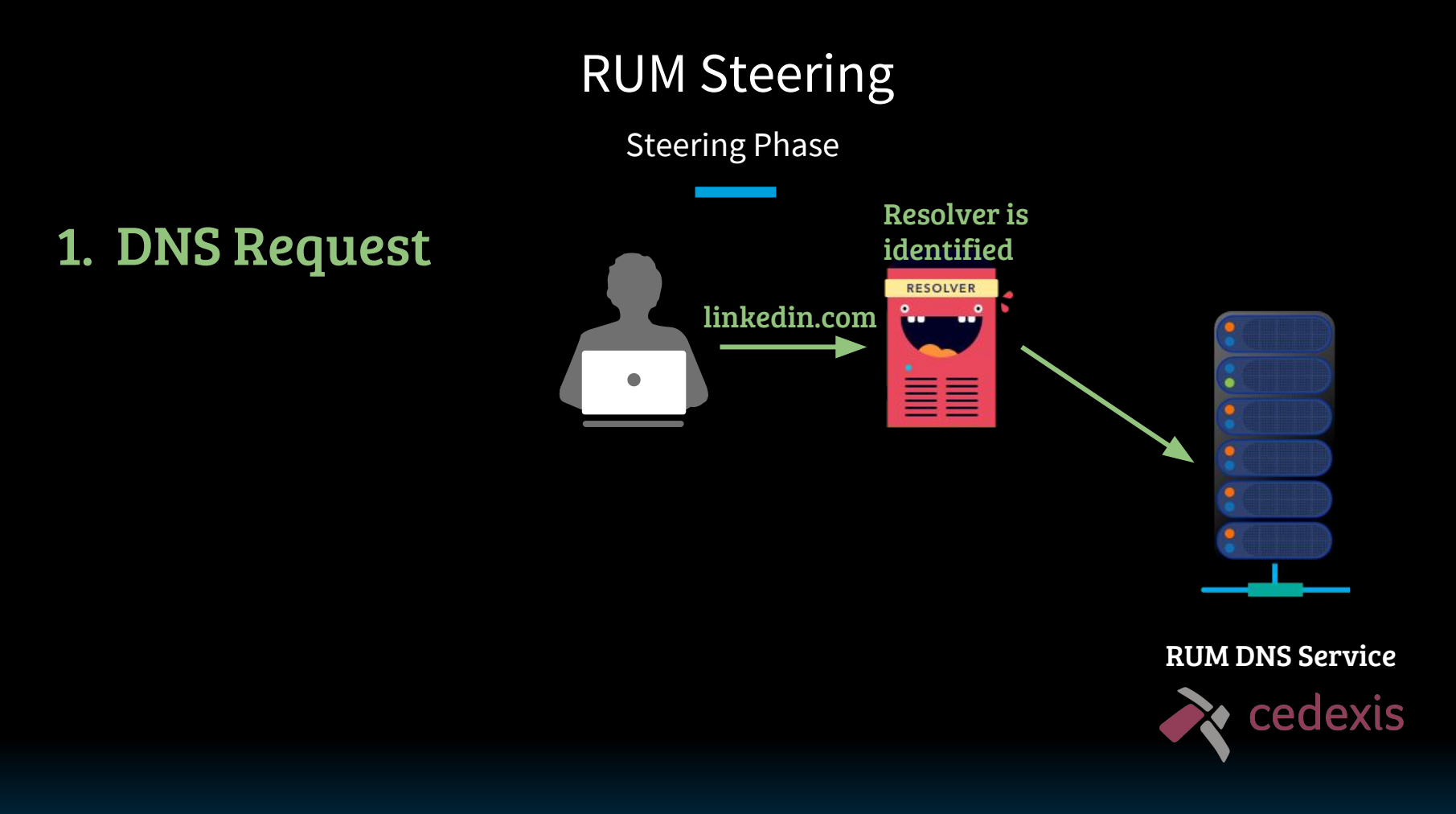

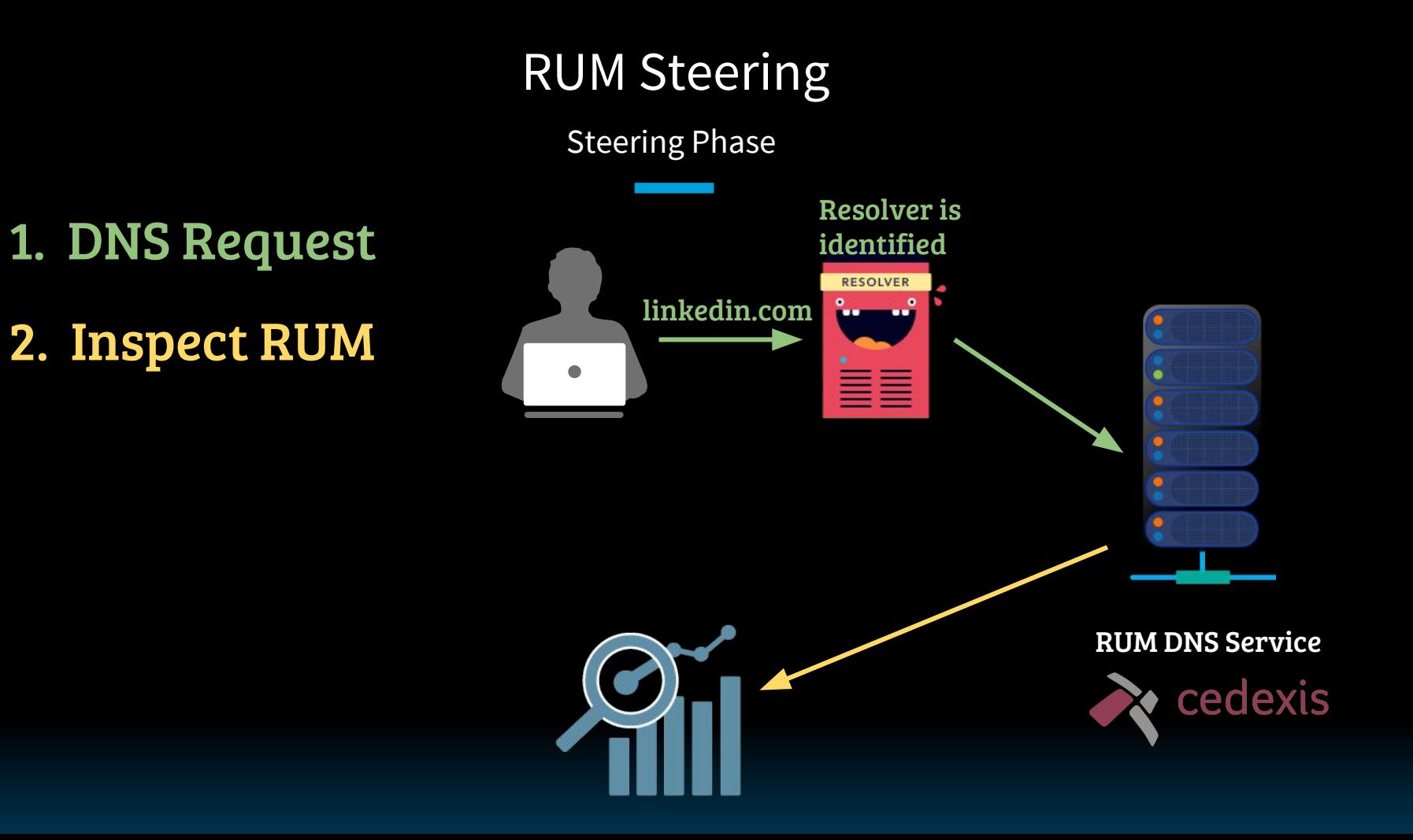
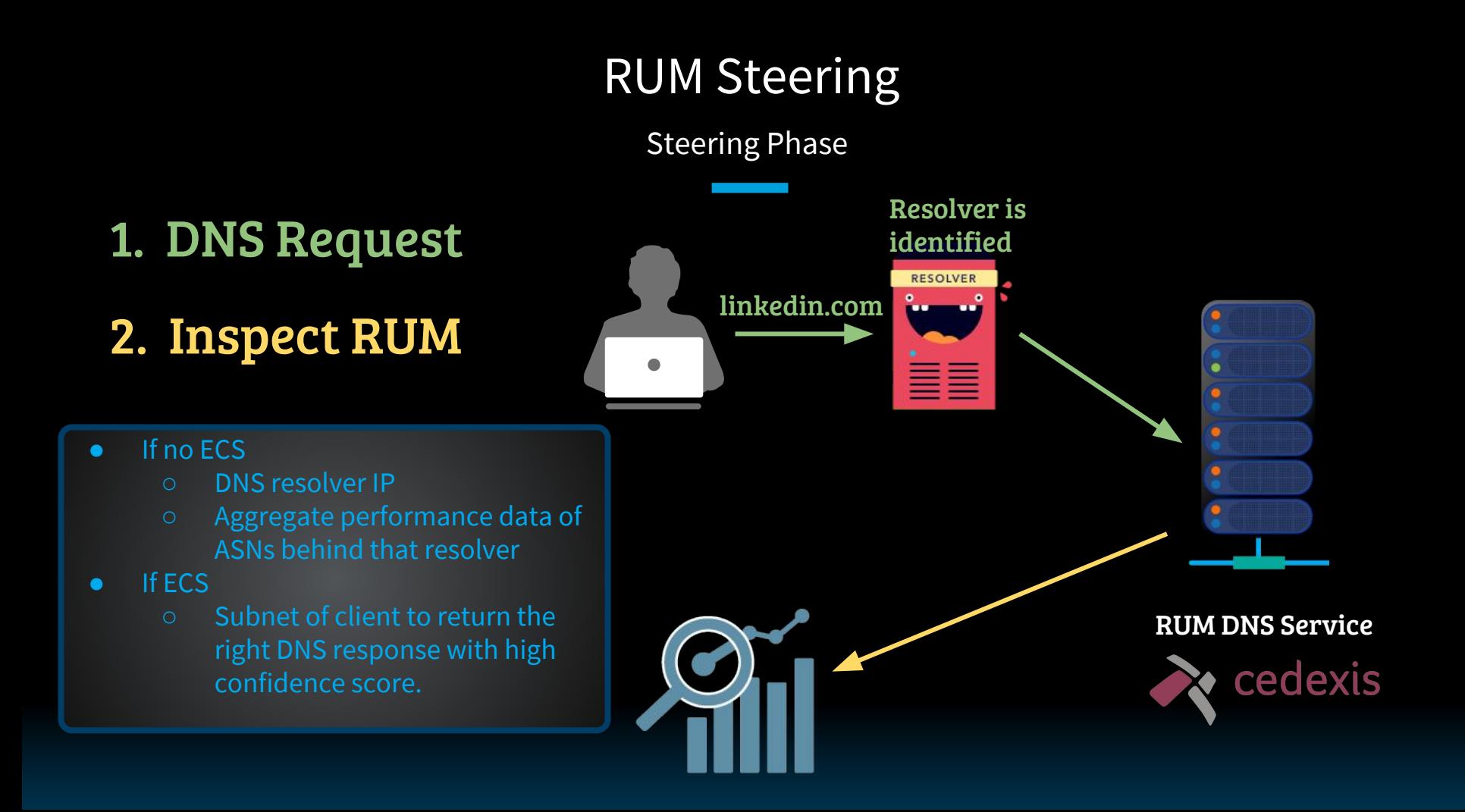

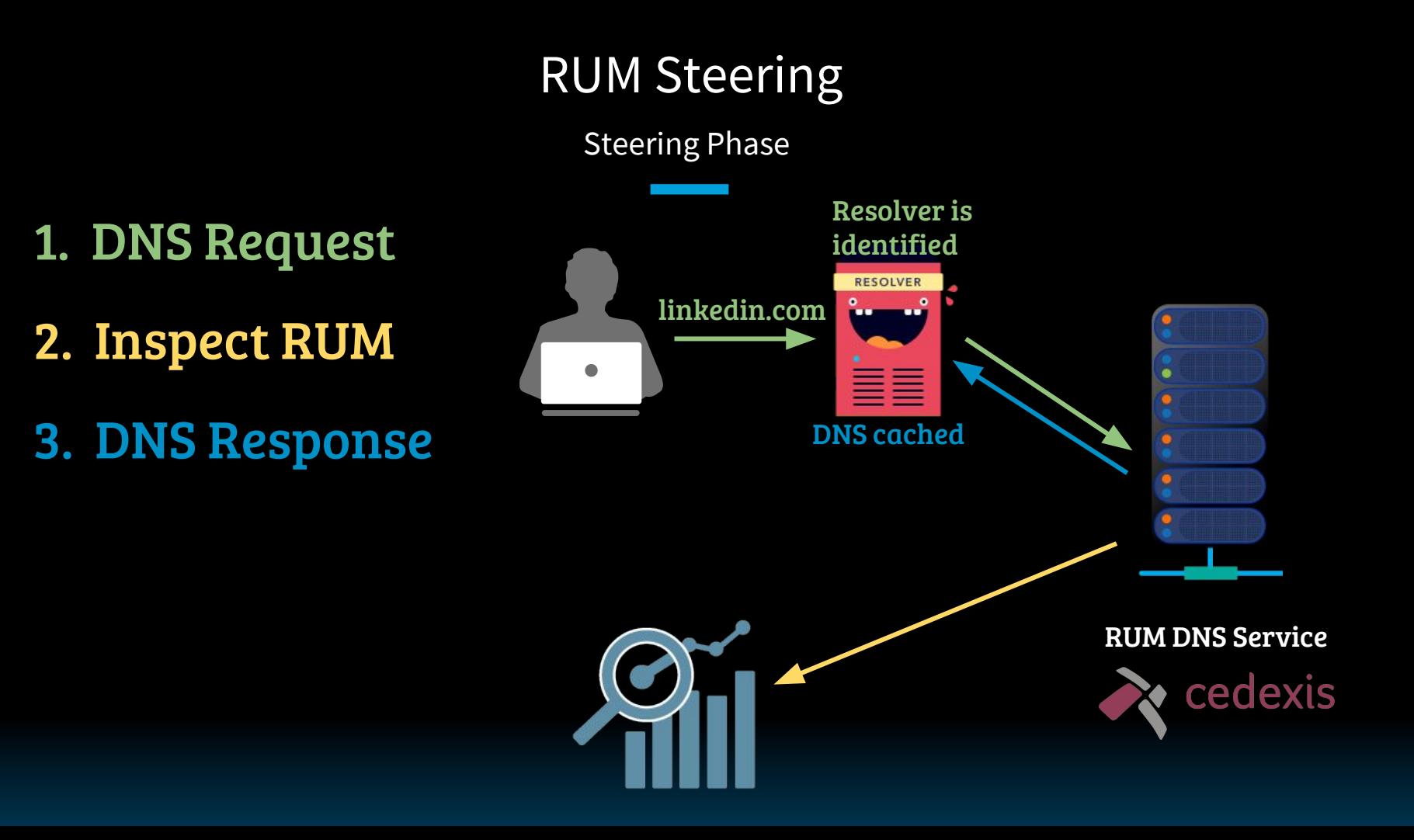

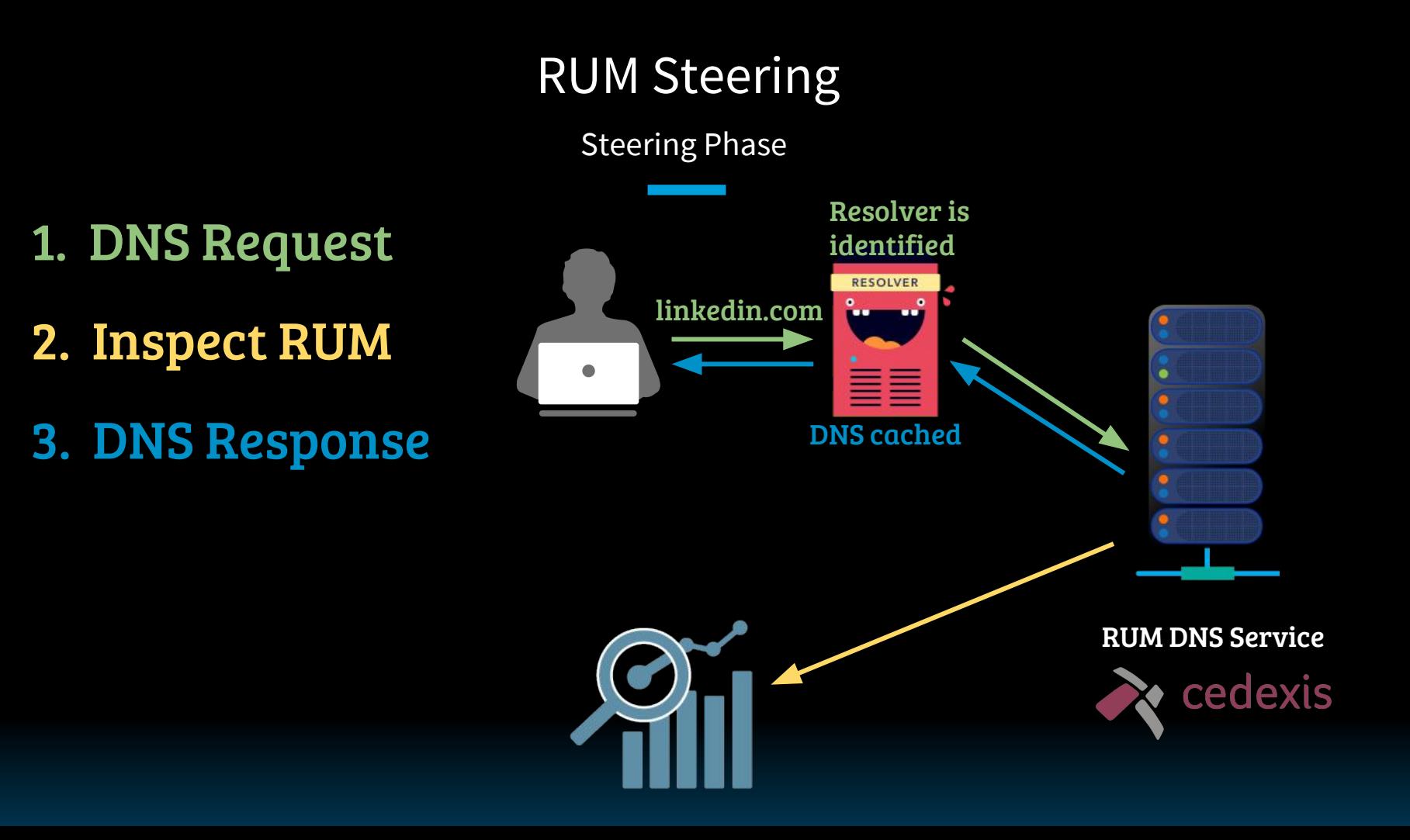

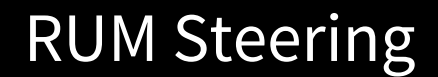

RUM DNS at LinkedIn

\$ dig +short +noshort static.licdn.com

What happens when a client resolves our LICDN domain

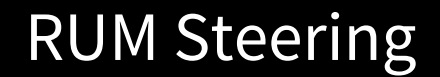

RUM DNS at LinkedIn

\$ dig +short +noshort static.licdn.com static.licdn.com. 300 IN CNAME 2-01-2c3e-003d.cdx.cedexis.net.

Cedexis owned CNAME belonging to our account

RUM DNS at LinkedIn

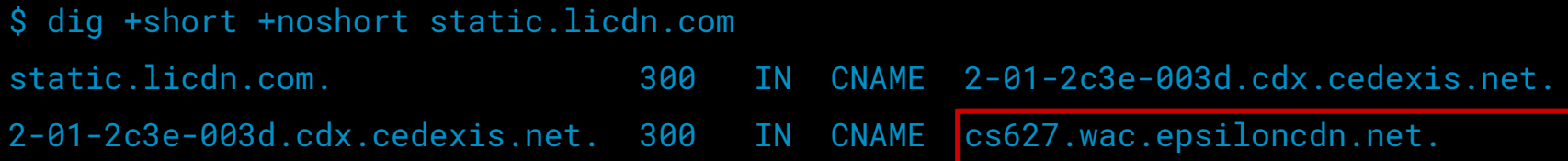

#### Cedexis looks at RUM measurements and hands out the best from our CDNs

RUM DNS at LinkedIn

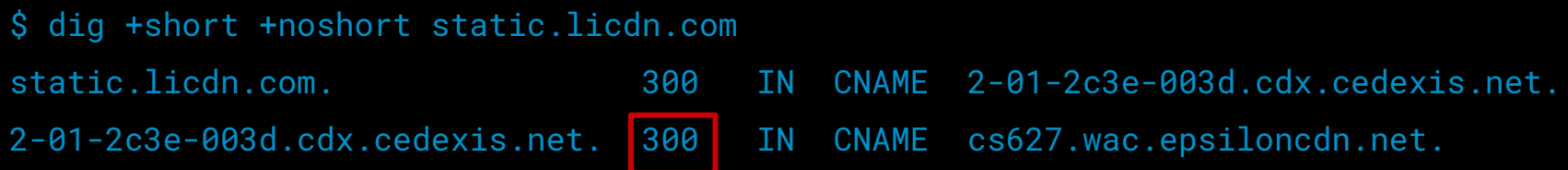

#### Low TTL so that clients pick up response changes faster

RUM DNS at LinkedIn

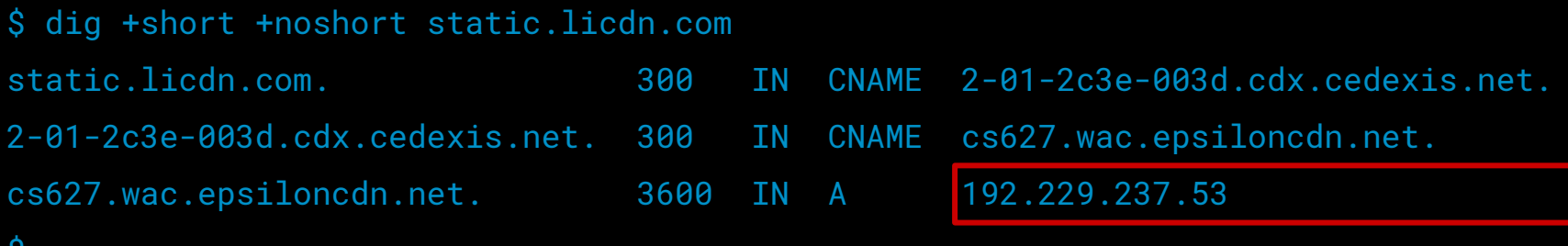

 $\ddot{\phantom{0}}$ 

#### CDN owned CNAME then resolves to an IP

## CDN RUM Steering

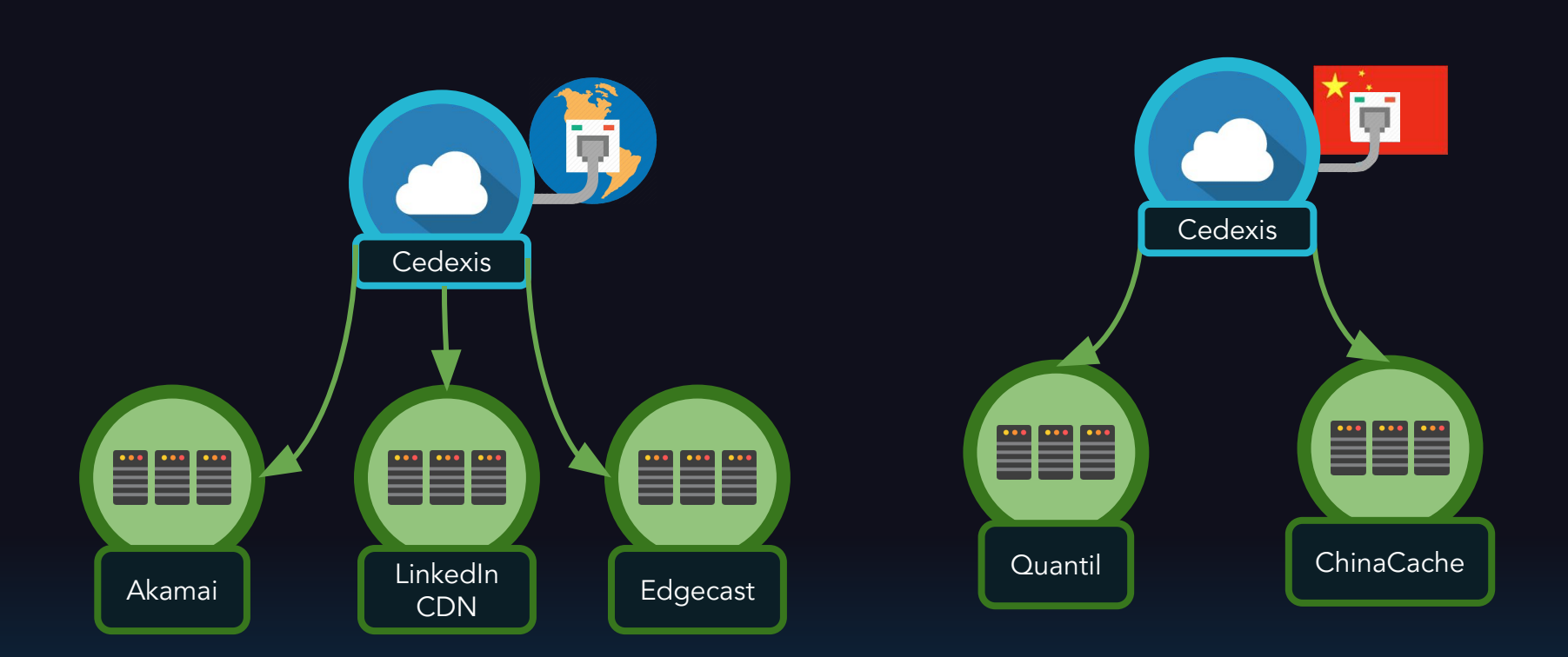

### CDN RUM Steering

static.licdn.com. 300 IN CNAME 2-01-2c3e-003d.cdx.cedexis.net

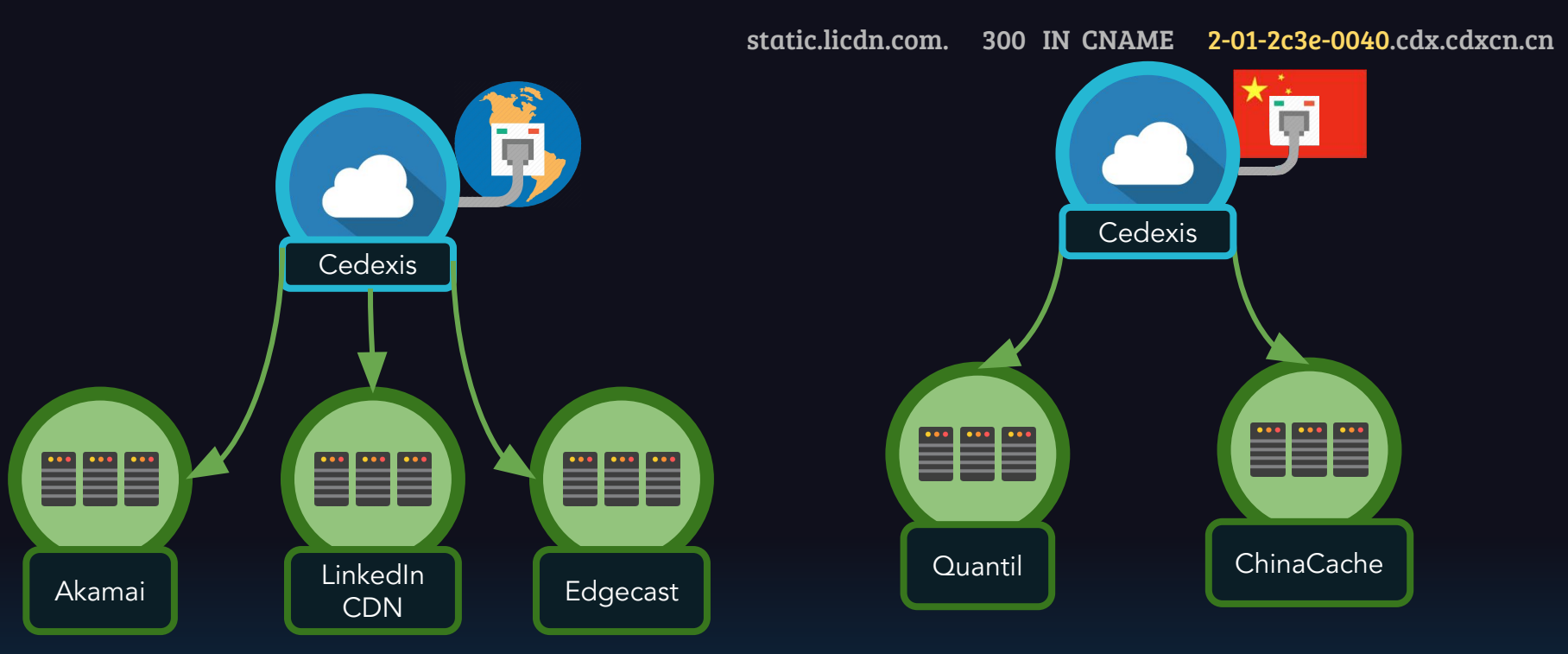

### POP RUM Steering

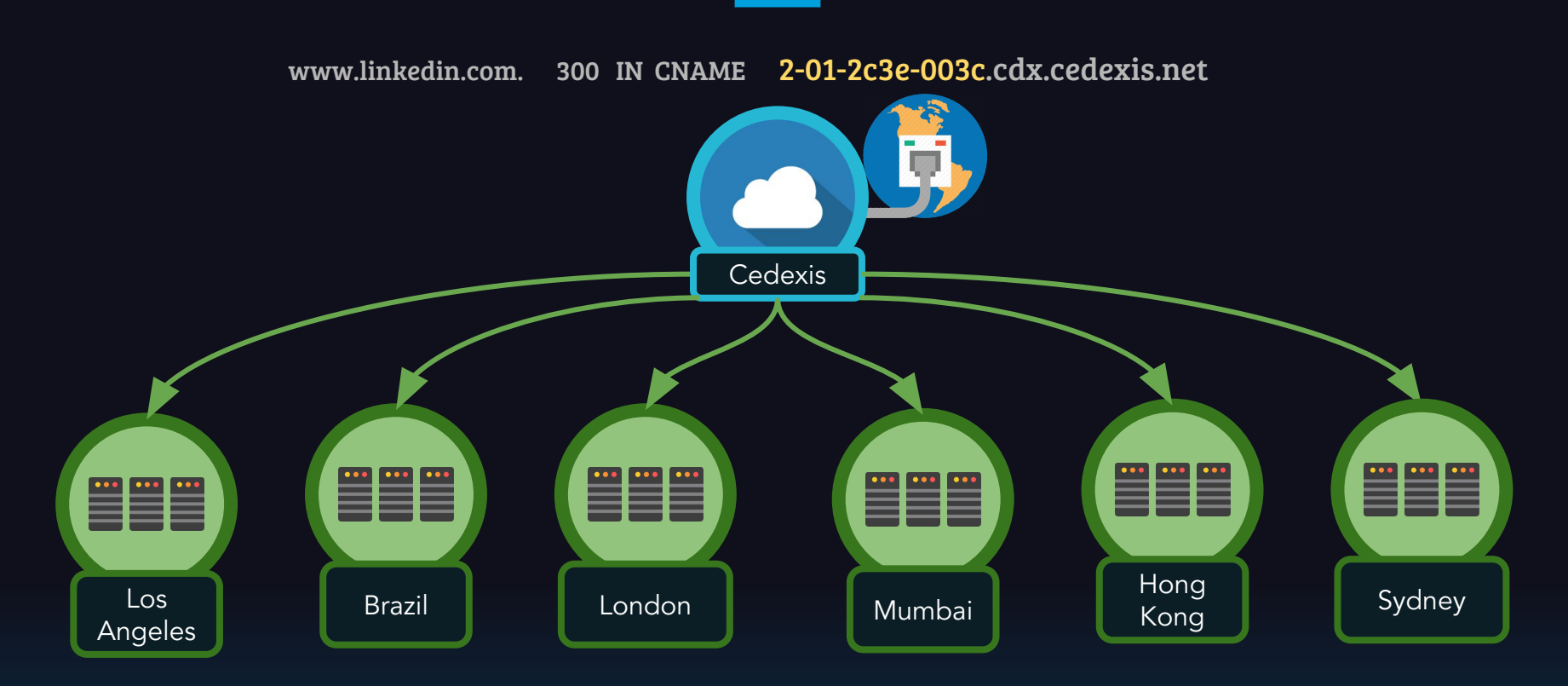

Benefits of RUM DNS

Benefits of RUM DNS

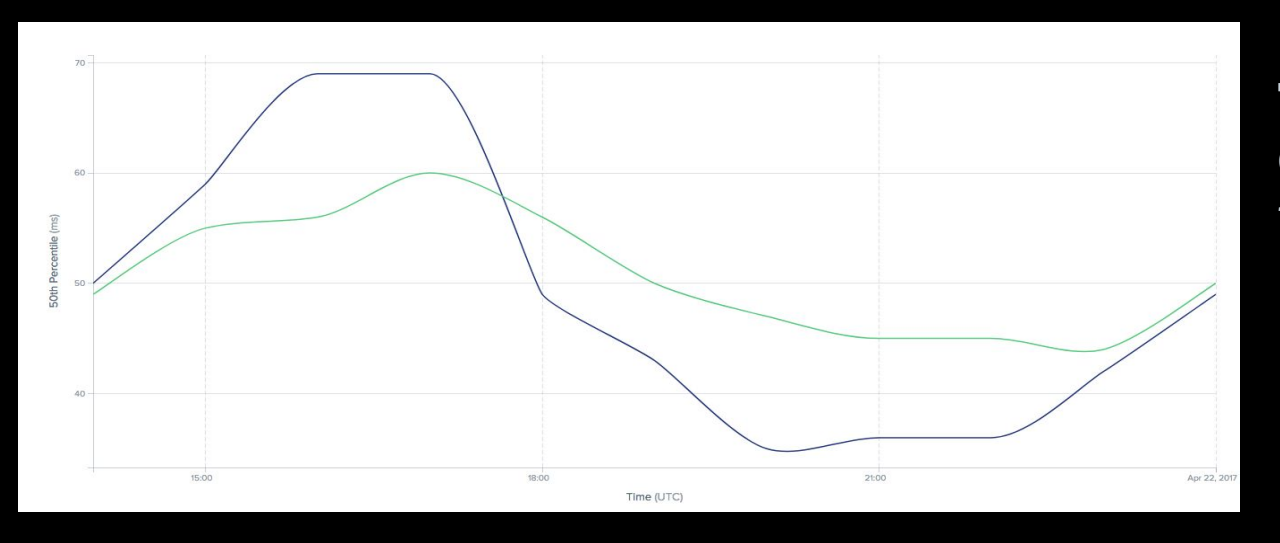

Two CDNs having opposite performance throughout the day

Benefits of RUM DNS

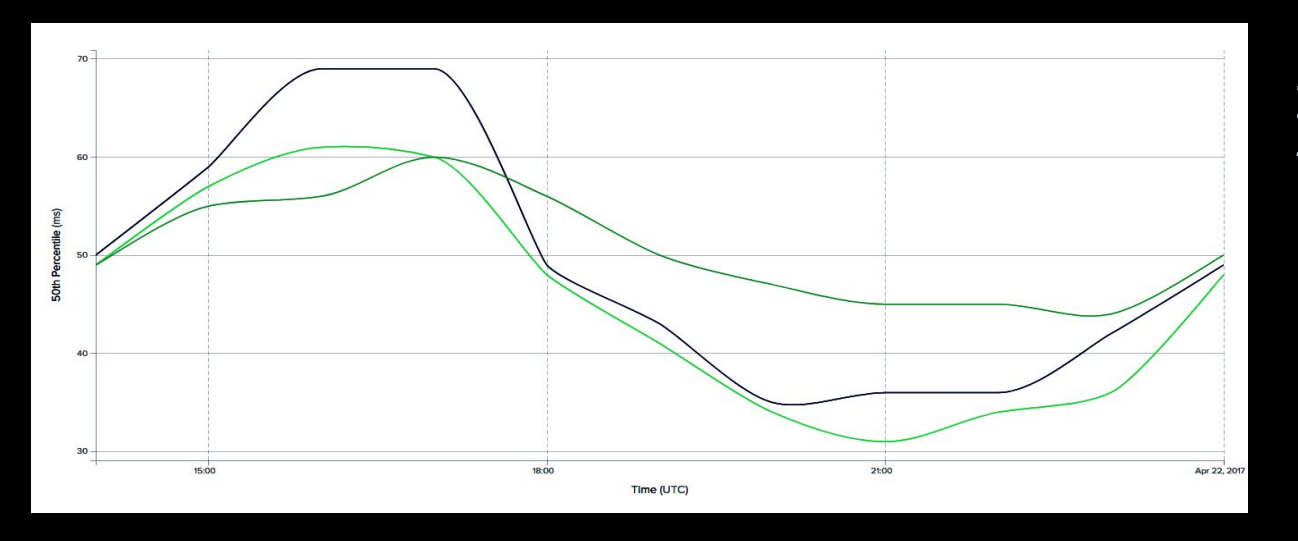

### RUM DNS always picks the best of the two CDNs

Benefits of RUM DNS

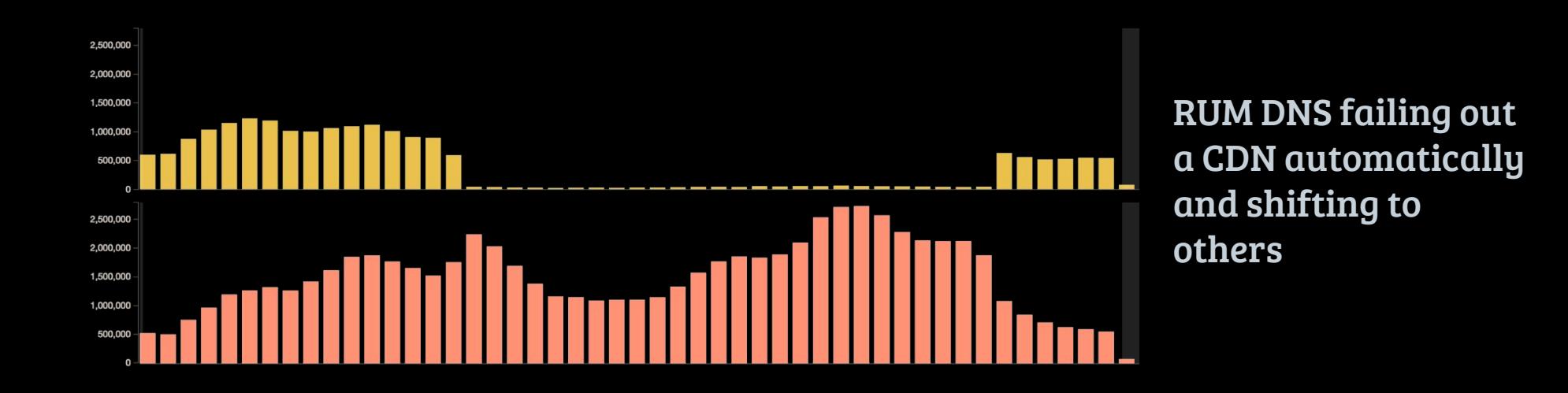

RUM DNS vs GeoDNS

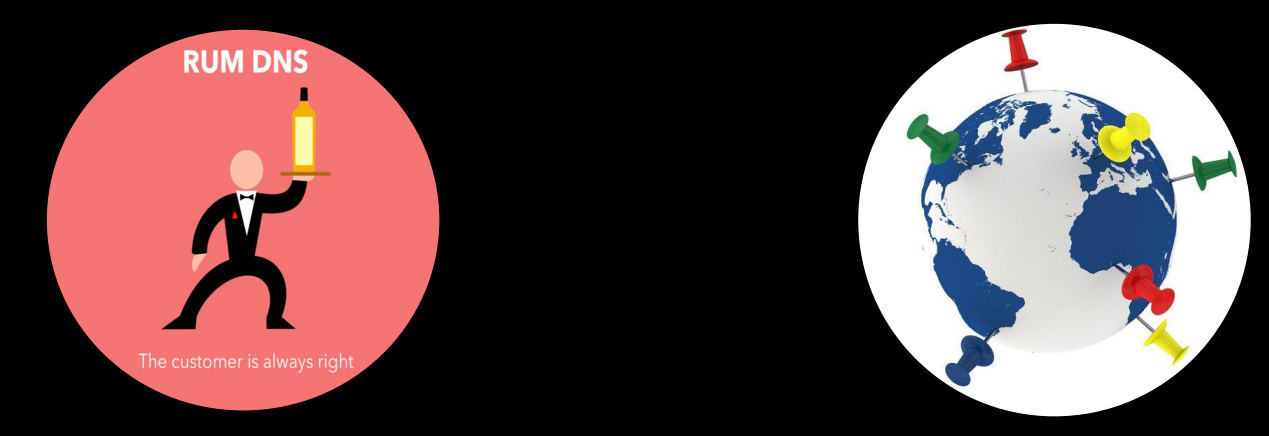

#### RUM DNS vs GeoDNS (DNS Resolver in US)

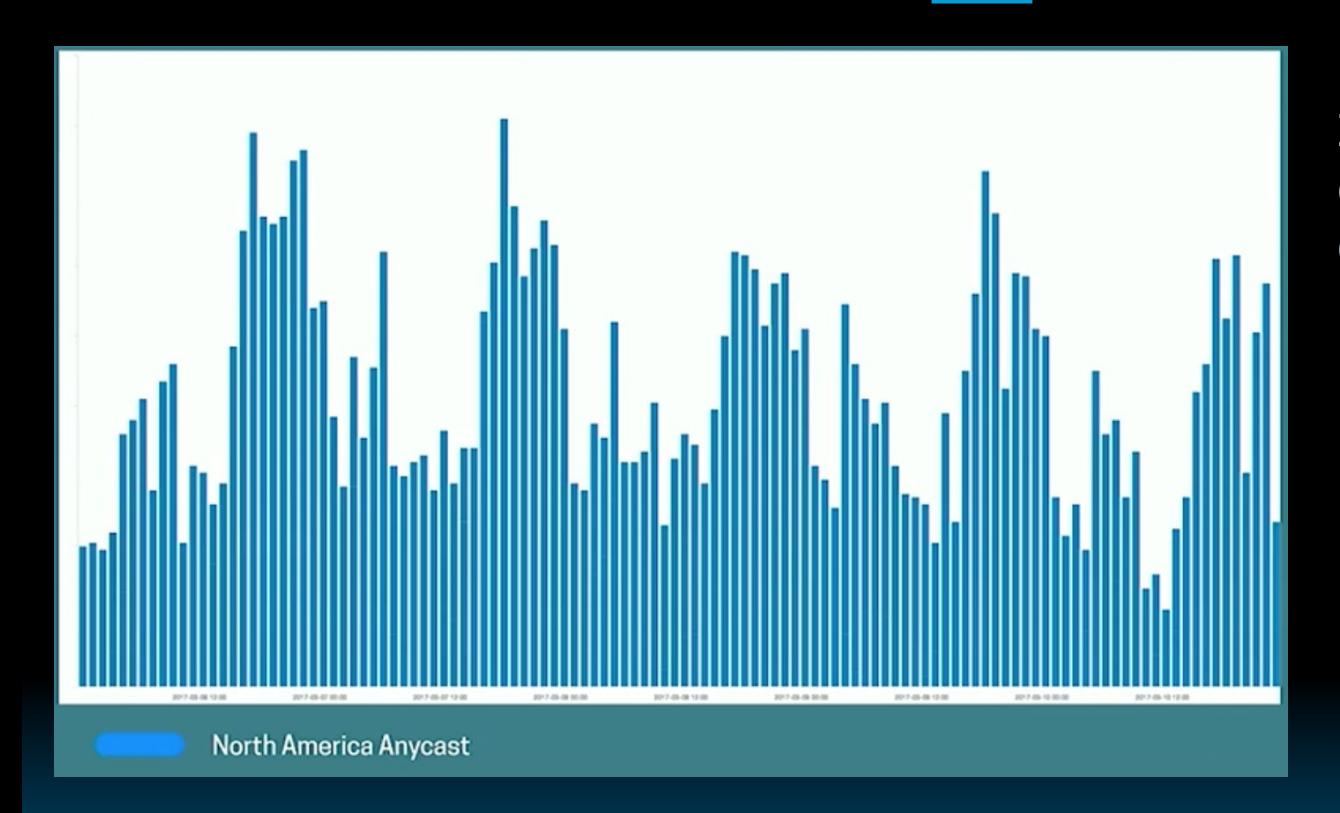

DNS Resolver of a large chip manufacturing company.

#### RUM DNS vs GeoDNS (DNS Resolver in US)

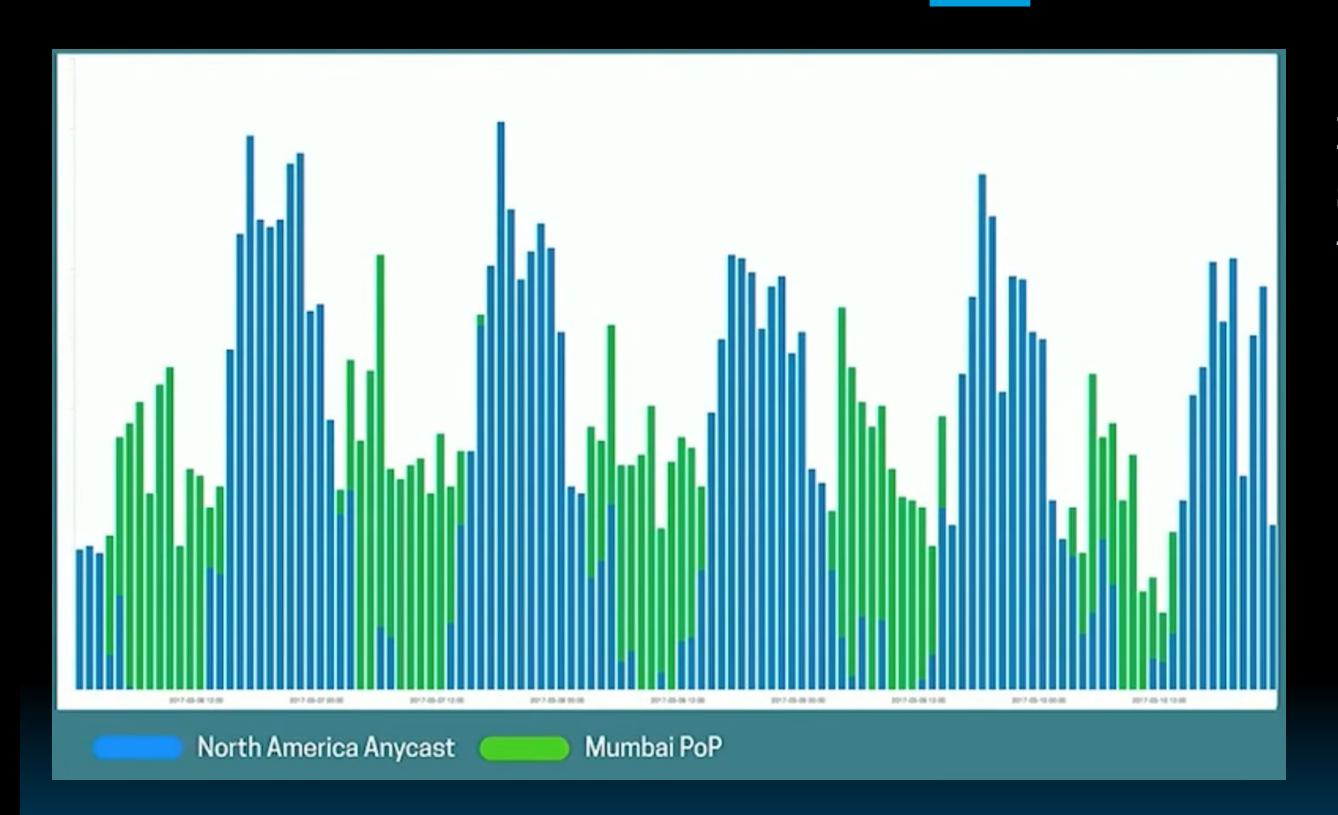

RUM Steering correctly to specific PoPs at different times.

#### RUM DNS vs GeoDNS (India)

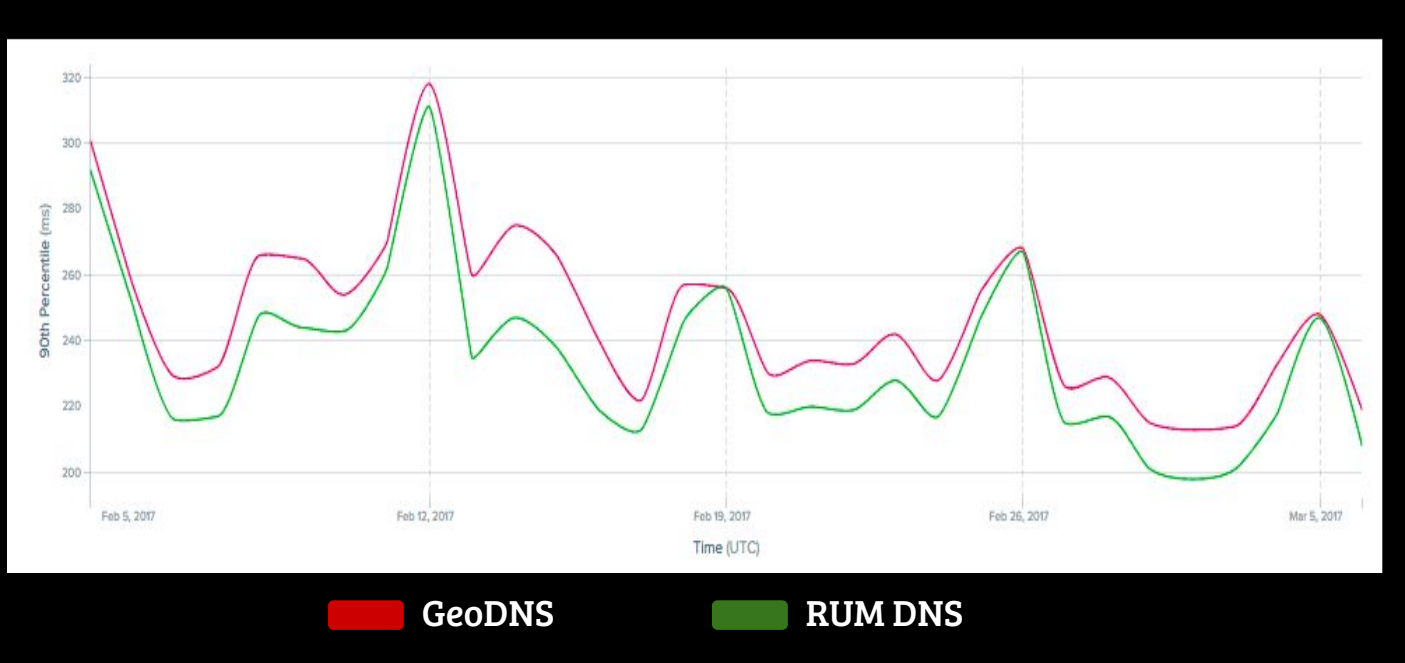

RUM DNS circumvents GeoIP inaccuracies in India

RUM DNS vs GeoDNS (Vietnam)

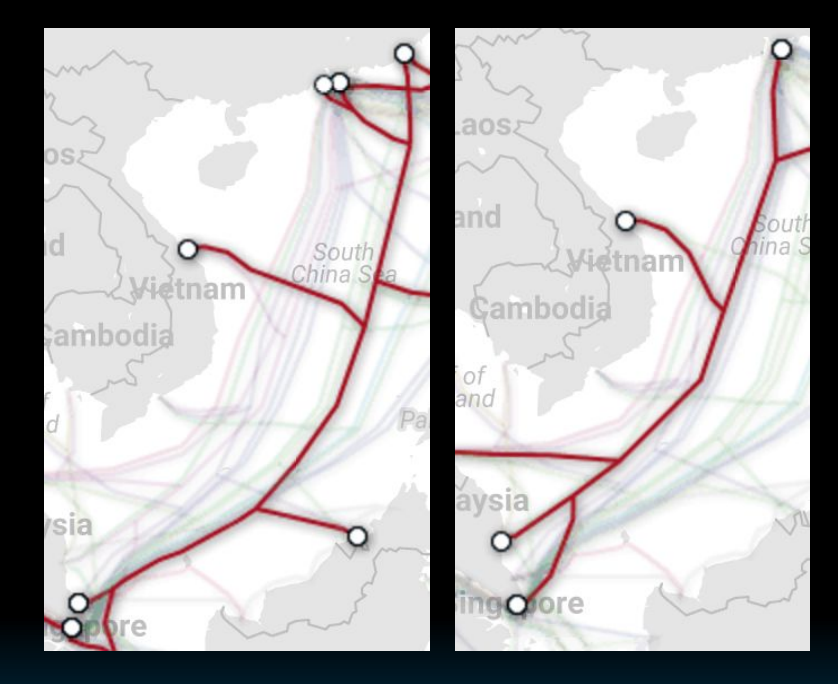

Vietnam equidistant from Hong Kong and Singapore

#### RUM DNS vs GeoDNS (Vietnam)

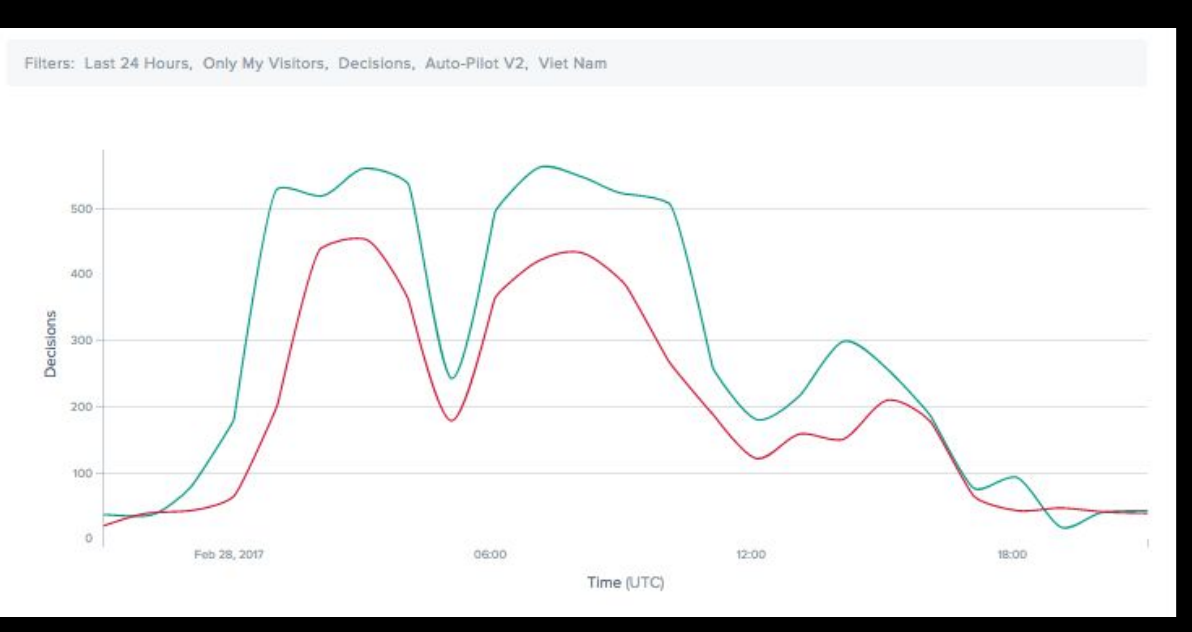

#### Vietnam correctly routed to a blend of POPs

Singapore POP **Hong Kong POP** 

#### RUM DNS vs GeoDNS (Vietnam)

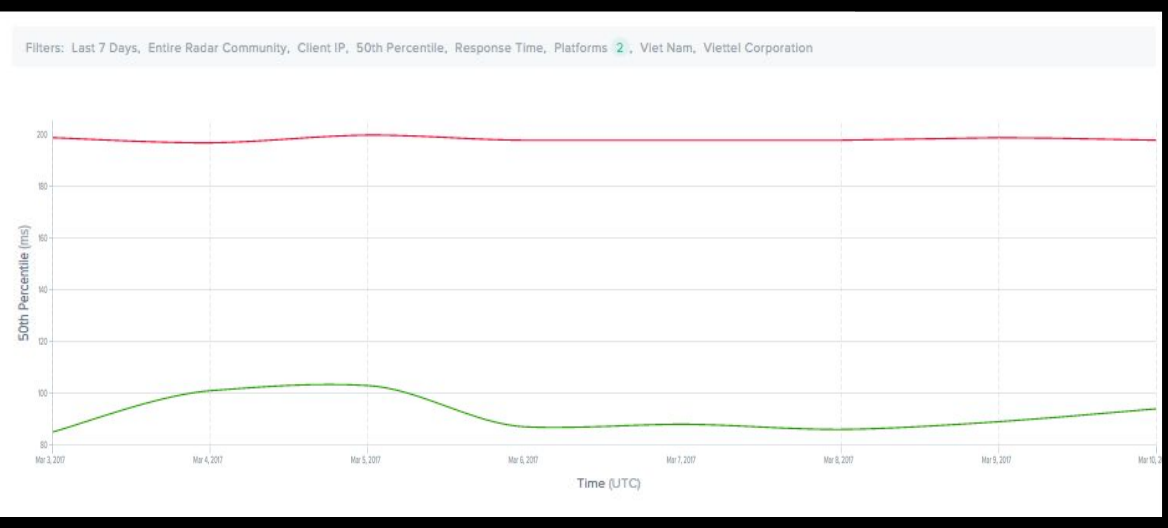

#### Viettel sees 50% latency improvement

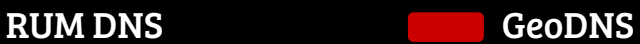

#### RUM DNS vs GeoDNS (Philippines)

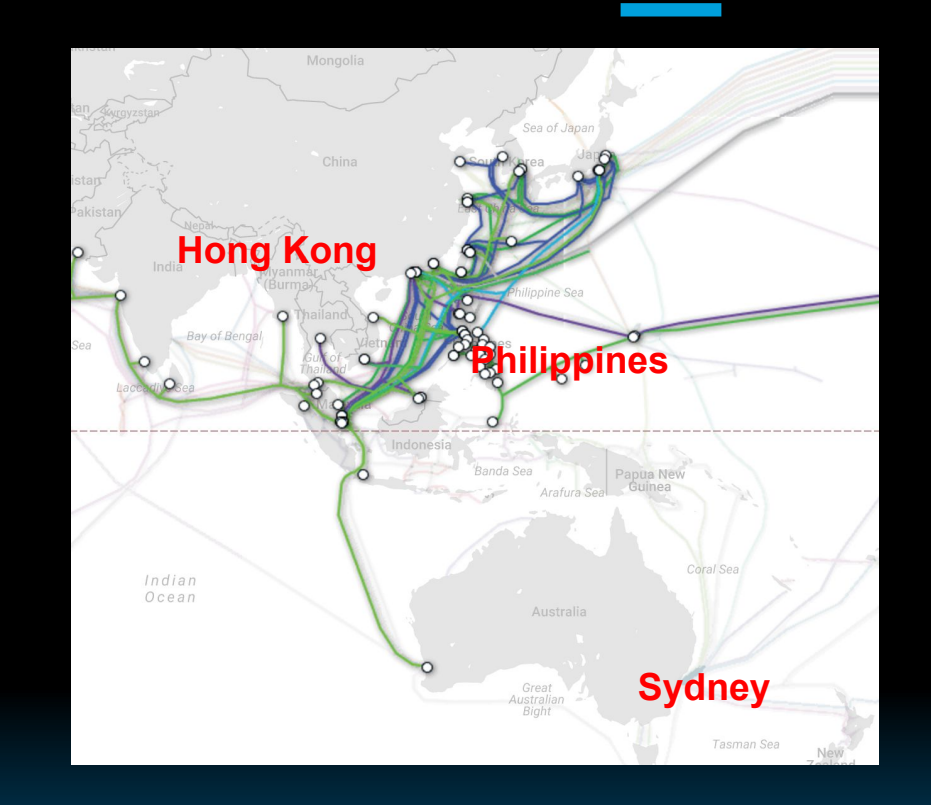

Philippines closer to Hong Kong than Sydney.

#### RUM DNS vs GeoDNS (Philippines)

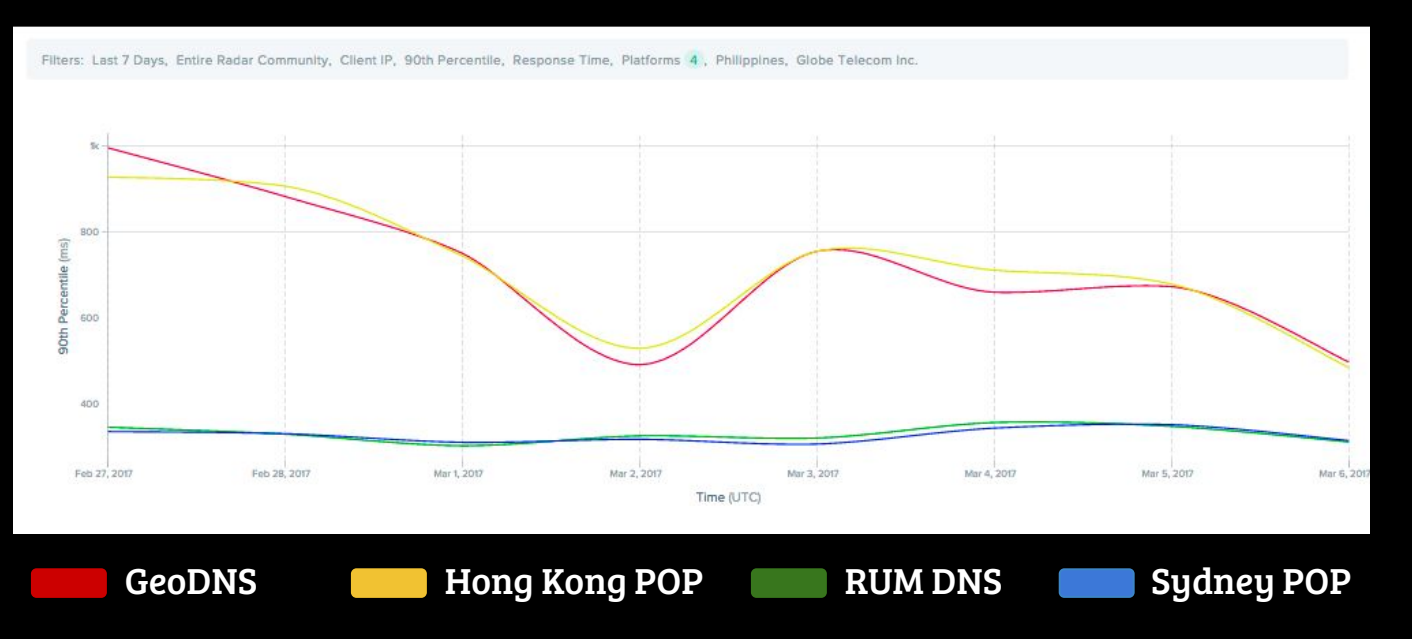

Philippines Globe Telecom routed to the correct POP

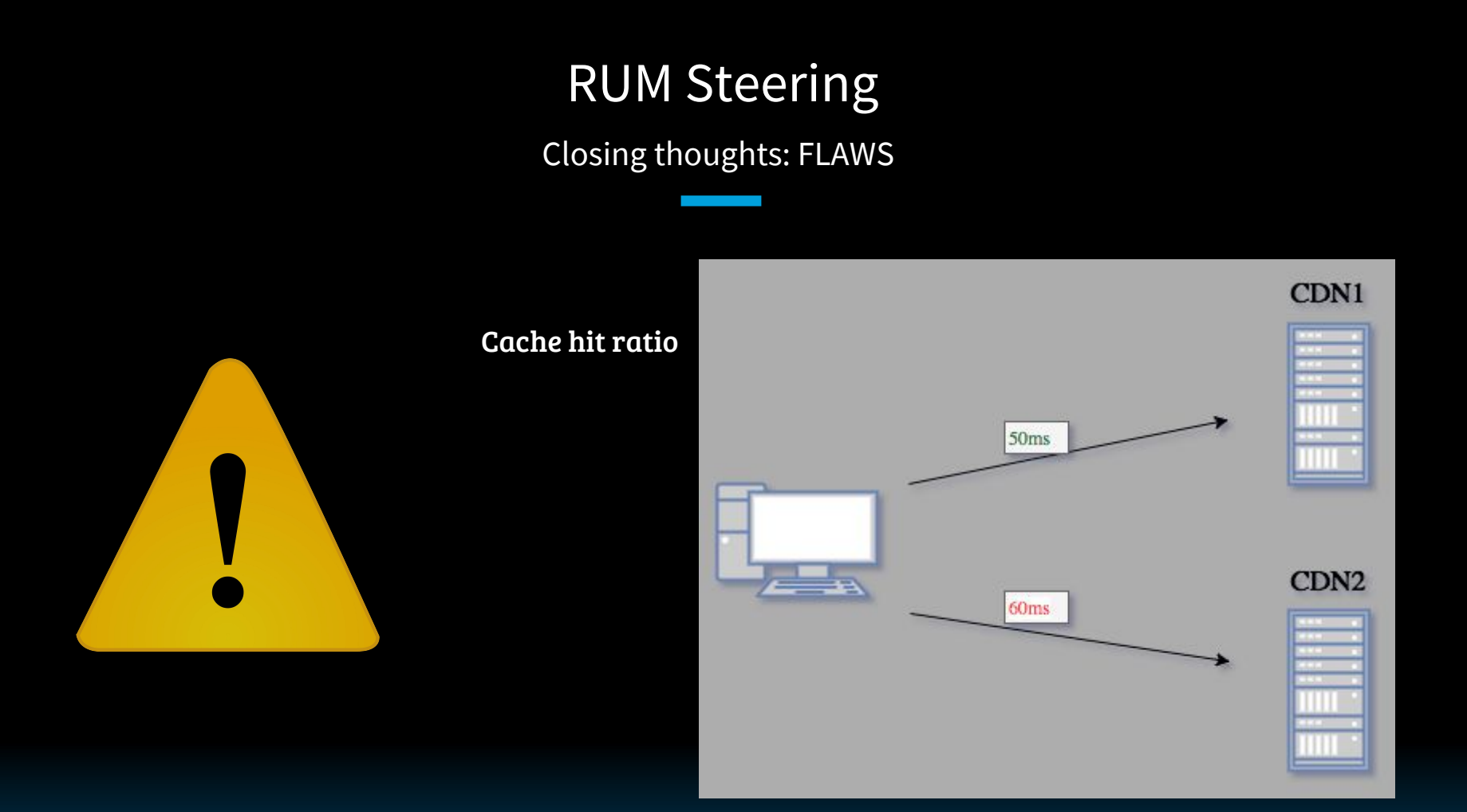

Closing thoughts: FLAWS

**WORKAROUNDS** 

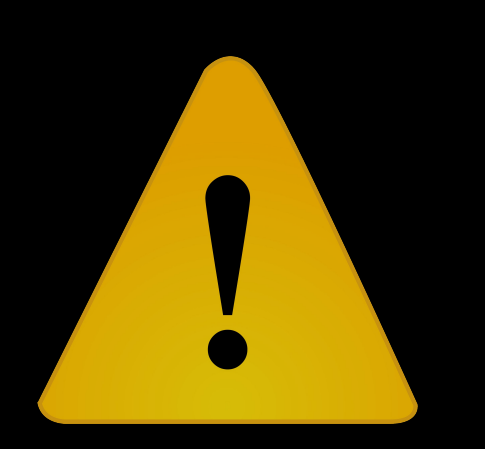

Cache hit ratio

CDN stickiness

Closing thoughts: FLAWS

**WORKAROUNDS** 

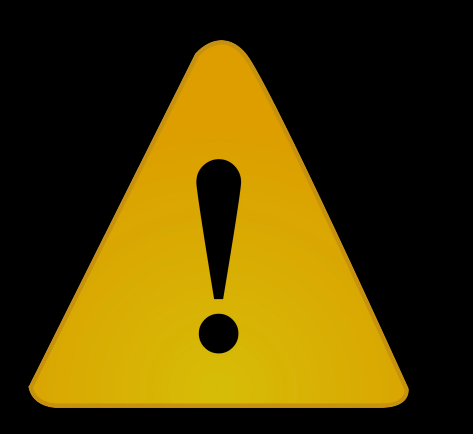

Cache hit ratio

CDN stickiness

Cache miss latency

Closing thoughts: FLAWS

**WORKAROUNDS** 

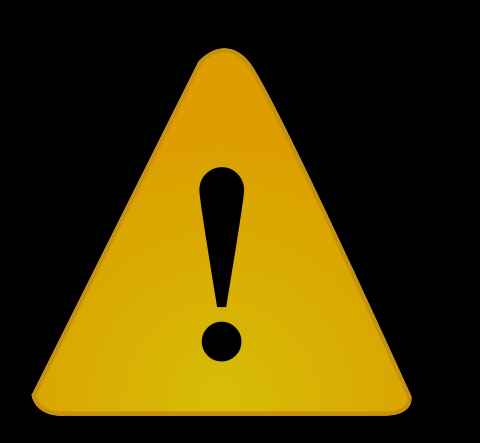

Cache hit ratio

CDN stickiness

Cache miss latency

Measure miss latency with 2nd object

Closing thoughts: FLAWS

**WORKAROUNDS** 

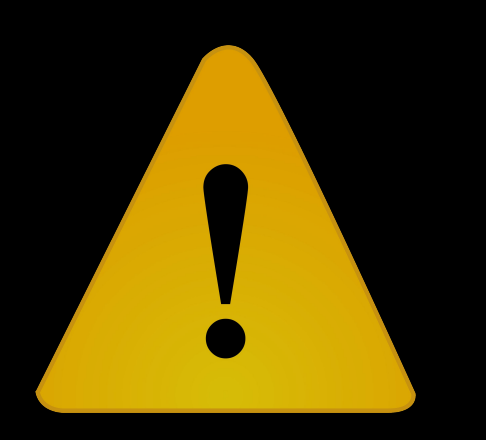

Cache hit ratio

CDN stickiness

Cache miss latency

Measure miss latency with 2nd object

POP load shedding

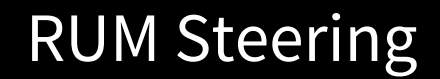

Closing thoughts

**WORKAROUNDS** 

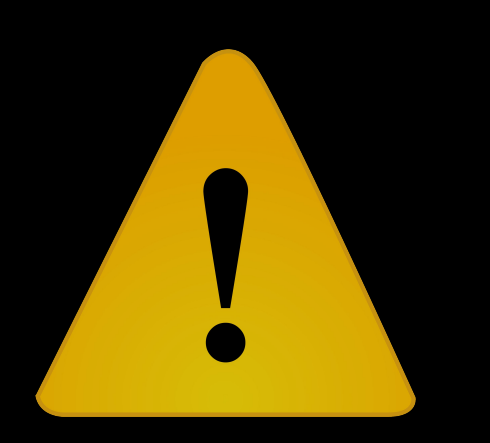

Cache hit ratio

CDN stickiness

Cache miss latency

Measure miss latency with 2nd object

 POP load shedding Latency padding

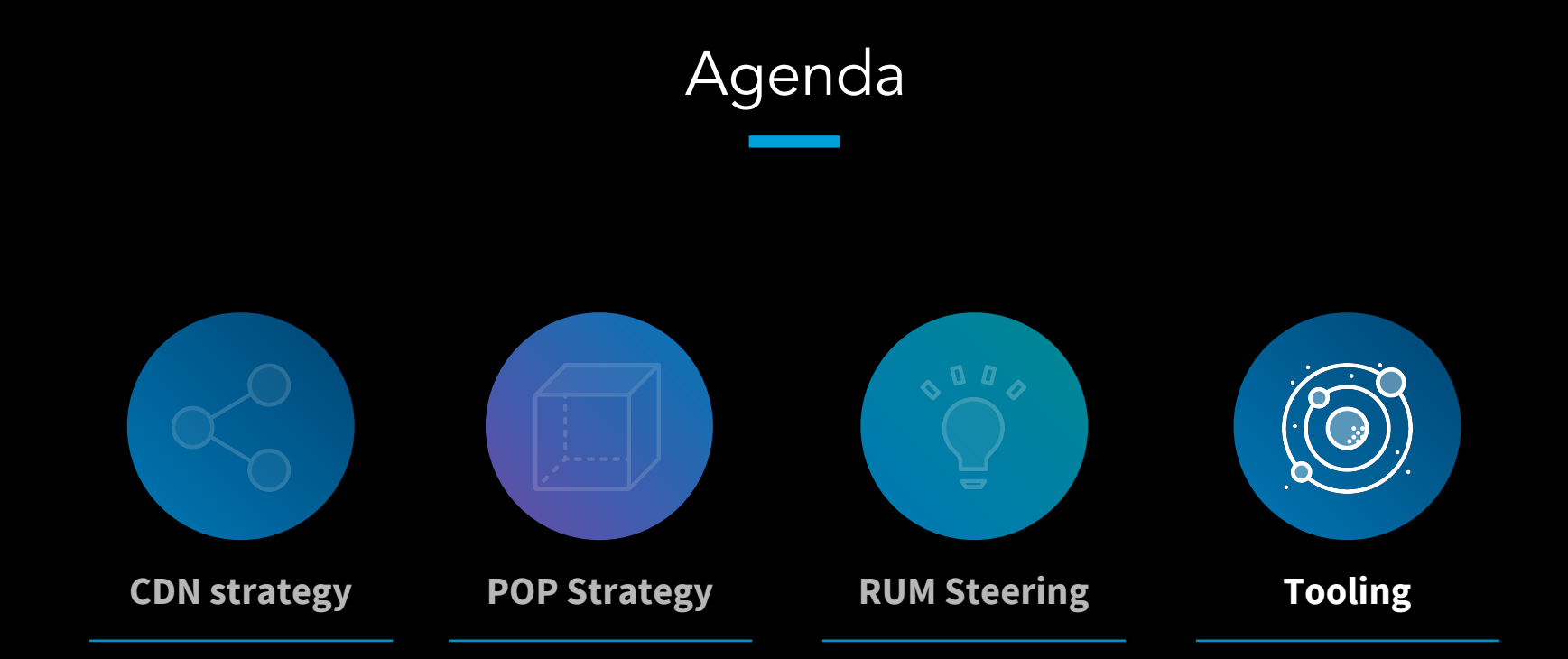

## DNS Tool

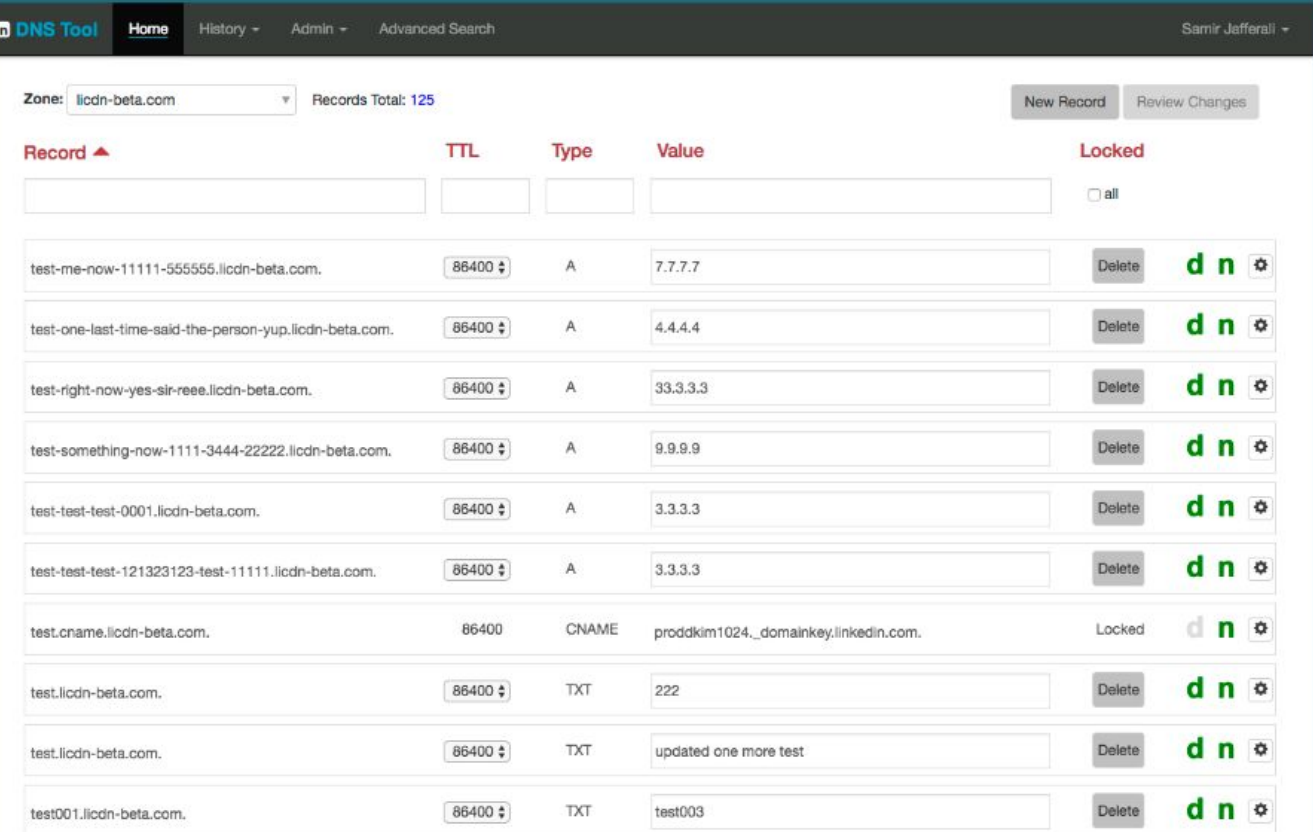

- Single interface
- Auditing and logging
- Search records across zones
- Exposes API

## CDN Regression tool

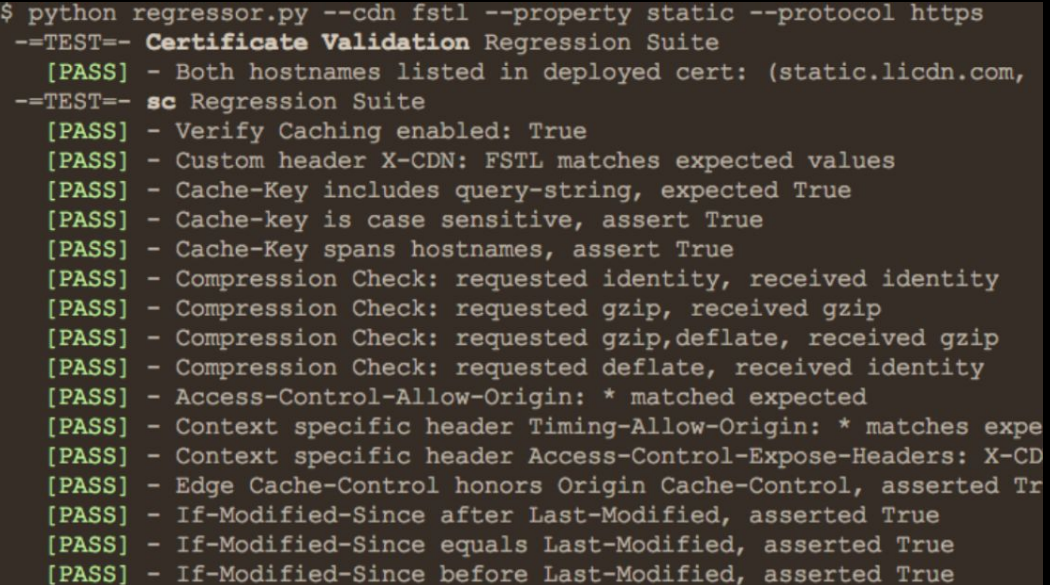

- SSL certificate
- Caching headers
- Compression
- honors origin cache headers

## Purge Tool

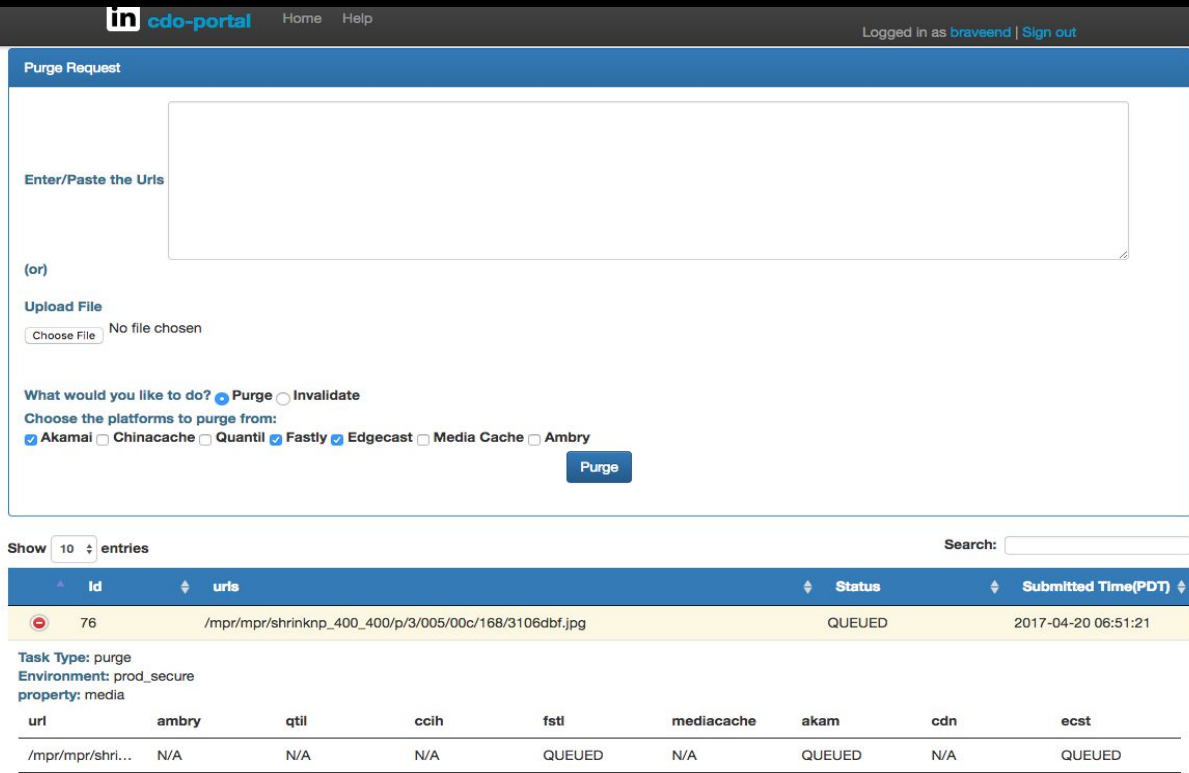

- Self service
- Purge status tracking
- 5 minute SLA for site-wide purge

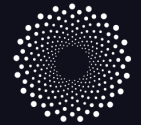

# $\frac{1}{2}$  Synthetic Monitoring | Catchpoint @ LinkedIn

#### **Node Information**

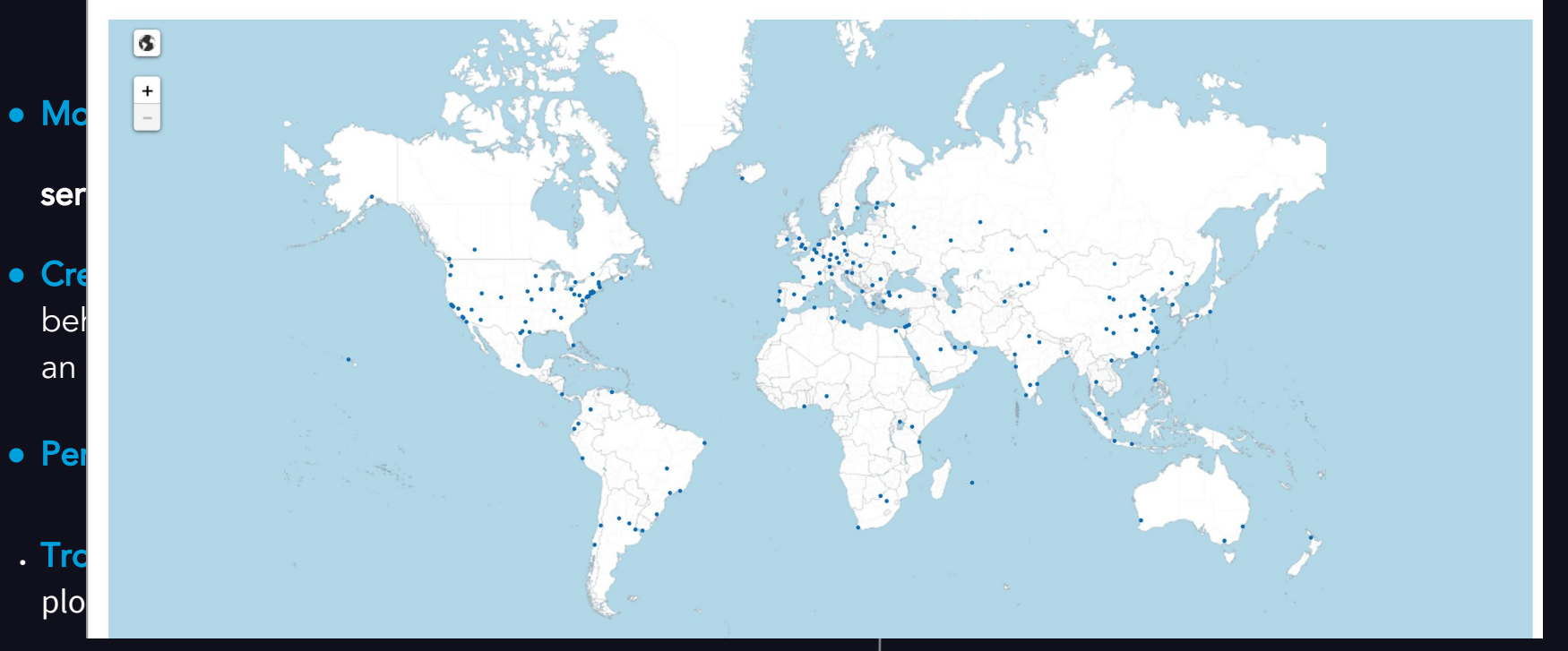

## Synthetic Monitoring Akamai vs Edgecast

 $\mathfrak{B} \boxplus \mathfrak{N}$   $\mathfrak{S}$   $\mathfrak{S}$ 

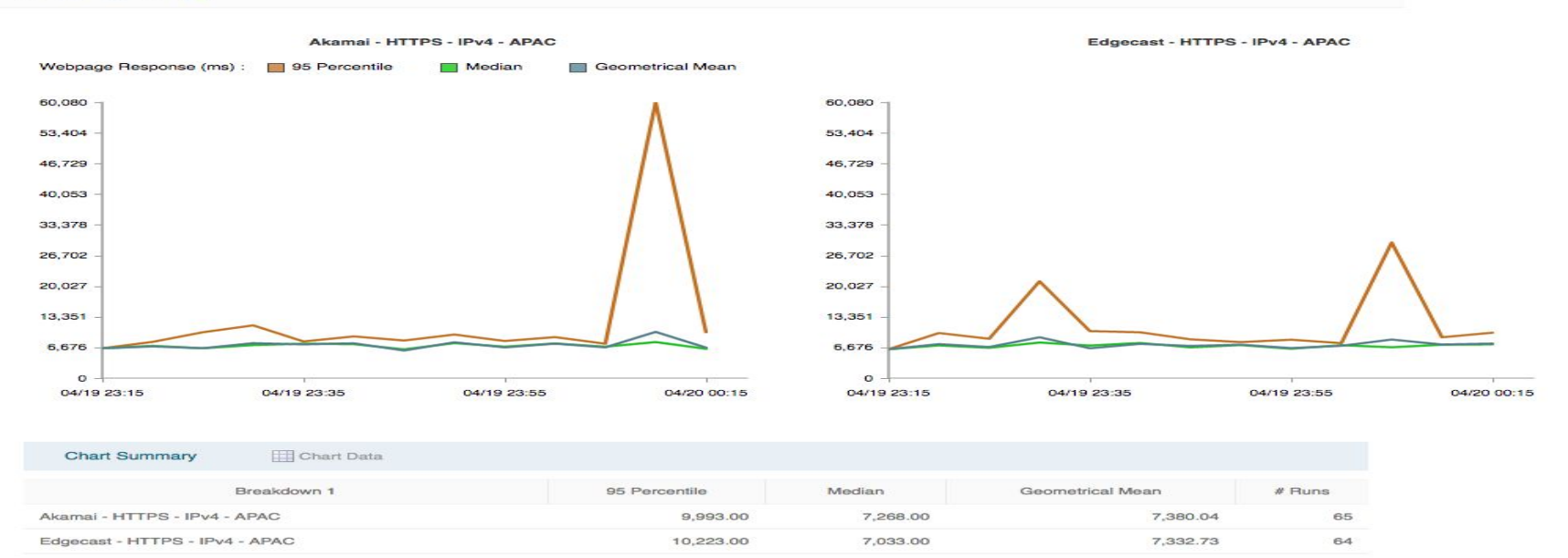
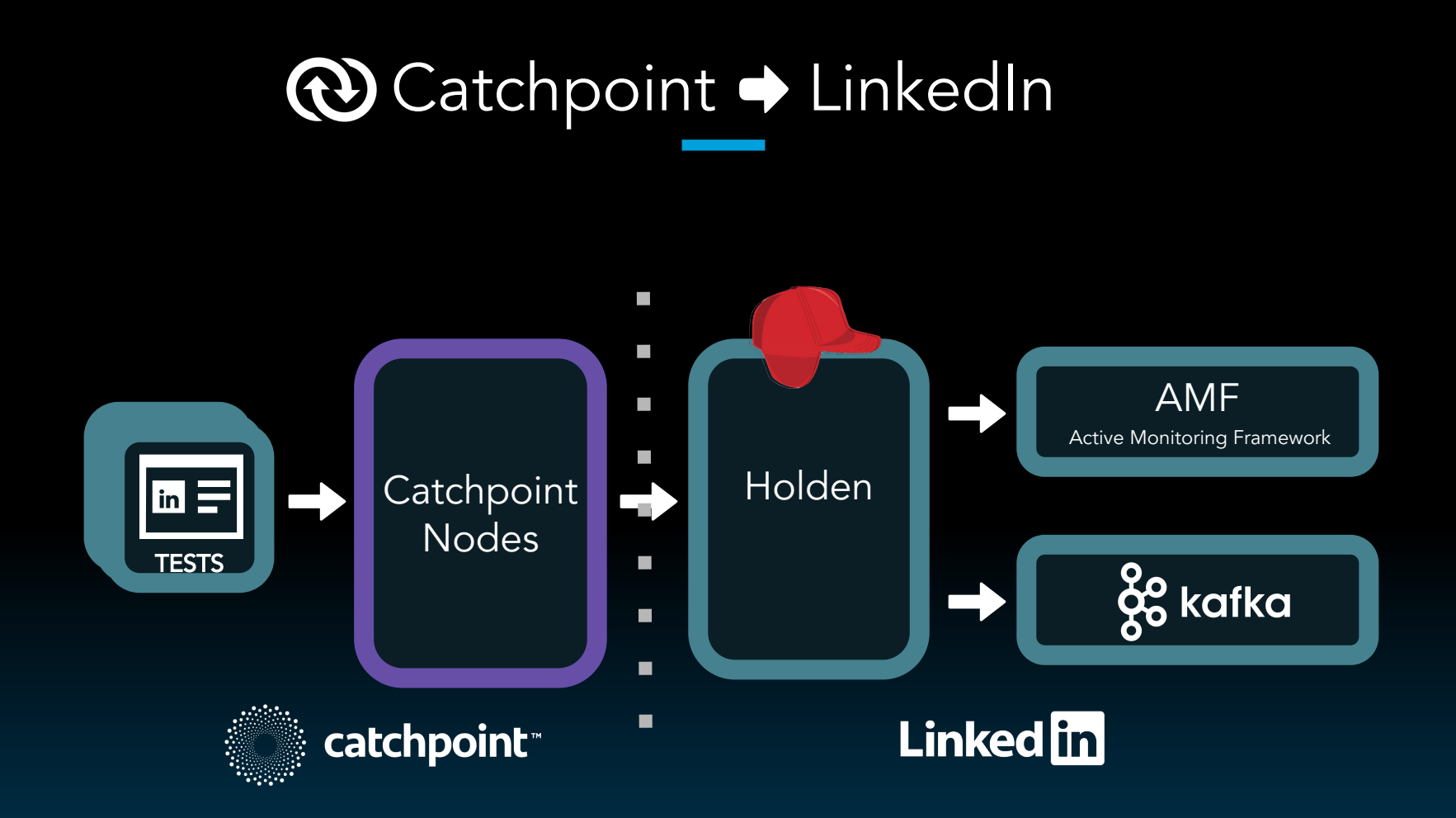

# Synthetic Monitoring Holden - CDN Availability

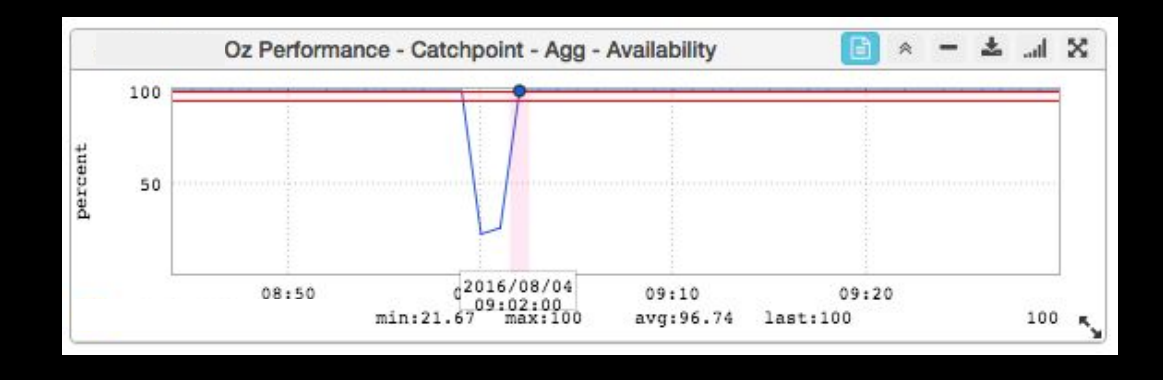

- Catchpoint Push API scales better
- Reduced time to detect issues
- **Reduced time to recover** from issues

● Build even more POPs

- Build even more POPs
- Don't depend on one provider

- Build even more POPs
- Don't depend on one provider
- Regionalize & reevaluate your vendors

- Build even more POPs
- Don't depend on one provider
- Regionalize & reevaluate your vendors
- Clients are your measurement agents

- Build even more POPs
- Don't depend on one provider
- Regionalize & reevaluate your vendors
- Clients are your measurement agents
- Don't stop your analysis

- Build even more POPs
- Don't depend on one provider
- Regionalize & reevaluate your vendors
- Clients are your measurement agents
- Don't stop your analysis
- Automate when you onboard itself

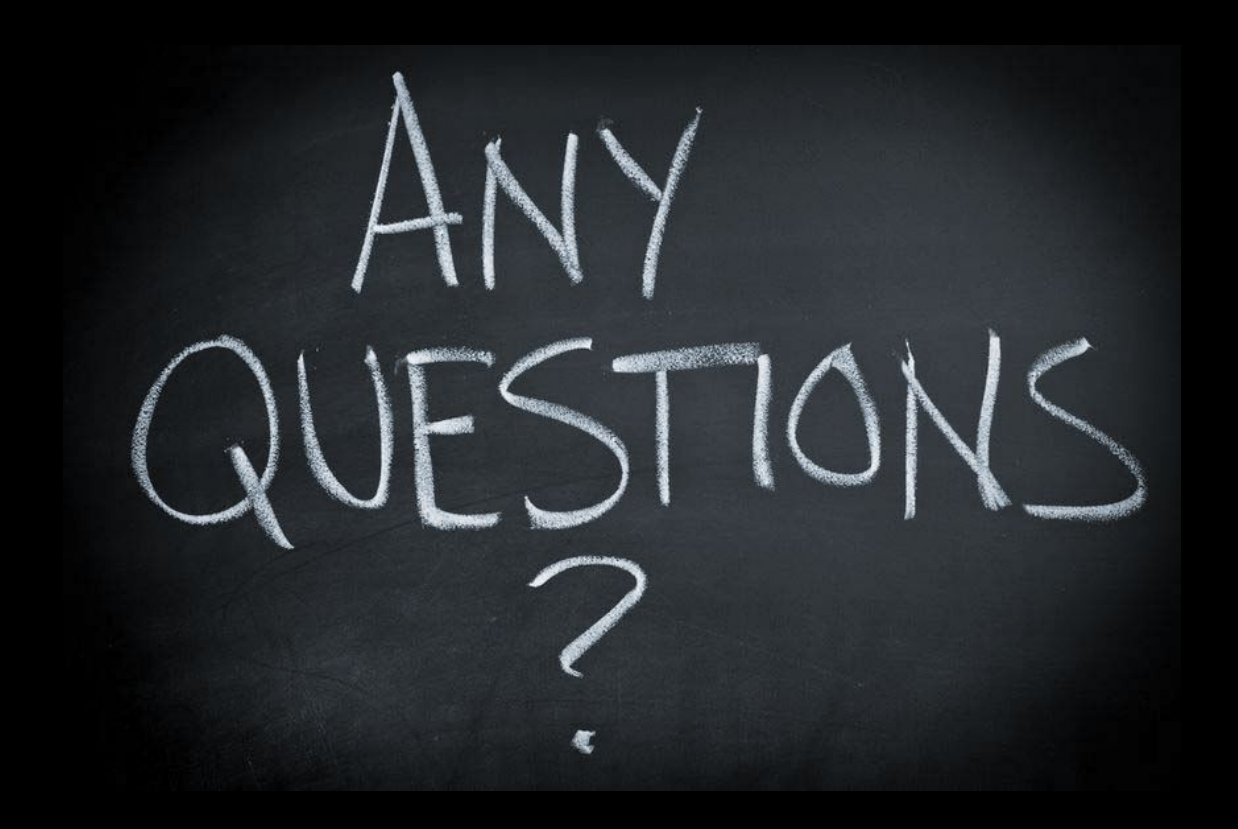